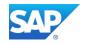

# SAP Readiness Check for SAP S/4HANA

## **Covering SAP S/4HANA 2023**

| Customer Name    | City of Tacoma                                  |
|------------------|-------------------------------------------------|
| Customer Number  | 349063                                          |
| System ID        | ITD(SAP enhancement package 8 for SAP ERP 6.0)  |
|                  | The CALE Enhancement package of the SALENT 0.07 |
| Date of Analysis | 11/13/2023                                      |

#### CONFIDENTIAL

SAP SE Dietmar-Hopp-Allee 16 D-69190 Walldorf SAP Digital Business Services

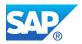

## Contents

#### 1 Introduction

- 1.1 General Introduction
- 1.2 Scope of This Document
- 1.3 Disclaimer
- 1.4 Analysis Scope

# 2 Minimum System and Landscape Requirements for a System Conversion to SAP S/4HANA

- 2.1 Add-On Compatibility
- 2.2 Active Business Functions
- 2.3 Recommended Additional Checks

#### 3 Required Solution Adjustments for a System Conversion to SAP S/4HANA

- 3.1 SAP S/4HANA Simplification Items
- 3.1.1 Relevant Simplification Items
- 3.1.2 Simplification Items with Relevance to Be Checked
- 3.1.3 Activities Related to Simplification Items

#### 4 Compatibility Scope Analysis

- 4.1 Relevant Non-Strategic Simplification Items
- 4.2 Non-Strategic Simplification Items with Relevance to be Checked

#### 5 Required Custom Code Adjustments for a System Conversion to SAP S/4HANA

- 5.1 Custom Code
- 5.2 Recommended Additional Checks

#### 6 Required SAP HANA Hardware Size and Data Volume Reduction Potential

- 6.1 SAP S/4HANA Sizing Simulation
- 6.2 SAP HANA Sizing
- 6.3 Data Volume Management
- 6.4 Additional Information

#### 7 Required Adjustments for Integration

- 7.1 IDoc Interfaces
- 7.2 Web Service Interfaces
- 7.3 RFC and BAPI Interfaces
- 7.4 BW Extractors
- 7.5 OData Service Interfaces
- 7.6 SLT Replications
- 7.7 Flat File Interfaces

### 8 Financial Data Quality

8.1 General Ledger

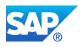

### 8.2 Asset Accounting

8.3 Material Ledger

### 9 Additional Information for a System Conversion to SAP S/4HANA

- 9.1 Recommended SAP Fiori Applications for SAP S/4HANA
- 9.2 App Availability
- 9.3 Business Process Discovery
- 9.4 SAP Innovative Business Solutions
- 9.5 Planned Downtime Calculator
- 9.6 Customer Vendor Integration Analysis

### **10 Next Steps and Further Information**

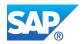

## **1 Introduction**

## **1.1 General Introduction**

SAP S/4HANA is SAP's next-generation business suite. It is not the legal successor of any SAP Business Suite product. SAP S/4HANA is a new product completely built on SAP HANA, which is one of the most advanced in-memory platforms today. In addition, SAP S/4HANA reflects modern design principles based on the SAP Fiori user experience.

In an approach to build SAP S/4HANA, SAP has re-imagined solutions for modern business processes in an increasingly mobile and digitized world. SAP S/4HANA delivers massive simplifications and innovations, deliverable on one data structure and architecture moving forward.

Converting a typical SAP ERP 6.x system to SAP S/4HANA requires a database migration to SAP HANA (if not currently running on SAP HANA), and the installation of new simplified code and adaptions.

A comprehensive overview of all simplifications for SAP S/4HANA, compared to SAP Business Suite products, are captured in the simplification list at <u>https://help.sap.com/viewer/p/SAP\_S4HANA\_ON-PREMISE</u>. For a given customer, only a limited number of simplification items from this extensive list are applicable.

To provide customers a better view of the results for their system landscapes when converting to SAP S/4HANA, SAP offers SAP Readiness Check for SAP S/4HANA.

## **1.2 Scope of This Document**

SAP Readiness Check for SAP S/4HANA enables you to better understand the implications of a conversion from an existing SAP ERP system to SAP S/4HANA. The check helps to identify necessary preparations and pre-projects in the current system landscape, long before an SAP S/4HANA system conversion project starts.

The results of SAP Readiness Check for SAP S/4HANA – for the system ID given on the front page – are presented in this document.

For useful transactional data and history, we recommend running SAP Readiness Check for SAP S/4HANA on a production system (or a recent copy of one). SAP Readiness Check for SAP S/4HANAincludessystem-specificinformation adjustments that are mandatory for the conversion to SAP S/HANA

- Add-on compatibility
- Active business functions
- SAP S/4HANA simplification items, including activities
- Custom code

In addition, SAP Readiness Check for SAP S/4HANA provides system-specific information regarding:

- SAP Custom Development projects
- SAP HANA sizing and Data Volume Management
- SAP Business Process Discovery
- Required Adjustments for integration, including BW Extractors and IDoc interface

## 1.3 Disclaimer

By using SAP Readiness Check, you agree to the applicable terms and conditions available on the SAP Readiness Check Web site.

Please be aware that SAP Readiness Check is a high-level planning tool and designed as a first check in planning a system conversion or upgrade. SAP does not warrant the completeness of SAP Readiness Check.

The product-specific simplification list and its related restrictions continue to evolve, meaning that some restrictions may be temporary. Also, you may decide to expand the solution in the future. The analysis results provided by SAP Readiness Check reflect a specific point in time analysis for the system in scope.

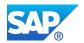

While you might not use some installed functions, SAP Readiness Check does not in every case differentiate between used and installed components.

SAP recommends that you carefully read the introduction of the relevant simplification list document. Where applicable, this document is product-specific and version-specific and can be found on the related SAP Help Portal product page. The introduction contains important information about how to interpret the simplification items. SAP also recommends that you always check the latest release restriction notes, which might contain additional restrictions not maintained in the simplification list.

The custom code analysis available in SAP Readiness Check for SAP S/4HANA and SAP Readiness Check for SAP S/4HANA upgrades identifies mandatory change areas due to the simplified application architecture of the target product version. Custom code analysis does not contain a list of all adaptations necessary to support SAP HANA as a database. In addition, the analysis does not include general prerequisite adaptations for SAP HANA database migration. Lastly, the analysis does not include requisite adaptations for future add-ons or for custom code unrelated to SAP S/4HANA.

SAP Readiness Check, including the underlying data, may be changed without prior notice and is provided for informational purposes to you only.

Before you perform any tasks related to the software lifecycle, you still have to consult the relevant documentation, such as master guides, upgrade guides, documents provided on SAP Support Portal, in support package stack guides, and in SAP Notes. You cannot rely on the results of SAP Readiness Check. If you need individual guidance and support for your installation, conversion, upgrade, or improvement project, please contact your local SAP consulting organization for further advice. SAP Readiness Check and its content are provided by SAP SE and its affiliated companies ("SAP Group") for informational purposes only, without representation or warranty of any kind, and SAP Group shall not be liable for errors or omissions with respect to the materials. SAP does not warrant the accuracy or completeness of the information, text, graphics, links, or other items contained within these materials and shall have no liability for damages of any kind, including, without limitation, direct, special, indirect, or consequential damages that may result from the use of the tool. Customers remain responsible for their SAP implementation.

## 1.4 Analysis Scope

| SID of System of Analysis | Date of Analysis |
|---------------------------|------------------|
| ITD                       | 11/13/2023       |

#### SAP S/4HANA: TARGET PRODUCT VERSION

| Product     | Product Version  |
|-------------|------------------|
| SAP S/4HANA | SAP S/4HANA 2023 |

#### INSTALLED PRODUCT VERSION

| SID | Installed Product Version                 |
|-----|-------------------------------------------|
| ITD | SAP enhancement package 8 for SAP ERP 6.0 |

#### **CURRENT DATABASE**

| SID | Database System | DB ID | Unicode |
|-----|-----------------|-------|---------|
| ITD | HDB             | ITD   | Yes     |

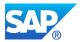

#### **OPERATING SYSTEM / SAP KERNEL**

| SID | Operating System | OS Version              | SAP Kernel Release |
|-----|------------------|-------------------------|--------------------|
| ITD | Linux            | 4.12.14-122.162-default | 753                |

## 2 Minimum System and Landscape Requirements for a System Conversion to SAP S/4HANA

If your SAP ERP 6.0 is

- already running on SAP HANA 1.0, you need to update to SAP HANA 2.0
- not on Unicode yet, you need to convert to Unicode

prior to converting to SAP S/4HANA.

The following section contains information on the compatibility of the installed add-ons and active business functions with SAP S/4HANA. It also provides information on additional important checks that are not provided as part of SAP Readiness Check for SAP S/4HANA.

## 2.1 Add-On Compatibility

#### OVERVIEW BY STATUS

| Status                                     | Number of Add-Ons |   |
|--------------------------------------------|-------------------|---|
| Incompatible                               |                   | 0 |
| Unknown                                    |                   | 1 |
| Incompatible (Uninstallable)               |                   | 7 |
| Compatible (Software Entitlement Required) |                   | 0 |
| Certified Third-Party Software             |                   | 0 |
| Certified Third-Party Software Available   |                   | 1 |
| Compatible                                 |                   | 3 |

#### Explanation of Status:

- Incompatible: The add-on is currently not supported by the target SAP S/4HANA release. It might be compatible with a lower release of SAP S/4HANA or not compatible at all. Since the add-on will block your conversion, it needs to be taken care of as soon as possible.
- Incompatible (Uninstallable): The add-on is incompatible but can be uninstalled. It won't block your conversion but should be reviewed as soon as possible.
- Unknown: The add-on needs to be validated for compatibility with the selected target SAP S/4HANA release. A follow-up with the third-party vendor is required as soon as possible, since incompatible third-party add-ons will block your conversion.
- Compatible (Software Entitlement Required): A compatible version of the add-on exists. However, it's not entitled for your user. A follow-up with your SAP Account Executive is required as soon as possible, since this will block your conversion.
- Certified Third-Party Software: The add-on is a certified third-party software. To confirm the compatibility of the add-on with the target SAP S/4HANA release, a follow-up with the third-party vendor is required as soon as possible.
- Certified Third-Party Software Available: The add-on is generally certified, but not for the currently selected target SAP S/4HANA release or the currently installed version of the add-on. Please

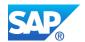

access <u>SAP Integration and Certification Center</u> and check the conversion strategy with the respective software provider.

• Compatible: The add-on is compatible with SAP S/4HANA.

Note: incompatible add-ons will block your conversion during SUM and therefore need to be taken care of.

For further investigation, please create an incident on component XX-SER-REL or BC-UPG-ADDON.

#### ADD-ONS ARE NOT (YET) SUPPORTED FOR SAP S/4HANA

There is no add-on with status "Incompatible"

#### SOFTWARE COMPONENT VERSIONS NOT ASSIGNED TO ANY INSTALLED PRODUCT VERSION

There is no such software component version

#### THIRD-PARTY ADD-ONS

| Software Component | Vendor                      |
|--------------------|-----------------------------|
| LIVECOMPARE 4.8    | Third-Party (Tricentis.com) |

For Third party add-ons, please contact the vendor directly to confirm that the respective add-on is released for SAP S/4HANA in its current version or in a successor version.

If an add-on is no longer required, please check with the vendor if a package for uninstalling the add-on is available.

#### ADD-ONS WHICH ARE INCOMPATIBLE BUT CAN BE UNINSTALLED

| Addon                                               | SAP Note         |
|-----------------------------------------------------|------------------|
| Approve Timesheets 1.0 - DFA TIMESHTAPPR INT        | 2771798, 2131301 |
| My Timesheet 1.0 - DFA TIMERECORDING INT            | 2771798, 2131147 |
| My Leave Requests 1.0 - DFA LEAVEREQCRE INT         | 2771798          |
| My Paystubs 1.0 - DFA PAYSLIPLOOK INT               | 2771798, 2131186 |
| Approve Travel Requests 1.0 - DFA TRAVELREQAPPR INT | 2771798, 2131278 |
| My Benefits 1.0 - DFA MYBENENRO INT                 | 2771798, 2131187 |
| Approve Leave Requests 1.0 - DFA LEAVEREQAPPR INT   | 2771798          |

#### ADD-ONS WHICH ARE CERTIFIED THIRD-PARTY SOFTWARE

There is no add-on which is certified Third-party Software

#### ADD-ONS WHICH ARE CERTIFIED THIRD-PARTY SOFTWARE AVAILABLE

| Addon        | Vendor           |
|--------------|------------------|
| WINSHTLQ 10W | Third-Party      |
|              | (winshuttle.com) |

#### ADD-ONS WHICH ARE COMPATIBLE TO SAP S/4HANA

| Addon                                             | Vendor |
|---------------------------------------------------|--------|
| Cloud Integration Gateway Add-on for EHP4 to EHP8 | SAP    |
| Cloud Integration Gateway Add-on for EHP0 to EHP8 | SAP    |
| SRM Server                                        | SAP    |

The following SAP Notes contain more information on SAP and 3rd party add-ons for SAP S/4HANA.

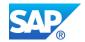

| SAP Note       | Description                     |
|----------------|---------------------------------|
| <u>2214409</u> | SAP S/4HANA: Compatible Add-ons |
| <u>2011192</u> | De-installation of SAP Addons   |
|                |                                 |

There may be licensing implications regarding the upgrade of an add-on to a compatible SAP S/4HANA version of the add-on. Please check with SAP and the respective vendors of the 3<sup>rd</sup> party add-ons for potential license implications when converting to SAP S/4HANA.

#### LINK TO THE COMPLETE LIST OF ADD-ONS

https://me.sap.com/readinesscheck/Analysis('6010603')/Addon

### **2.2 Active Business Functions**

#### **OVERVIEW BY STATUS**

| Status          | Number of Business Function |
|-----------------|-----------------------------|
| Incompatible    | 0                           |
| Will be deleted | 0                           |
| Compatible      | 56                          |

#### Explanation of Status:

- Incompatible Business Function activates functionality that is not supported in SAP S/4HANA
- Will be deleted– Business Function is no longer available in S/4HANA. The business functions in SAP ERP may have been assigned to different business functions in SAP S/4HANA
- Compatible The Business Function is compatible with SAP S/4HANA

For further investigation, please create a case on the application component of the Business Function.

#### BUSINESS FUNCITONS ARE NOT (YET) SUPPORTED FOR SAP S/4HANA

There is no business function with status "Incompatible"

#### BUSINESS FUNCITONS ARE NOT COMPATIBLE TO SAP S/4HANA BUT CAN BE UNINSTALLABLE

There is no business function which is incompatible but can be uninstalled

#### BUSINESS FUNCITONS ARE COMPATIBLE TO SAP S/4HANA

| Business Function  | Software Component | Application Component |
|--------------------|--------------------|-----------------------|
| EA-FIN             | SAP_FIN            | FI                    |
| EA-FS              | EA-FINSERV         | TR                    |
| EA-GLT             | EA-GLTRADE         | LO-AB                 |
| EA-HR              | EA-HRRXX           | PA-PA                 |
| EA-PLM             | SAP_APPL           | PLM                   |
| EA-PS              | EA-PS              | PSM                   |
| EA-TRV             | EA-HRGXX           | FI-TV                 |
| FIN_TRAVEL_1       | EA-HRGXX           | FI-TV                 |
| FIN_TRM_LR_FI_AN   | EA-FINSERV         | FIN-FSCM-TRM          |
| FIN_TRM_LR_FI_AN_2 | EA-FINSERV         | FIN-FSCM-TRM          |

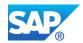

| Business Function       | Software Component | Application Component |
|-------------------------|--------------------|-----------------------|
| FIN TRM LR FI AN 3      | EA-FINSERV         | FIN-FSCM-TRM          |
| FIN TRM LR FI AN 4      | EA-FINSERV         | FIN-FSCM-TRM          |
| FIN TRM PSM INTEGRATION | EA-FINSERV         | FIN-FSCM-TRM          |
| HCM ESS WDA 1           | EA-HRRXX           | PA-ESS-XX-WDA         |
| HCM ESS WDA 2           | EA-HRRXX           | PA-ESS-XX-WDA         |
| HCM ESS WDA 3           | EA-HRRXX           | PA-ESS-XX-WDA         |
| ISU FM                  | IS-UT              | IS-U                  |
| ISU UTIL WASTE          | IS-UT              | IS-U                  |
| ISU UTIL 1              | IS-UT              | IS-U                  |
| LOG EAM CI 3            | SAP APPL           | PM                    |
| LOG EAM CI 4            | SAP APPL           | PM                    |
| LOG EAM OLC             | SAP APPL           | СО                    |
| ISU DM 1                | IS-UT              | IS-U                  |
| HCM LOC CI 50           | SAP HRRXX          | PY-XX-PYP             |
| <br>ISU_CA_1            | IS-UT              | IS-U                  |
| ISU_AMI_2               | IS-UT              | IS-U                  |
| ISU_CA_2                | IS-UT              | IS-U                  |
| ISU_AMI_3               | IS-UT              | IS-U                  |
| ISU_CA_3                | IS-UT              | IS-U                  |
| ISU AMI 4               | IS-UT              | IS-U                  |
| ISU_AMI_4A              | IS-UT              | IS-U                  |
| ISU AMI 4B              | IS-UT              | IS-U                  |
| ISU_AMI_4C              | IS-UT              | IS-U                  |
| ISU LOC CI 2            | IS-UT              | IS-U                  |
| ISU_LOC_CI_4A           | IS-UT              | IS-U                  |
| ISU_LOC_CI_3            | IS-UT              | IS-U                  |
| ISU_LOC_CI_4            | IS-UT              | IS-U                  |
| ERP_UID_01              | SAP_APPL           | LO-MD-UID             |
| ERP_UID_02              | SAP_APPL           | LO-MD-UID             |
| ERP_UID_03              | SAP_APPL           | LO-MD-UID             |
| HCM_LOC_CI_29           | EA-HRRXX           | PY-LOC-XF             |
| HCM_LOC_CI_94           | EA-HRCUS           | PA-PA-US              |
| ISU_AMI_1               | IS-UT              | IS-U                  |
| ISU_LOC_CI_1            | IS-UT              | IS-U                  |
| EAFS_CML_AUTH_REL       | EA-FINSERV         | FS-CML                |
| EAFS_CML_CL_EXT         | EA-FINSERV         | FS-CML                |
| EAFS_CML_DEFCAP         | EA-FINSERV         | FS-CML                |
| EAFS_CML_FACILITIES     | EA-FINSERV         | FS-CML                |
| EAFS_CML_IOA            | EA-FINSERV         | FS-CML                |
| EAFS_CML_LOANS_POOLING  | EA-FINSERV         | FS-CML                |
| EAFS_CML_PAH_NP         | EA-FINSERV         | FS-CML                |
| RE_GEN_CI_2             | SAP_FIN            | RE-FX                 |
| RE_GEN_CI_3             | SAP_FIN            | RE-FX                 |
| RE_GEN_CI_1             | SAP_FIN            | RE-FX                 |
| LOG_EAM_CI_1            | SAP_APPL           | CA                    |
| LOG_EAM_SIMP            | SAP_APPL           | PM-WOC-MO             |

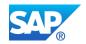

| SAP Note Description |                                            |  |  |  |
|----------------------|--------------------------------------------|--|--|--|
| 2240359              | SAP S/4HANA: Always-Off Business Functions |  |  |  |
| 2240360              | SAP S/4HANA: Always-On Business Functions  |  |  |  |
|                      |                                            |  |  |  |

The following SAP Notes contain more information on Business Functions and SAP S/4HANA:

#### LINK TO THE COMPLETE LIST OF ACTIVE BUSINESS FUNCTIONS

https://me.sap.com/readinesscheck/Analysis('6010603')/BusinessFunction

## 2.3 Recommended Additional Checks

Please note that in addition to the checks above provided by SAP Readiness Check for SAP S/4HANA, additional restrictions and landscape requirements may be relevant for your system.

Please read the following SAP Notes carefully:

| SAP Note       | Description                                                                                  |
|----------------|----------------------------------------------------------------------------------------------|
|                |                                                                                              |
|                |                                                                                              |
| <u>2251604</u> | Version Interoperability between SAP S/4HANA On Premise Edition and SAP<br>NetWeaver Systems |

## **3 Required Solution Adjustments for a System** Conversion to SAP S/4HANA

## 3.1 SAP S/4HANA Simplification Items

A comprehensive overview of all simplifications for SAP S/4HANAcompared to the SAP Business Suite products– that is, all mandatory solution adjustments in a system conversion project – is captured in the **Simplification List for SAP S/4HANA** at <a href="https://help.sap.com/viewer/p/SAP\_S4HANA\_ON-PREMISE">https://help.sap.com/viewer/p/SAP\_S4HANA\_ON-PREMISE</a>.

This section of the SAP Readiness Check displays those simplification items (out of the overall list of more than 470 items) that are relevant for your specific SAP ERP 6.x system installation. The identification mainly relies on table contents and used transactions. For accurate results we recommended that you run the SAP Readiness Check for SAP S/4HANA on an SAP ERP 6.x production system with at least a four week-long transaction history.

#### GENERAL STATISTICS

| Status                                                                    | Number of Objects |
|---------------------------------------------------------------------------|-------------------|
| Overall number of Simplification Items                                    | 663               |
| Check performed, item is not relevant. No follow-up activity necessary.   | 536               |
| Check performed, item is relevant (excludes "non strategic items"). Check | 112               |
| business impact note.                                                     |                   |
| Relevance cannot be automatically determined. (excludes "non strategic    | 17                |
| <i>items</i> "). Check business impact note.                              |                   |

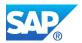

#### 3.1.1 Relevant Simplification Items

The following table lists simplification items that have been checked and are immediately relevant:

#### RELEVANT SIMPLIFICATION ITEMS

| LoB-                                                                            | Title                                                                                            | Effort                                  | Category                                                | SAP Note       | Relevance                                                                                                    |
|---------------------------------------------------------------------------------|--------------------------------------------------------------------------------------------------|-----------------------------------------|---------------------------------------------------------|----------------|----------------------------------------------------------------------------------------------------|
| BusinessArea                                                                    |                                                                                                  | Ranking                                 | Category                                                | SAP NOLE       | Relevance                                                                                                    |
| Finance -<br>Enterprise Risk<br>and<br>Compliance                               | <b>S4TWL - Foreign Trade</b><br>SI3: SD_FT                                                       | Medium<br>(default)                     | Functionality<br>unavailable<br>(alternative<br>exists) | <u>2267310</u> | Item is relevant. DB<br>table 'T604' based<br>check. Relevant<br>criteria is ">0 " and<br>number found is 1.                                                                                                    |
| Database and<br>Data<br>Management -<br>Enterprise<br>Information<br>Management | S4TWL - Removal of<br>Gender Domain Fixed<br>Values<br>SI27: MasterData_BP                       | Assessme<br>nt<br>Required<br>(default) | Change of<br>existing<br>functionality                  | <u>2928897</u> | Item is relevant. DB<br>table 'KNA1' based<br>check. Relevant<br>criteria is ">0 " and<br>number found is 1.                                                                                                    |
| IT<br>Management -<br>Administration<br>and Usability                           | S4TWL - Generic<br>Check for SAP<br>S/4HANA Conversion<br>and Upgrade<br>SI22:<br>GENERIC_CHECKS | Low<br>(default)                        | Change of<br>existing<br>functionality                  | <u>2618018</u> | Item is relevant. DB<br>table 'T000' based<br>check. Relevant<br>criteria is ">0 " and<br>number found is 1.                                                                                                    |
| R&D/Engineeri<br>ng - Product<br>Lifecycle<br>Management                        | S4TWL - BOM,<br>Routing, Production<br>Version<br>SI16: Logistics - PLM                          | Medium<br>(default)                     | Change of<br>existing<br>functionality                  | <u>2267880</u> | Item is relevant. DB<br>table 'MARA' based<br>check. Relevant<br>criteria is ">0 " and<br>number found is 1 .;<br>Item is relevant. DB<br>table 'MARC' based<br>check. Relevant<br>criteria is ">0 " and<br>number found is 1 . |
| Solutions for<br>Specific<br>Industries -<br>Public Sector                      | S4TWL - Specific fields<br>on Business Partner<br>SI4: Public Sector_PSM-<br>FG - BP             | Low<br>(default)                        | Change of<br>existing<br>functionality                  | 2270420        | Item is relevant. DB<br>table 'FMISPS'<br>based check.<br>Relevant criteria is<br>">0 " and number<br>found is 1 .; Item<br>relevant; business<br>function EA-PS is<br>active                                                   |
| IT<br>Management -<br>Administration<br>and Usability                           | S4TWL - JOB<br>SCHEDULING<br>SI8:CROSS_BC_CCM-<br>BTC                                            | Low<br>(default)                        | Change of<br>existing<br>functionality                  | 2318468        | Item is relevant. DB<br>table 'CVERS' based<br>check. Relevant<br>criteria is ">0 " and<br>number found is 1.                                                                                                    |

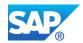

| L - D                                                                           | T:41                                                                                             | Efford.                                 | Catanami                                                |                | Deleveres                                                                                                    |
|---------------------------------------------------------------------------------|--------------------------------------------------------------------------------------------------|-----------------------------------------|---------------------------------------------------------|----------------|----------------------------------------------------------------------------------------------------|
| LoB–<br>BusinessArea                                                            | Title                                                                                            | Effort<br>Ranking                       | Category                                                | SAP Note       | Relevance                                                                                                    |
| Database and<br>Data<br>Management -<br>Enterprise<br>Information<br>Management | S4TWL - Material<br>Number Field Length<br>Extension<br>SI4: MasterData_PM                       | Assessme<br>nt<br>Required<br>(default) | Change of<br>existing<br>functionality                  | <u>2267140</u> | Item is relevant. DB<br>table 'MARA' based<br>check. Relevant<br>criteria is ">0 " and<br>number found is 1.   |
| Sales - Order<br>and Contract<br>Management                                     | S4TWL - Data Model<br>Changes in SD Pricing<br>SI2: SD_PRIC                                      | Medium<br>(default)                     | Change of<br>existing<br>functionality                  | <u>2267308</u> | Item is relevant. DB<br>table 'NACH' based<br>check. Relevant<br>criteria is ">0 " and<br>number found is 1.   |
| Sales - Order<br>and Contract<br>Management                                     | S4TWL - SD Simplified<br>Data Models<br>SI1: SD_GENERAL                                          | Low<br>(default)                        | Change of<br>existing<br>functionality                  | <u>2267306</u> | Item is relevant. DB<br>table 'VBUK' based<br>check. Relevant<br>criteria is ">0 " and<br>number found is 1.   |
| Service -<br>Service<br>Operations &<br>Processes                               | S4TWL - Customer<br>Interaction Center<br>(CIC)<br>SI1: CS_CIC                                   | Assessme<br>nt<br>Required<br>(default) | Functionality<br>unavailable<br>(alternative<br>exists) | <u>2267412</u> | Item is relevant.<br>Transaction ' CIC0 '.<br>Relevant criteria is<br>">0 " and number<br>found is 50 .        |
| Sourcing and<br>Procurement -<br>Operational<br>Procurement                     | S4TWL - Co-<br>Deployment of SAP<br>SRM<br>SI1: PROCR_SRM                                        | Medium<br>(default)                     | Change of<br>existing<br>functionality                  | <u>2271166</u> | Item is relevant. DB<br>table 'CVERS' based<br>check. Relevant<br>criteria is ">0 " and<br>number found is 1.  |
| IT<br>Management -<br>Administration<br>and Usability                           | S4TWL - New Default<br>Security Settings for<br>SAP S/4HANA<br>SI27:<br>CT_SECURE_BY_DEF<br>AULT | Low<br>(default)                        | Change of<br>existing<br>functionality                  | <u>2926224</u> | Item is relevant. DB<br>table 'USR02' based<br>check. Relevant<br>criteria is ">0 " and<br>number found is 1 . |
| Sourcing and<br>Procurement -<br>Operational<br>Procurement                     | S4TWL - Pricing Data<br>Model Simplification<br>SI8:<br>PROC_MM_PRICING                          | Medium<br>(default)                     | Change of<br>existing<br>functionality                  | 2267442        | Item is relevant. DB<br>table 'KONV' based<br>check. Relevant<br>criteria is ">0 " and<br>number found is 1.   |
| Sourcing and<br>Procurement -<br>Operational<br>Procurement                     | S4TWL - Output<br>Management Adoption<br>in Purchase Order<br>SI9:<br>PROC_MM_OUTPUT             | Low<br>(default)                        | Change of<br>existing<br>functionality                  | <u>2267444</u> | Item is relevant. DB<br>table 'NAST' based<br>check. Relevant<br>criteria is ">0 " and<br>number found is 1.   |

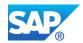

| LoB-                                                       | Title                                                                                       | Effort                                  | Category                                                       | SAP Note       | Relevance                                                                                                    |
|------------------------------------------------------------|---------------------------------------------------------------------------------------------|-----------------------------------------|----------------------------------------------------------------|----------------|----------------------------------------------------------------------------------------------------|
| BusinessArea                                               |                                                                                             | Ranking                                 | Jul 90. J                                                      |                |                                                                                                    |
| Solutions for<br>Specific<br>Industries -<br>Public Sector | S4TWL - Fund<br>Accounting based on<br>Special Ledger<br>SI5: Public Sector_PSM-<br>FA - SL | Low<br>(default)                        | Functionality<br>deprecated<br>(alternative<br>exists)         | 2270444        | Item is relevant. DB<br>table 'FMISPS'<br>based check.<br>Relevant criteria is<br>">0 " and number<br>found is 1 .; Item is<br>relevant. DB table<br>'T881' based check.<br>Relevant criteria is<br>">0 " and number<br>found is 1 .; Item<br>relevant; business<br>function EA-PS is<br>active |
| R&D/Engineeri<br>ng - Product<br>Lifecycle<br>Management   | S4TWL - Classification<br>- Data Cleanup before<br>Migration<br>SI32: Logistics_PLM         | Low<br>(default)                        | Change of<br>existing<br>functionality                         | <u>2949845</u> | Item is relevant. DB<br>table 'INOB' based<br>check. Relevant<br>criteria is ">0 " and<br>number found is 1.                                                                                                    |
| Solutions for<br>Specific<br>Industries -<br>Utilities     | S4TWL - Monitoring<br>Profile Value Import<br>SI1: Utilities_EDM1                           | Low<br>(default)                        | Functionality<br>unavailable<br>(alternative<br>exists)        | 2270502        | Item is relevant. DB<br>table<br>'EEDMIMPORTLOG<br>_DB' based check.<br>Relevant criteria is<br>">100 " and number<br>found is 101 .; Item<br>relevant; business<br>function ISU_EDM_1<br>is inactive                                                                                           |
| Solutions for<br>Specific<br>Industries -<br>Utilities     | S4TWL - Utilities<br>Customer Electronic<br>Services (UCES)<br>SI2: Utilities_UCES          | Assessme<br>nt<br>Required<br>(default) | Functionality<br>unavailable<br>(alternative<br>exists)        | <u>2270504</u> | Item relevant;<br>business function<br>ISU_UTIL_WASTE is<br>active                                                                                                    |
| Solutions for<br>Specific<br>Industries -<br>Utilities     | S4TWL - Enterprise<br>Services for SAP for<br>Utilities (IS-U)<br>SI8: Utilities_SOA        | Assessme<br>nt<br>Required<br>(default) | Functionality<br>unavailable<br>(no<br>alternative<br>planned) | <u>2270513</u> | Item relevant;<br>business function<br>ISU_AMI_1 is active                                                                                                    |
| Sourcing and<br>Procurement -<br>Invoice<br>Management     | S4TWL - Authorization<br>Concept for Supplier<br>Invoice<br>SI14:<br>PROC_MM_IV_AUTH        | Medium<br>(default)                     | Change of<br>existing<br>functionality                         | <u>2271189</u> | Item is relevant. DB<br>table 'RBKP' based<br>check. Relevant<br>criteria is ">0 " and<br>number found is 1.                                                                                                    |
| Supply Chain -<br>Advanced<br>Order<br>Promising           | S4TWL - New<br>advanced ATP in SAP<br>S/4HANA – Table<br>VBBS<br>SI1: Logistics_ATP         | Low<br>(default)                        | Functionality<br>unavailable<br>(alternative<br>exists)        | <u>2267745</u> | Item is relevant. DB<br>table 'TMVF' based<br>check. Relevant<br>criteria is ">0 " and<br>number found is 1.                                                                                                    |
| Supply Chain -<br>Inventory                                | S4TWL - DATA MODEL<br>IN INVENTORY<br>MANAGEMENT (MM-<br>IM)<br>SI1: Logistics_MM-IM        | Assessme<br>nt<br>Required<br>(default) | Change of<br>existing<br>functionality                         | 2206980        | Item is relevant. DB<br>table 'MSEG' based<br>check. Relevant<br>criteria is ">0 " and<br>number found is 1.                                                                                                    |

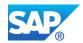

|                                                                                 | Title                                                                                           | T ff a st                               | Catagoria                                                      |                | Deleverer                                                                                                    |
|---------------------------------------------------------------------------------|-------------------------------------------------------------------------------------------------|-----------------------------------------|----------------------------------------------------------------|----------------|----------------------------------------------------------------------------------------------------|
| LoB–<br>BusinessArea                                                            | Title                                                                                           | Effort<br>Ranking                       | Category                                                       | SAP Note       | Relevance                                                                                                    |
| Supply Chain -<br>Inventory                                                     | S4TWL - Material<br>Ledger Obligatory for<br>Material Valuation<br>SI3: Logistics_MM-IM         | Medium<br>(default)                     | Change of<br>existing<br>functionality                         | <u>2267834</u> | Item is relevant. DB<br>table 'T001K' based<br>check. Relevant<br>criteria is ">0 " and<br>number found is 1.                                                                                                    |
| R&D/Engineeri<br>ng - Product<br>Lifecycle<br>Management                        | S4TWL - cDesk<br>SI6: Logistics_PLM                                                             | Assessme<br>nt<br>Required<br>(default) | Functionality<br>unavailable<br>(alternative<br>planned)       | <u>2267850</u> | Item is relevant. DB<br>table<br>'CDESK_C_SYSTE<br>MS' based check.<br>Relevant criteria is<br>">0 " and number<br>found is 1.                                                                                                    |
| R&D/Engineeri<br>ng - Product<br>Lifecycle<br>Management                        | S4TWL - Engineering<br>Client Viewer (ECL)<br>SI8: Logistics - PLM                              | Low<br>(default)                        | Functionality<br>unavailable<br>(no<br>alternative<br>planned) | <u>2267864</u> | Item is relevant.<br>Transaction ' CV01N<br>'. Relevant criteria is<br>">0 " and number<br>found is 2.                                                                                                    |
| R&D/Engineeri<br>ng - Product<br>Lifecycle<br>Management                        | S4TWL - Easy<br>Document<br>Management (Easy<br>DMS)<br>SI9: Logistics - PLM                    | Assessme<br>nt<br>Required<br>(default) | Functionality<br>unavailable<br>(alternative<br>exists)        | 2267866        | Item is relevant.<br>Transaction ' CV01N<br>'. Relevant criteria is<br>">0 " and number<br>found is 2.                                                                                                    |
| R&D/Engineeri<br>ng - Product<br>Lifecycle<br>Management                        | S4TWL - Classification<br>SI14: Logistics - PLM                                                 | Medium<br>(default)                     | Change of<br>existing<br>functionality                         | 2267878        | Item is relevant.<br>Transaction ' CT04 '.<br>Relevant criteria is<br>">0 " and number<br>found is 3.                                                                                                    |
| Finance -<br>Financial<br>Operations                                            | S4TWL - Determination<br>of default values in<br>Intrastat reporting<br>SI3: FIN_SLL_ISR_DV     | Low<br>(default)                        | Change of<br>existing<br>functionality                         | <u>2468294</u> | Item is relevant. DB<br>table 'T605Z' based<br>check. Relevant<br>criteria is ">0 " and<br>number found is 1.                                                                                                    |
| Solutions for<br>Specific<br>Industries -<br>Utilities                          | S4TWL - CVI<br>Integration for SAP ISU<br>SI10: Utilities_CVI                                   | Medium<br>(default)                     | Change of<br>existing<br>functionality                         | <u>2344100</u> | Item relevant;<br>business function<br>ISU_UTIL_WASTE is<br>active                                                                                                    |
| Finance -<br>Treasury<br>Management                                             | S4TWL - CASH<br>MANAGEMENT -<br>GENERAL<br>SI1_FIN_CM                                           | Assessme<br>nt<br>Required<br>(default) | Change of<br>existing<br>functionality                         | 2270400        | Item is relevant. DB<br>table 'FDSR' based<br>check. Relevant<br>criteria is ">0 " and<br>number found is 1.                                                                                                    |
| Database and<br>Data<br>Management -<br>Enterprise<br>Information<br>Management | S4TWL - Business<br>Partner<br>BUT000/Header Level<br>Time Dependency<br>SI20:<br>MASTERDATA_BP | Medium<br>(default)                     | Functionality<br>unavailable<br>(no<br>alternative<br>planned) | <u>2379157</u> | Item is relevant. DB<br>table 'TB056' based<br>check. Relevant<br>criteria is ">0 " and<br>number found is 1 .;<br>Item is relevant. DB<br>table 'TB056' based<br>check. Relevant<br>criteria is ">0 " and<br>number found is 1 . |

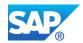

| 1.0                                                                             | <b>T</b> :41                                                                                        | <b>F</b> <i>G</i> , 4                   | 0                                                                      |                | Delawa                                                                                                    |
|---------------------------------------------------------------------------------|----------------------------------------------------------------------------------------------------|-----------------------------------------|------------------------------------------------------------------------|----------------|----------------------------------------------------------------------------------------------------|
| LoB–<br>BusinessArea                                                            | Title                                                                                               | Effort<br>Ranking                       | Category                                                               | SAP Note       | Relevance                                                                                                    |
| Finance -<br>Enterprise Risk<br>and<br>Compliance                               | S4TWL - Foreign Trade<br>within SAP S/4HANA<br>Procurement<br>SI15: PROC_FT                         | Assessme<br>nt<br>Required<br>(default) | Functionality<br>unavailable<br>(alternative<br>exists)                | <u>2267740</u> | Item is relevant. DB<br>table 'T604T' based<br>check. Relevant<br>criteria is ">0 " and<br>number found is 1.                                                                                                    |
| Database and<br>Data<br>Management -<br>Enterprise<br>Information<br>Management | S4TWL - Simplification<br>of copy/reference<br>handling<br>SI5: MasterData_PM                       | Low<br>(default)                        | Change of<br>existing<br>functionality                                 | <u>2330063</u> | Item is relevant. DB<br>table 'T130F' based<br>check. Relevant<br>criteria is ">0 " and<br>number found is 1 .;<br>Item is relevant. DB<br>table 'MARA' based<br>check. Relevant<br>criteria is ">0 " and<br>number found is 1 . |
| Database and<br>Data<br>Management -<br>Enterprise<br>Information<br>Management | S4TWL - Simplified<br>Product Master Tables<br>Related to OMSR<br>Transaction<br>SI3: MasterData_PM | Low<br>(default)                        | Change of<br>existing<br>functionality                                 | <u>2267138</u> | Item is relevant. DB<br>table 'MARA' based<br>check. Relevant<br>criteria is ">0 " and<br>number found is 1.                                                                                                    |
| Asset<br>Management -<br>Maintenance<br>Management                              | S4TWL - Download<br>Data in MS Access out<br>of List<br>SI2: Logistics_PM                           | Low<br>(default)                        | Functionality<br>deprecated<br>(alternative<br>exists)                 | <u>2270076</u> | Item is relevant. DB<br>table 'EQUI' based<br>check. Relevant<br>criteria is ">0 " and<br>number found is 1.                                                                                                    |
| Asset<br>Management -<br>Maintenance<br>Management                              | S4TWL - Scheduling of<br>Maintenance Plan<br>SI3: Logistics_PM                                      | Low<br>(default)                        | Functionality<br>deprecated<br>(alternative<br>exists with<br>roadmap) | 2270078        | Item is relevant. DB<br>table 'MPLA' based<br>check. Relevant<br>criteria is ">0 " and<br>number found is 1.                                                                                                    |
| Solutions for<br>Specific<br>Industries -<br>Defense and<br>Security            | S4TWL - BI content,<br>Datasources and<br>extractors for DFPS<br>SI2: Defense&Security              | Assessme<br>nt<br>Required<br>(default) | Functionality<br>unavailable<br>(no<br>alternative<br>planned)         | <u>2273294</u> | Item is relevant. DB<br>table 'ROOSOURCE'<br>based check.<br>Relevant criteria is<br>">0 " and number<br>found is 1.                                                                                                    |
| Finance -<br>Accounting and<br>Financial Close                                  | S4TWL - DATA MODEL<br>CHANGES IN FIN<br>SI1_FIN_General                                             | Low<br>(default)                        | Change of<br>existing<br>functionality                                 | 2270333        | Item is relevant. DB<br>table 'BKPF' based<br>check. Relevant<br>criteria is ">100 " and<br>number found is 101                                                                                                    |
| Finance -<br>Accounting and<br>Financial Close                                  |                                                                                                    | Medium<br>(default)                     | Functionality<br>unavailable<br>(alternative<br>exists)                | <u>2742613</u> | Item is relevant. DB<br>table 'COEP' based<br>check. Relevant<br>criteria is ">0 " and<br>number found is 1.                                                                                                    |
| Finance -<br>Accounting and<br>Financial Close                                  |                                                                                                    | Low<br>(default)                        | Change of<br>existing<br>functionality                                 | 2270387        | Item is relevant. DB<br>table 'ANEK' based<br>check. Relevant<br>criteria is ">1 " and<br>number found is 2 .                                                                                                    |

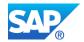

| LoB-                                                                                        | Title                                                                                                    | Effort                                  | Category                                                               | SAP Note       | Relevance                                                                                                    |
|---------------------------------------------------------------------------------------------|----------------------------------------------------------------------------------------------------|-----------------------------------------|------------------------------------------------------------------------|----------------|----------------------------------------------------------------------------------------------------|
| BusinessArea<br>Asset<br>Management -<br>Maintenance<br>Management                          | S4TWL - Batch Input<br>for Enterprise Asset<br>Management (EAM)<br>SI5: Logistics_PM                                               | Ranking<br>Low<br>(default)             | Functionality<br>deprecated<br>(alternative<br>exists with<br>roadmap) | <u>2270107</u> | Item is relevant. DB<br>table 'EQUI' based<br>check. Relevant<br>criteria is ">0 " and<br>number found is 1.                                                                                                    |
| Application<br>Platform and<br>Infrastructure -<br>Process<br>Management<br>and Integration | S4TWL - OUTPUT<br>MANAGEMENT<br>SI4: CT_OM                                                                                         | Low<br>(default)                        | Change of<br>existing<br>functionality                                 | 2470711        | Item is relevant. DB<br>table 'CVERS' based<br>check. Relevant<br>criteria is ">0 " and<br>number found is 1.                                                                                                    |
| Finance -<br>Treasury<br>Management                                                         | S4TWL - Annexing<br>Solution for Israel<br>SI2_GSFIN_LOCIL                                                                         | Low<br>(default)                        | Change of<br>existing<br>functionality                                 | <u>2437547</u> | Item is relevant. DB<br>table 'VTBFHA'<br>based check.<br>Relevant criteria is<br>">0 " and number<br>found is 1.                                                                                                    |
| Manufacturing<br>- Production<br>Planning                                                   | S4TWL - PP-MRP -<br>Subcontracting<br>SI1: Logistics_PP-MRP                                                                        | Low<br>(default)                        | Change of<br>existing<br>functionality                                 | 2268044        | Item is relevant. DB<br>table 'RESB' based<br>check. Relevant<br>criteria is ">0 " and<br>number found is 1 .;<br>Item is relevant. DB<br>table 'T001W' based<br>check. Relevant<br>criteria is ">0 " and<br>number found is 1 . |
| Solutions for<br>Specific<br>Industries -<br>Utilities                                      | S4TWL - IS-Utilities<br>Settlement Control<br>SI16:<br>Utilities_ISU_SETTLEM<br>ENT CONTROL                                        | Low<br>(default)                        | Functionality<br>unavailable<br>(alternative<br>exists)                | <u>2694441</u> | Item is relevant. DB<br>table 'TE515' based<br>check. Relevant<br>criteria is ">0 " and<br>number found is 1.                                                                                                    |
| Finance -<br>Treasury<br>Management                                                         | S4TWL - CASH<br>MANAGEMENT - Bank<br>Accounts<br>SI2_FIN_CM                                                                        | Medium<br>(default)                     | Functionality<br>unavailable<br>(alternative<br>exists)                | <u>2870766</u> | Item is relevant. DB<br>table 'T012K' based<br>check. Relevant<br>criteria is ">0 " and<br>number found is 1.                                                                                                    |
| Application<br>Platform and<br>Infrastructure -<br>Process<br>Management<br>and Integration | ABAPTWL - Change of<br>authorization checks<br>SAP Business<br>Workflow<br>SI21:<br>AS_ABAP_WORKFLO<br>W_AUTHORIZATION_C<br>HANGES | Assessme<br>nt<br>Required<br>(default) | Change of<br>existing<br>functionality                                 | <u>2979517</u> | Item is relevant.<br>Transaction ' SWEM<br>'. Relevant criteria is<br>">0 " and number<br>found is 1 .                                                                                                    |
| Human<br>Resources -<br>Core HR and<br>Time<br>Recording                                    | S4TWL - ESS and MSS<br>SI5:<br>HR_JAVA_ESS_MSS                                                                                     | Medium<br>(default)                     | Functionality<br>unavailable<br>(alternative<br>exists)                | <u>2383879</u> | Item is relevant. DB<br>table 'PA0000' based<br>check. Relevant<br>criteria is ">0 " and<br>number found is 1.                                                                                                    |

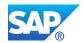

| LoB-                                                                            | Title                                                                                                    | Effort                                  | Category                                                               | SAP Note       | Relevance                                                                                                    |
|---------------------------------------------------------------------------------|----------------------------------------------------------------------------------------------------|-----------------------------------------|------------------------------------------------------------------------|----------------|----------------------------------------------------------------------------------------------------|
| BusinessArea                                                                    |                                                                                                    | Ranking                                 | Category                                                               |                | Relevance                                                                                                    |
| Finance -<br>Accounting and<br>Financial Close                                  | S4TWL - GENERAL<br>LEDGER<br>SI1_FIN_GL                                                                  | Assessme<br>nt<br>Required<br>(default) | Change of<br>existing<br>functionality                                 | <u>2270339</u> | Item is relevant. DB<br>table 'COEP' based<br>check. Relevant<br>criteria is ">0 " and<br>number found is 1.   |
| Supply Chain -<br>Inventory                                                     | S4TWL - Goods<br>movements without<br>exclusive locking by<br>material valuation<br>SI7: Logistics_MM-IM | Low<br>(default)                        | Change of<br>existing<br>functionality                                 | <u>2338387</u> | Item is relevant. DB<br>table 'MBEW' based<br>check. Relevant<br>criteria is ">0 " and<br>number found is 1.   |
| Manufacturing<br>- Production<br>Planning                                       | S4TWL - Storage<br>Location MRP<br>SI2: Logistics_PP-MRP                                                 | Potentially<br>High<br>(default)        | Functionality<br>unavailable<br>(alternative<br>exists)                | 2268045        | Item is relevant. DB<br>table 'MARD' based<br>check. Relevant<br>criteria is ">0 " and<br>number found is 1.   |
| Manufacturing<br>- Production<br>Planning                                       | S4TWL - Simplified<br>Sourcing<br>SI7: Logistics_PP                                                      | Medium<br>(default)                     | Change of<br>existing<br>functionality                                 | <u>2268069</u> | Item is relevant. DB<br>table 'MARC' based<br>check. Relevant<br>criteria is ">0 " and<br>number found is 1.   |
| Manufacturing<br>- Production<br>Planning                                       | S4TWL - Planning File<br>SI12: Logistics_PP                                                              | Medium<br>(default)                     | Change of<br>existing<br>functionality                                 | <u>2268088</u> | Item is relevant. DB<br>table 'T001W' based<br>check. Relevant<br>criteria is ">0 " and<br>number found is 1.  |
| Sourcing and<br>Procurement -<br>Sourcing and<br>Contract<br>Management         | S4TWL - RFQ<br>Simplified Transaction<br>SI18: PROC_RFQ<br>Simplified Transaction                        | Assessme<br>nt<br>Required<br>(default) | Functionality<br>deprecated<br>(alternative<br>exists with<br>roadmap) | <u>2332710</u> | Item is relevant. DB<br>table 'EKKO' based<br>check. Relevant<br>criteria is ">20 " and<br>number found is 21. |
| Manufacturing<br>-<br>Manufacturing<br>Operations                               | S4TWL - Batch History<br>SI36: Logistics_PP                                                              | Low<br>(default)                        | Functionality<br>unavailable<br>(no<br>alternative<br>planned)         | <u>2270242</u> | Item is relevant. DB<br>table 'MCHA' based<br>check. Relevant<br>criteria is ">0 " and<br>number found is 1.   |
| Manufacturing<br>- Production<br>Planning                                       | S4TWL - Planning<br>Horizon<br>SI35: Logistics_PP                                                        | Medium<br>(default)                     | Functionality<br>unavailable<br>(no<br>alternative<br>planned)         | <u>2270241</u> | Item is relevant. DB<br>table 'T001W' based<br>check. Relevant<br>criteria is ">0 " and<br>number found is 1.  |
| Sourcing and<br>Procurement -<br>Invoice<br>Management                          | S4TWL - Supplier<br>Invoice New Archiving<br>SI20:<br>PROC_MM_IV_ILM                                     | Low<br>(default)                        | Change of<br>existing<br>functionality                                 | <u>2578291</u> | Item is relevant. DB<br>table 'RBKP' based<br>check. Relevant<br>criteria is ">0 " and<br>number found is 1.   |
| Database and<br>Data<br>Management -<br>Enterprise<br>Information<br>Management | S4TWL - Usage of<br>obsolete links in tables<br>BD001 / BC001<br>SI28: MasterData_BP                     | Assessme<br>nt<br>Required<br>(default) | Change of<br>existing<br>functionality                                 | <u>3010257</u> | Item is relevant. DB<br>table 'BD001' based<br>check. Relevant<br>criteria is ">0 " and<br>number found is 1.  |

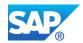

| LoB–<br>BusinessArea                                | Title                                                                                              | Effort<br>Ranking                       | Category                                                 | SAP Note       | Relevance                                                                                                    |
|-----------------------------------------------------|----------------------------------------------------------------------------------------------------|-----------------------------------------|----------------------------------------------------------|----------------|----------------------------------------------------------------------------------------------------|
| Finance -<br>Treasury<br>Management                 | S4TWL -<br>Correspondence<br>Functionality<br>SI1: FIN_TRM                                         | Assessme<br>nt<br>Required<br>(default) | Functionality<br>unavailable<br>(alternative<br>exists)  | 2270450        | Item relevant;<br>business function<br>FIN_TRM_CORR_F<br>W is inactive; Item is<br>relevant. DB table<br>'VTBKORES' based<br>check. Relevant<br>criteria is ">0 " and<br>number found is 1. |
| Asset<br>Management -<br>Maintenance<br>Management  | S4TWL - Enterprise<br>Search in EAM<br>SI8: Logistics                                              | Low<br>(default)                        | Change of<br>existing<br>functionality                   | <u>2270123</u> | Item is relevant. DB<br>table 'EQUI' based<br>check. Relevant<br>criteria is ">0 " and<br>number found is 1.                                                                                |
| Asset<br>Management -<br>Maintenance<br>Management  | S4TWL - SAP Graphics<br>in EAM Transactions<br>SI9: Logistics_PM                                   | Low<br>(default)                        | Change of<br>existing<br>functionality                   | <u>2482659</u> | Item is relevant.<br>Transaction ' IW29 '.<br>Relevant criteria is<br>">0 " and number<br>found is 7 .                                                                                      |
| Asset<br>Management -<br>Maintenance<br>Management  | S4TWL - Object List<br>Number Field Length<br>Extension<br>SI10: Logistics_PM                      | Low<br>(default)                        | Change of<br>existing<br>functionality                   | <u>2580670</u> | Item is relevant. DB<br>table 'OBJK' based<br>check. Relevant<br>criteria is ">0 " and<br>number found is 1.                                                                                |
| Manufacturing<br>- Production<br>Planning           | S4TWL - Graphical<br>display of available<br>quantity in MRP<br>evaluations<br>SI39: Logisticis_PP | Assessme<br>nt<br>Required<br>(default) | Functionality<br>unavailable<br>(alternative<br>exists)  | <u>3018123</u> | Item is relevant. DB<br>table 'T001W' based<br>check. Relevant<br>criteria is ">0 " and<br>number found is 1.                                                                               |
| Manufacturing<br>- Quality<br>Management            | S4TWL - Authorization<br>Objects in QM<br>SI9: Logistics_QM                                        | Low<br>(default)                        | Change of<br>existing<br>functionality                   | <u>2505099</u> | Item is relevant.<br>Transaction ' QS41 '.<br>Relevant criteria is<br>">0 " and number<br>found is 4.                                                                                       |
| Solutions for<br>Specific<br>Industries -<br>Retail | S4TWL - Retail<br>Information System<br>SI33: Logistics_General                                    | Assessme<br>nt<br>Required<br>(default) | Functionality<br>unavailable<br>(alternative<br>planned) | <u>2370131</u> | Item is relevant. DB<br>table 'TMC4' based<br>check. Relevant<br>criteria is ">0 " and<br>number found is 1.                                                                                |
| Finance -<br>Advanced<br>Financial<br>Operations    | S4TWL - Globalization<br>– Logistics<br>SI1_GSLOG                                                  | Low<br>(default)                        | Functionality<br>unavailable<br>(alternative<br>exists)  | <u>2270312</u> | Item is relevant. DB<br>table 'VARID' based<br>check. Relevant<br>criteria is ">0 " and<br>number found is 1.                                                                               |
| Sales - Order<br>and Contract<br>Management         | S4TWL - Billing<br>Document Output<br>Management<br>SI14: SD_BILLING_OM                            | Low<br>(default)                        | Change of<br>existing<br>functionality                   | 2790427        | Item is relevant. DB<br>table 'VBRK' based<br>check. Relevant<br>criteria is ">0 " and<br>number found is 1.                                                                                |

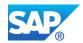

|                                                                  | Title                                                                          | Effort                                  | Catagoria                                                      |                | Relevance                                                                                                    |
|------------------------------------------------------------------|--------------------------------------------------------------------------------|-----------------------------------------|----------------------------------------------------------------|----------------|----------------------------------------------------------------------------------------------------|
| LoB–<br>BusinessArea                                             | litte                                                                          | Ranking                                 | Category                                                       | SAP Note       | Relevance                                                                                                    |
| Supply Chain -<br>Inventory                                      | S4TWL -<br>AVAILABILITY OF<br>TRANSACTIONS IN<br>MM-IM<br>SI2: Logistics_MM-IM | Low<br>(default)                        | Functionality<br>deprecated<br>(alternative<br>exists)         | <u>2210569</u> | Item is relevant.<br>Transaction ' MB1A '.<br>Relevant criteria is<br>">0 " and number<br>found is 1.                                                                                                    |
| Finance -<br>Enterprise Risk<br>and<br>Compliance                | S4TWL - Foreign Trade<br>fields in Material<br>Master<br>SI6:MasterData_PM     | Assessme<br>nt<br>Required<br>(default) | Functionality<br>unavailable<br>(alternative<br>exists)        | <u>2267225</u> | Item is relevant. DB<br>table 'MARC' based<br>check. Relevant<br>criteria is ">0 " and<br>number found is 1.                                                                                                    |
| Manufacturing<br>- Production<br>Planning                        | S4TWL - MRP fields in<br>Material Master<br>SI7:MasterData_PM                  | Low<br>(default)                        | Functionality<br>unavailable<br>(no<br>alternative<br>planned) | <u>2267246</u> | Relevant as checked<br>by<br>CLS4SIC_LO_MD_<br>MM_MRP: Data<br>maintained in<br>corresponding MRP<br>fields for product<br>0000000000003480<br>0 in client 010.                                                                                                    |
| Service -<br>Service Master<br>Data &<br>Agreement<br>Management | S4TWL - Material Type<br>SERV<br>SI8:MasterData_PM                             | Low<br>(default)                        | Change of<br>existing<br>functionality                         | <u>2267247</u> | Item is relevant. DB<br>table 'MARA' based<br>check. Relevant<br>criteria is ">0 " and<br>number found is 1.                                                                                                    |
| Finance - Cost<br>Management<br>and Profitability<br>Analysis    | S4TWL - TECHNICAL<br>CHANGES IN<br>CONTROLLING<br>SI1: FIN_CO                  | Medium<br>(default)                     | Change of<br>existing<br>functionality                         | 2270404        | Item is relevant. DB<br>table 'COSP' based<br>check. Relevant<br>criteria is ">100 " and<br>number found is 101<br>.; Item is relevant.<br>DB table 'COSS'<br>based check.<br>Relevant criteria is<br>">100 " and number<br>found is 101 .; Item is<br>relevant. DB table<br>'COEP' based check.<br>Relevant criteria is<br>">100 " and number<br>found is 101 . |
| Finance - Cost<br>Management<br>and Profitability<br>Analysis    | S4TWL - ACTIVITY-<br>BASED COSTING<br>SI3_FIN_CO                               | Low<br>(default)                        | Functionality<br>unavailable<br>(no<br>alternative<br>planned) | 2270408        | Item is relevant. DB<br>table 'TKA00' based<br>check. Relevant<br>criteria is ">0 " and<br>number found is 1.                                                                                                    |

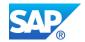

| LoB-                                                                                        | Title                                                                                         | Effort                                  | Category                                                | SAP Note       | Relevance                                                                                                    |
|---------------------------------------------------------------------------------------------|-----------------------------------------------------------------------------------------------|-----------------------------------------|---------------------------------------------------------|----------------|----------------------------------------------------------------------------------------------------|
| BusinessArea<br>Finance - Cost<br>Management<br>and Profitability<br>Analysis               | S4TWL - COST<br>ELEMENTS<br>SI7: FIN_CO                                                       | Ranking<br>Medium<br>(default)          | Functionality<br>unavailable<br>(alternative<br>exists) | 2270419        | Item is relevant. DB<br>table 'COEP' based<br>check. Relevant<br>criteria is ">100 " and<br>number found is 101<br>.; Item is relevant.<br>DB table 'COSS'<br>based check.<br>Relevant criteria is<br>">100 " and number<br>found is 101 .; Item is<br>relevant. DB table<br>'COSP' based check.<br>Relevant criteria is<br>">100 " and number<br>found is 101 .; Item is<br>relevant. DB table<br>'COSA' based check.<br>Relevant criteria is<br>">100 " and number<br>found is 101 .; Item is<br>relevant. DB table<br>'CSKA' based check.<br>Relevant criteria is<br>">1 " and number<br>found is 2 . |
| Manufacturing<br>- Quality<br>Management                                                    | S4TWL - Redundant<br>Transactions in QM<br>SI7: Logistics_QM                                  | Medium<br>(default)                     | Functionality<br>unavailable<br>(alternative<br>exists) | <u>2338215</u> | Item is relevant.<br>Transaction ' QDV3 '.<br>Relevant criteria is<br>">0 " and number<br>found is 1.                                                                                                    |
| Finance -<br>Treasury<br>Management                                                         | S4TWL -<br>Accrual/Deferral of<br>Expenses and<br>Revenues<br>SI3: FIN_TRM                    | Assessme<br>nt<br>Required<br>(default) | Functionality<br>unavailable<br>(alternative<br>exists) | 2270462        | Item is relevant. DB<br>table<br>'TRDT_TRDBUSTRA<br>NS' based check.<br>Relevant criteria is<br>">0 " and number<br>found is 1.                                                                                                    |
| Finance -<br>Treasury<br>Management                                                         | S4TWL - Drilldown<br>Reporting in Treasury<br>and Risk Management<br>SI10: FIN_TRM            | Low<br>(default)                        | Functionality<br>unavailable<br>(alternative<br>exists) | <u>2270522</u> | Item is relevant. DB<br>table 'VDARL' based<br>check. Relevant<br>criteria is ">0 " and<br>number found is 1.                                                                                                    |
| Finance -<br>Treasury<br>Management                                                         | S4TWL - Quantity<br>Ledger Always Active<br>for Money Market<br>Transactions<br>SI14: FIN_TRM | Low<br>(default)                        | Change of<br>existing<br>functionality                  | <u>2270529</u> | Item is relevant. DB<br>table<br>'TRDT_TRDBUSTRA<br>NS' based check.<br>Relevant criteria is<br>">0 " and number<br>found is 1.                                                                                                    |
| Application<br>Platform and<br>Infrastructure -<br>Process<br>Management<br>and Integration | S4TWL - Ariba Cloud<br>Integration<br>SI01:<br>ARIBA_CLOUD_INTEG                              | Medium<br>(default)                     | Change of<br>existing<br>functionality                  | <u>2400737</u> | Item is relevant. DB<br>table 'TADIR' based<br>check. Relevant<br>criteria is ">0 " and<br>number found is 1.                                                                                                    |

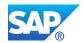

| LoB-                                                                                        | Title                                                                                                    | Effort                                  | Category                                                | SAP Note       | Relevance                                                                                                    |
|---------------------------------------------------------------------------------------------|----------------------------------------------------------------------------------------------------|-----------------------------------------|---------------------------------------------------------|----------------|----------------------------------------------------------------------------------------------------|
| BusinessArea                                                                                |                                                                                                    | Ranking                                 | outogoly                                                |                |                                                                                                    |
| Finance - Cost<br>Management<br>and Profitability<br>Analysis                               | S4TWL - Profitability<br>Analysis<br>SI9: FIN_CO                                                                          | Assessme<br>nt<br>Required<br>(default) | Change of<br>existing<br>functionality                  | <u>2349278</u> | Item is relevant. DB<br>table 'TKA00' based<br>check. Relevant<br>criteria is ">0 " and<br>number found is 1.        |
| Manufacturing<br>- Environment,<br>Health, and<br>Safety                                    | S4TWL - Specification<br>Workbench<br>Adjustments<br>SI14: Logistics_PSS                                                  | Low<br>(default)                        | Change of<br>existing<br>functionality                  | <u>2439345</u> | Item is relevant. DB<br>table 'TCGENV'<br>based check.<br>Relevant criteria is<br>">0 " and number<br>found is 1.    |
| IT<br>Management -<br>Administration<br>and Usability                                       | S4TWL - Business<br>User Management<br>SI21: BUSINESS_USER                                                                | Medium<br>(default)                     | Change of<br>existing<br>functionality                  | <u>2570961</u> | Item is relevant. DB<br>table 'USR02' based<br>check. Relevant<br>criteria is ">0 " and<br>number found is 1.        |
| Finance - Cost<br>Management<br>and Profitability<br>Analysis                               | S4TWL -<br>Summarization<br>Hierarchies in<br>Controlling<br>SI11: FIN_CO                                                 | Low<br>(default)                        | Change of<br>existing<br>functionality                  | <u>2349282</u> | Item is relevant. DB<br>table 'TKKR1' based<br>check. Relevant<br>criteria is ">0 " and<br>number found is 1.        |
| Sales - Order<br>and Contract<br>Management                                                 | S4TWL -Miscellaneous<br>minor functionalities in<br>SD Area<br>SI16: SD_Miscellaneous<br>minor deprecations in<br>SD Area | Low<br>(default)                        | Functionality<br>unavailable<br>(alternative<br>exists) | <u>2267395</u> | Item is relevant. DB<br>table 'VBAK' based<br>check. Relevant<br>criteria is ">0 " and<br>number found is 1.         |
| Application<br>Platform and<br>Infrastructure -<br>Process<br>Management<br>and Integration | ABAPTWL - Change of<br>workflow system user<br>and workflow system<br>jobs<br>SI20:<br>AS_ABAP_WORKFLO<br>W_USER_JOBS     | Assessme<br>nt<br>Required<br>(default) | Change of<br>existing<br>functionality                  | <u>2568271</u> | Item is relevant. DB<br>table 'SWWWIHEAD'<br>based check.<br>Relevant criteria is<br>">0 " and number<br>found is 1. |
| Finance -<br>Accounting and<br>Financial Close                                              | S4TWL - Removal of<br>D/C Indicator from<br>Editing Options<br>SI9_FIN_GL                                                 | Low<br>(default)                        | Change of<br>existing<br>functionality                  | <u>2865285</u> | Item is relevant.<br>Transaction ' FB50 '.<br>Relevant criteria is<br>">0 " and number<br>found is 3.                |
| Finance -<br>Accounting and<br>Financial Close                                              | S4TWL - Amount Field<br>Length Extension<br>SI8_FIN_GL                                                                    | Medium<br>(default)                     | Change of<br>existing<br>functionality                  | <u>2628654</u> | Item is relevant. DB<br>table 'BKPF' based<br>check. Relevant<br>criteria is ">0 " and<br>number found is 1.         |
| Database and<br>Data<br>Management -<br>Enterprise<br>Information<br>Management             | S4TWL - LEGACY<br>SYSTEM MIGRATION<br>WORKBENCH<br>SI9: CT_LSMW                                                           | Low<br>(default)                        | Functionality<br>deprecated<br>(alternative<br>exists)  | <u>2287723</u> | Item is relevant. DB<br>table 'CVERS' based<br>check. Relevant<br>criteria is ">0 " and<br>number found is 1.        |

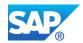

| 1.0                                                           | <b>T</b> :41 -                                                                                                   | <b>F</b> <i>ff</i> = <i>ut</i>          | 0-1                                                            |                | Deleveres                                                                                                    |
|---------------------------------------------------------------|----------------------------------------------------------------------------------------------------|-----------------------------------------|----------------------------------------------------------------|----------------|----------------------------------------------------------------------------------------------------|
| LoB–<br>BusinessArea                                          | Title                                                                                                    | Effort<br>Ranking                       | Category                                                       | SAP Note       | Relevance                                                                                                    |
| Finance - Cost<br>Management<br>and Profitability<br>Analysis | S4TWL - PROFIT AND<br>LOSS PLANNING AND<br>PROFIT CENTER<br>PLANNING<br>SI2 FIN CO                               | Low<br>(default)                        | Change of<br>existing<br>functionality                         | <u>2270407</u> | Item is relevant. DB<br>table 'COSP' based<br>check. Relevant<br>criteria is ">0 " and<br>number found is 1.                                                                                                    |
| Solutions for<br>Specific<br>Industries -<br>Public Sector    | S4TWL - Former<br>Budgeting System<br>(FBS) in Funds<br>Management<br>SI1: Public Sector_PSM-<br>FM - FBS        | Assessme<br>nt<br>Required<br>(default) | Functionality<br>unavailable<br>(alternative<br>exists)        | <u>2270413</u> | Item is relevant. DB<br>table 'FMISPS'<br>based check.<br>Relevant criteria is<br>">0 " and number<br>found is 1 .; Item<br>relevant; business<br>function EA-PS is<br>active                                                              |
| Human<br>Resources -<br>Core HR and<br>Time<br>Recording      | S4TWL – Flexible<br>Benefits not supported<br>in ESS technologies<br>SI31: Flex_Benefits_not<br>supported_in_ESS | Assessme<br>nt<br>Required<br>(default) | Functionality<br>unavailable<br>(no<br>alternative<br>planned) | <u>3221404</u> | Item is relevant. DB<br>table 'T5UB3' based<br>check. Relevant<br>criteria is ">0 " and<br>number found is 1 .;<br>Item is relevant. DB<br>table 'T74HP' based<br>check. Relevant<br>criteria is ">0 " and<br>number found is 1 .          |
| Finance -<br>Accounting and<br>Financial Close                | S4TWL - ASSET<br>ACCOUNTING<br>SI2: FIN_AA                                                                       | Potentially<br>High<br>(default)        | Change of<br>existing<br>functionality                         | <u>2270388</u> | Item is relevant. DB<br>table 'T093C' based<br>check. Relevant<br>criteria is ">0 " and<br>number found is 1.                                                                                                    |
| Supply Chain -<br>Inventory                                   | S4TWL - Material<br>Valuation - Statistical<br>moving average price<br>SI4: Logistics_MM-IM                      | Low<br>(default)                        | Change of<br>existing<br>functionality                         | <u>2267835</u> | Item is relevant. DB<br>table 'MBEW' based<br>check. Relevant<br>criteria is ">0 " and<br>number found is 1.                                                                                                    |
| Finance - Cost<br>Management<br>and Profitability<br>Analysis | S4TWL - Conversion to<br>S/4HANA Material<br>Ledger and Actual<br>Costing<br>SI6: FIN_MISC_ML                    | Low<br>(default)                        | Change of<br>existing<br>functionality                         | <u>2352383</u> | Item is relevant. DB<br>table 'EKBE' based<br>check. Relevant<br>criteria is ">0 " and<br>number found is 1.                                                                                                    |
| Finance - Cost<br>Management<br>and Profitability<br>Analysis | S4TWL -<br>Reporting/Analytics in<br>Controlling<br>SI8: FIN_CO                                                  | Medium<br>(default)                     | Change of<br>existing<br>functionality                         | 2349297        | Item is relevant. DB<br>table 'COSP' based<br>check. Relevant<br>criteria is ">100 " and<br>number found is 101<br>.; Item is relevant.<br>DB table 'COSS'<br>based check.<br>Relevant criteria is<br>">100 " and number<br>found is 101 . |

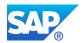

| LoB-                                                          | Title                                                                                                  | Effort                                  | Category                                                       | SAP Note       | Relevance                                                                                                    |
|---------------------------------------------------------------|----------------------------------------------------------------------------------------------------|-----------------------------------------|----------------------------------------------------------------|----------------|----------------------------------------------------------------------------------------------------|
| BusinessArea                                                  |                                                                                                    | Ranking                                 | <b>U J</b>                                                     |                |                                                                                                    |
| Finance -<br>Accounting and<br>Financial Close                | S4TWL - Currencies in<br>Universal Journal<br>SI6_FIN_GL                                               | Low<br>(default)                        | Change of<br>existing<br>functionality                         | <u>2344012</u> | Item is relevant. DB<br>table 'BKPF' based<br>check. Relevant<br>criteria is ">1 " and<br>number found is 2.                                                                  |
| Solutions for<br>Specific<br>Industries -<br>Public Sector    | S4TWL - Functionality<br>Average Daily Balance-<br>based Distribution<br>SI9: Public Sector_PSM-<br>FA | Assessme<br>nt<br>Required<br>(default) | Functionality<br>unavailable<br>(no<br>alternative<br>planned) | 2270466        | Item is relevant. DB<br>table 'FMISPS'<br>based check.<br>Relevant criteria is<br>">0 " and number<br>found is 1 .; Item<br>relevant; business<br>function EA-PS is<br>active |
| Asset<br>Management -<br>Maintenance<br>Management            | S4TWL - Changes In<br>List Reports For Order<br>and Notification<br>SI6: Logistics_PM                  | Low<br>(default)                        | Functionality<br>deprecated<br>(alternative<br>exists)         | <u>2270108</u> | Item is relevant. DB<br>table 'AFIH' based<br>check. Relevant<br>criteria is ">0 " and<br>number found is 1.                                                                  |
| Manufacturing<br>- Quality<br>Management                      | S4TWL - QM WEB<br>Workplace (MiniApps)<br>based on ITS Services<br>SI_3_Logistics_QM                   | Medium<br>(default)                     | Functionality<br>unavailable<br>(no<br>alternative<br>planned) | <u>2270129</u> | Item is relevant. DB<br>table 'AGR_MAPP'<br>based check.<br>Relevant criteria is<br>">0 " and number<br>found is 1.                                                           |
| Finance -<br>Financial<br>Operations                          | S4TWL - SAP Travel<br>Management in SAP<br>S/4HANA Suite<br>SI33: HR_TRAVEL                            | Assessme<br>nt<br>Required<br>(default) | Change of<br>existing<br>functionality                         | <u>2719018</u> | Item is relevant. DB<br>table 'PTRV_HEAD'<br>based check.<br>Relevant criteria is<br>">100 " and number<br>found is 101.                                                      |
| Finance - Cost<br>Management<br>and Profitability<br>Analysis | S4TWL - Profitability<br>Segment Number<br>Change of Type<br>SI15: FIN_CO                              | Assessme<br>nt<br>Required<br>(default) | Change of<br>existing<br>functionality                         | <u>3320010</u> | Item is relevant. DB<br>table 'TKA00' based<br>check. Relevant<br>criteria is ">0 " and<br>number found is 1.                                                                 |
| Human<br>Resources -<br>Core HR and<br>Time<br>Recording      | <b>S4TWL - CATSXT</b><br>SI31: CT_CATSXT                                                               | Assessme<br>nt<br>Required<br>(default) | Functionality<br>deprecated<br>(alternative<br>exists)         | <u>3150537</u> | Item is relevant. DB<br>table 'CATSDB'<br>based check.<br>Relevant criteria is<br>">0 " and number<br>found is 1.                                                             |
| Human<br>Resources -<br>Core HR and<br>Time<br>Recording      | <b>S4TWL - CATSXT</b><br>SI31: CT_CATSXT                                                               | Assessme<br>nt<br>Required<br>(default) | Functionality<br>deprecated<br>(alternative<br>exists)         | <u>3150537</u> | Item is relevant. DB<br>table 'CATSDB'<br>based check.<br>Relevant criteria is<br>">0 " and number<br>found is 1.                                                             |

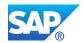

| LoB-                                                     | Title                                                                                             | Effort                                  | Category                                                | SAP Note       | Relevance                                                                                                    |
|----------------------------------------------------------|---------------------------------------------------------------------------------------------------|-----------------------------------------|---------------------------------------------------------|----------------|----------------------------------------------------------------------------------------------------|
| <b>BusinessArea</b>                                      |                                                                                                   | Ranking                                 | <b>C J</b>                                              |                |                                                                                                    |
| Human<br>Resources -<br>Core HR and<br>Time<br>Recording | <b>S4TWL - CATSXT</b><br>SI31: CT_CATSXT                                                          | Assessme<br>nt<br>Required<br>(default) | Functionality<br>deprecated<br>(alternative<br>exists)  | <u>3150537</u> | Item is relevant. DB<br>table 'CATSDB'<br>based check.<br>Relevant criteria is<br>">0 " and number<br>found is 1.        |
| Human<br>Resources -<br>Core HR and<br>Time<br>Recording | <b>S4TWL - CATSXT</b><br>SI31: CT_CATSXT                                                          | Assessme<br>nt<br>Required<br>(default) | Functionality<br>deprecated<br>(alternative<br>exists)  | <u>3150537</u> | Item is relevant. DB<br>table 'CATSDB'<br>based check.<br>Relevant criteria is<br>">0 " and number<br>found is 1.        |
| Human<br>Resources -<br>Core HR and<br>Time<br>Recording | <b>S4TWL - CATSXT</b><br>SI31: CT_CATSXT                                                          | Assessme<br>nt<br>Required<br>(default) | Functionality<br>unavailable<br>(alternative<br>exists) | <u>3150537</u> | Item is relevant. DB<br>table 'CATSDB'<br>based check.<br>Relevant criteria is<br>">0 " and number<br>found is 1.        |
| Human<br>Resources -<br>Core HR and<br>Time<br>Recording | <b>S4TWL - CATSXT</b><br>SI31: CT_CATSXT                                                          | Assessme<br>nt<br>Required<br>(default) | Functionality<br>unavailable<br>(alternative<br>exists) | <u>3150537</u> | Item is relevant. DB<br>table 'CATSDB'<br>based check.<br>Relevant criteria is<br>">0 " and number<br>found is 1.        |
| Human<br>Resources -<br>Core HR and<br>Time<br>Recording | S4TWL - CATSXT<br>SI31: CT_CATSXT                                                                 | Assessme<br>nt<br>Required<br>(default) | Functionality<br>unavailable<br>(alternative<br>exists) | <u>3150537</u> | Item is relevant. DB<br>table 'CATSDB'<br>based check.<br>Relevant criteria is<br>">0 " and number<br>found is 1.        |
| Human<br>Resources -<br>Core HR and<br>Time<br>Recording | <b>S4TWL - CATSXT</b><br>SI31: CT_CATSXT                                                          | Assessme<br>nt<br>Required<br>(default) | Functionality<br>unavailable<br>(alternative<br>exists) | <u>3150537</u> | Item is relevant. DB<br>table 'CATSDB'<br>based check.<br>Relevant criteria is<br>">0 " and number<br>found is 1.        |
| Sourcing and<br>Procurement -<br>Invoice<br>Management   | S4TWL - New<br>Customizing for<br>Exchange Rate<br>Difference Handling<br>SI21:<br>PROC_MM_IV_ERD | Assessme<br>nt<br>Required<br>(default) | Change of<br>existing<br>functionality                  | <u>3053636</u> | Item is relevant. DB<br>table 'RBKP' based<br>check. Relevant<br>criteria is ">0 " and<br>number found is 1.             |
| Human<br>Resources -<br>Core HR and<br>Time<br>Recording | S4TWL - Conversion of<br>Employees to<br>Business Partners<br>SI2: HR_Empl                        | Low<br>(default)                        | Change of<br>existing<br>functionality                  | 2340095        | Item is relevant. DB<br>table 'PA0000' based<br>check. Relevant<br>criteria is ">0 " and<br>number found is 1.           |
| Human<br>Resources -<br>Core HR and<br>Time<br>Recording | S4TWL - Travel<br>Management SRA004<br>Simplified Model<br>SI6: HR_SRA004<br>Simplified Model     | Assessme<br>nt<br>Required<br>(default) | Functionality<br>deprecated<br>(alternative<br>exists)  | <u>3062197</u> | Item is relevant. DB<br>table 'PTRV_HEAD'<br>based check.<br>Relevant criteria is<br>">100 " and number<br>found is 101. |

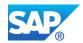

| LoB–<br>BusinessArea                                                            | Title                                                                                | Effort<br>Ranking                       | Category                                                       | SAP Note       | Relevance                                                                                                    |
|---------------------------------------------------------------------------------|--------------------------------------------------------------------------------------|-----------------------------------------|----------------------------------------------------------------|----------------|----------------------------------------------------------------------------------------------------|
| Human<br>Resources -<br>Core HR and<br>Time<br>Recording                        | S4TWL – HCM<br>Obsolete Packages<br>SI19:<br>HR_Obsolete_Packages                    | Assessme<br>nt<br>Required<br>(default) | Functionality<br>unavailable<br>(no<br>alternative<br>planned) | <u>3224319</u> | Item is relevant. DB<br>table 'PA0000' based<br>check. Relevant<br>criteria is ">0 " and<br>number found is 1 .;<br>Item relevant;<br>business function<br>H4S4_1 is inactive |
| Database and<br>Data<br>Management -<br>Enterprise<br>Information<br>Management | S4TWL - Batch Input<br>for Customer<br>Master/Supplier Master<br>SI25: MasterData_BP | Assessme<br>nt<br>Required<br>(default) | Functionality<br>unavailable<br>(alternative<br>exists)        | <u>2492904</u> | Item is relevant. DB<br>table 'KNA1' based<br>check. Relevant<br>criteria is ">0 " and<br>number found is 1.                                                                  |
| Database and<br>Data<br>Management -<br>Enterprise<br>Information<br>Management | S4TWL - BI Extractors<br>in SAP S/4HANA<br>SI18:<br>CT_BW_EXTRACTORS                 | Medium<br>(default)                     | Functionality<br>unavailable<br>(alternative<br>exists)        | <u>2500202</u> | Item is relevant. DB<br>table 'ROOSOURCE'<br>based check.<br>Relevant criteria is<br>">0 " and number<br>found is 1.                                                          |
| Database and<br>Data<br>Management -<br>Enterprise<br>Information<br>Management | S4TWL - Business<br>Partner Approach<br>SI2: MasterData_BP                           | Assessme<br>nt<br>Required<br>(default) | Change of<br>existing<br>functionality                         | <u>2265093</u> | Item is relevant. DB<br>table 'LFA1' based<br>check. Relevant<br>criteria is ">0 " and<br>number found is 1.                                                                  |

#### 3.1.2 Simplification Items with Relevance to Be Checked

The following simplification items cannot be checked automatically but may be immediately relevant for your SAP S/4HANA system conversion. Please check the relevance of items from used application areas by the provided Business Impact SAP Notes:

| SIMPLIFICATION ITEMS WITH RELEVANCETO B | SE CHECKED |
|-----------------------------------------|------------|

| LoB–<br>BusinessArea                                                                        | Title                                                                                           | Effort<br>Ranking                       | Category                                                | SAP Note       | Relevance                                                                    |
|---------------------------------------------------------------------------------------------|-------------------------------------------------------------------------------------------------|-----------------------------------------|---------------------------------------------------------|----------------|------------------------------------------------------------------------------|
| IT<br>Management -<br>Administration<br>and Usability                                       | ABAPTWL - SSCR<br>license key procedure<br>is no longer supported<br>SI03: AS_ABAP_SSCR         | Assessme<br>nt<br>Required<br>(default) | Functionality<br>unavailable<br>(alternative<br>exists) | <u>2309060</u> | Relevance cannot be<br>determined. Please<br>execute this check<br>manually. |
| Application<br>Platform and<br>Infrastructure -<br>Process<br>Management<br>and Integration | S4TWL - Webshops by<br>Internet Sales or Web<br>Channel Experience<br>Management<br>SI11: SD_IS | Assessme<br>nt<br>Required<br>(default) | Functionality<br>unavailable<br>(alternative<br>exists) | <u>2271161</u> | Relevance cannot be<br>determined. Please<br>execute this check<br>manually. |
| Sourcing and<br>Procurement -<br>Operational<br>Procurement                                 | S4TWL - MDM Catalog<br>SI7: PROC_MDM                                                            | Medium<br>(default)                     | Functionality<br>unavailable<br>(alternative<br>exists) | <u>2271184</u> | Relevance cannot be<br>determined. Please<br>execute this check<br>manually. |

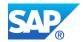

| LaD                                                                                         | T:41                                                                                                   | Efford.                                 | Catanami                                                       |                | Deleveres                                                                    |
|---------------------------------------------------------------------------------------------|----------------------------------------------------------------------------------------------------|-----------------------------------------|----------------------------------------------------------------|----------------|------------------------------------------------------------------------------|
| LoB–<br>BusinessArea                                                                        | Title                                                                                                  | Effort<br>Ranking                       | Category                                                       | SAP Note       | Relevance                                                                    |
| Application<br>Platform and<br>Infrastructure -<br>Process<br>Management<br>and Integration | S4TWL - FIORI<br>APPLICATIONS FOR<br>SUITE ON HANA ON-<br>PREMISE<br>SI10: CT_FIORI                    | Assessme<br>nt<br>Required<br>(default) | Change of<br>existing<br>functionality                         | 2288828        | Relevance cannot be<br>determined. Please<br>execute this check<br>manually. |
| R&D/Engineeri<br>ng - Product<br>Lifecycle<br>Management                                    | S4TWL - Enterprise<br>Search in SAP Product<br>Lifecycle Management<br>(SAP PLM)<br>SI1: Logistics_PLM | Low<br>(default)                        | Change of<br>existing<br>functionality                         | <u>2267836</u> | Relevance cannot be<br>determined. Please<br>execute this check<br>manually. |
| IT<br>Management -<br>Administration<br>and Usability                                       | ABAPTWL - Cleanup of<br>orphaned objects<br>SI02:<br>AS_ABAP_CLEANUP                                   | Assessme<br>nt<br>Required<br>(default) | Functionality<br>unavailable<br>(no<br>alternative<br>planned) | <u>2672757</u> | Relevance cannot be<br>determined. Please<br>execute this check<br>manually. |
| IT<br>Management -<br>Administration<br>and Usability                                       | ABAPTWL - Dual Stack<br>not supported<br>SI06:<br>AS_ABAP_DUAL_STAC<br>K                               | Assessme<br>nt<br>Required<br>(default) | Functionality<br>unavailable<br>(no<br>alternative<br>planned) | <u>2560791</u> | Relevance cannot be<br>determined. Please<br>execute this check<br>manually. |
| Application<br>Platform and<br>Infrastructure -<br>Process<br>Management<br>and Integration | ABAP4TWL - Removal<br>of Transceiver<br>Integration<br>SI18:<br>AS_ABAP_TRANSCEIV<br>ER_INTEGRATION    | Assessme<br>nt<br>Required<br>(default) | Functionality<br>unavailable<br>(no<br>alternative<br>planned) | <u>2879911</u> | Relevance cannot be<br>determined. Please<br>execute this check<br>manually. |
| Finance -<br>Accounting and<br>Financial Close                                              | S4TWL - SAP HANA<br>LIVE REPORTING<br>SI4_FIN_GL                                                       | Medium<br>(default)                     | Functionality<br>unavailable<br>(alternative<br>exists)        | 2270382        | Relevance cannot be<br>determined. Please<br>execute this check<br>manually. |
| IT<br>Management -<br>Administration<br>and Usability                                       | ABAPTWL - VM<br>Container not<br>supported<br>SI04:<br>AS_ABAP_VMCONTAI<br>NER                         | Assessme<br>nt<br>Required<br>(default) | Functionality<br>unavailable<br>(no<br>alternative<br>planned) | 2560708        | Relevance cannot be<br>determined. Please<br>execute this check<br>manually. |
| Application<br>Platform and<br>Infrastructure -<br>Process<br>Management<br>and Integration | S4TWL - Changed<br>Interfaces<br>SI15: CT_Integration                                                  | Assessme<br>nt<br>Required<br>(default) | Change of<br>existing<br>functionality                         | <u>2259818</u> | Relevance cannot be<br>determined. Please<br>execute this check<br>manually. |
| Others                                                                                      | ABAPTWL - Instances<br>without ICM not<br>supported<br>SI07_<br>AS_ABAP_INSTANCE_<br>WITHOUT_ICM       | Assessme<br>nt<br>Required<br>(default) | Functionality<br>unavailable<br>(no<br>alternative<br>planned) | <u>2560792</u> | Relevance cannot be<br>determined. Please<br>execute this check<br>manually. |

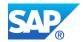

| LoB–<br>BusinessArea                                                                        | Title                                                                                              | Effort<br>Ranking                       | Category                                                       | SAP Note       | Relevance                                                                    |
|---------------------------------------------------------------------------------------------|----------------------------------------------------------------------------------------------------|-----------------------------------------|----------------------------------------------------------------|----------------|------------------------------------------------------------------------------|
| Others                                                                                      | ABAPTWL - AS Java<br>not available<br>SI05:<br>AS_ABAP_JAVA_SUPP<br>ORT                            | Assessme<br>nt<br>Required<br>(default) | Functionality<br>unavailable<br>(no<br>alternative<br>planned) | <u>2560753</u> | Relevance cannot be<br>determined. Please<br>execute this check<br>manually. |
| Others                                                                                      | ABAPTWL - No<br>support for non<br>simplified system<br>flavour<br>SI01:<br>AS_ABAP_NON_SIMPL<br>E | Assessme<br>nt<br>Required<br>(default) | Change of<br>existing<br>functionality                         | <u>2656503</u> | Relevance cannot be<br>determined. Please<br>execute this check<br>manually. |
| Application<br>Platform and<br>Infrastructure -<br>Process<br>Management<br>and Integration | S4TWL - Side Panel<br>functionality in SAP<br>S/4HANA (on-premise)<br>SI14:<br>CT_SIDE_PANELS      | Medium<br>(default)                     | Functionality<br>deprecated<br>(alternative<br>exists)         | 2340424        | Relevance cannot be<br>determined. Please<br>execute this check<br>manually. |
| Finance -<br>Accounting and<br>Financial Close                                              | S4TWL - Globalization<br>– Financials<br>SI1_GSFIN                                                 | Medium<br>(default)                     | Functionality<br>unavailable<br>(alternative<br>exists)        | <u>2270311</u> | Relevance cannot be<br>determined. Please<br>execute this check<br>manually. |
| Application<br>Platform and<br>Infrastructure -<br>Process<br>Management<br>and Integration | S4TWL - Custom<br>Fields<br>SI13: CT_Custom-Fields                                                 | Low<br>(default)                        | Change of<br>existing<br>functionality                         | <u>2320132</u> | Relevance cannot be<br>determined. Please<br>execute this check<br>manually. |

## If you would like to have the sort and filter possibility on the relevant simplification items or see additional attributes, use the simplification item excel generated together with the word document.

#### LINK TO THELIST OFRELEVANTSIMPLIFICAITON ITEMS

https://me.sap.com/readinesscheck/Analysis('6010603')/Simplification

#### 3.1.3 Activities Related to Simplification Items

This new section shows you project-related activities per simplification item drawn from each individual simplification item business impact note and various other sources. Each activity is assigned a conversion phase and a condition helping you to drill down into each area and filter accordingly. This information shall also help you to identify activities that can be performed well in advance of the actual conversion project and supports you to redirect certain to-dos to the right departments in your organization.

NOTE: The activities per simplification item are taken from available documentation and might not cover all actions that are necessary during your SAP S/4HANA conversion project.

GENERAL STATISTICS

| Status                       | Number of Objects |     |
|------------------------------|-------------------|-----|
| Overall number of activities |                   | 392 |

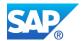

| D. L. C. J.                                                                                                    |                                   | DI VI                                        |           |                                                                                          |
|----------------------------------------------------------------------------------------------------|-----------------------------------|----------------------------------------------|-----------|------------------------------------------------------------------------------------------|
| Related<br>Simplification<br>Item                                                                                                    | Activities                        | Phase                                        | Condition | Additional Information                                                                   |
| ABAP4TWL -<br>Removal of<br>Transceiver<br>Integration (SI18:<br>AS_ABAP_TRAN<br>SCEIVER_INTEG<br>RATION)                                   | Custom Code Adaption              | Before or<br>during<br>conversion<br>project | Mandatory | Remove usages of the deleted objects from your custom code.                              |
| ABAPTWL -<br>Change of<br>authorization<br>checks SAP<br>Business<br>Workflow (SI21:<br>AS_ABAP_WOR<br>KFLOW_AUTHO<br>RIZATION_CHA<br>NGES) | Technical System<br>Configuration | During<br>conversion<br>project              | Mandatory | Adapt your roles and<br>authorizations as<br>described in SAP note<br>2979517.           |
| ABAPTWL -<br>Change of<br>workflow system<br>user and<br>workflow system<br>jobs (SI20:<br>AS_ABAP_WOR<br>KFLOW_USER_J<br>OBS)              | Technical System<br>Configuration | During<br>conversion<br>project              | Mandatory | Adapt your workflow<br>jobs as described in<br>SAP note 2568271.                         |
| ABAPTWL -<br>Cleanup of<br>orphaned objects<br>(SI02:<br>AS_ABAP_CLEA<br>NUP)                                                               | Custom Code Adaption              | Before or<br>during<br>conversion<br>project | Mandatory | Remove usage of<br>obsolete SAP objects<br>from custom code.                             |
| ABAPTWL - Dual<br>Stack not<br>supported (SI06:<br>AS_ABAP_DUAL<br>_STACK)                                                                  | Landscape Redesign                | Before<br>conversion<br>project              | Mandatory | Split your dual stack<br>system into separate<br>ABAP and Java<br>instances.             |
| ABAPTWL -<br>SSCR license key<br>procedure is no<br>longer supported<br>(SI03:<br>AS_ABAP_SSCR<br>)                                         | Process Design / Blueprint        | Before or<br>during<br>conversion<br>project | Optional  | Setup control of<br>development activities<br>as recommended in<br>SAP note 2309060 .    |
| ABAPTWL -<br>SSCR license key<br>procedure is no<br>longer supported<br>(SI03:<br>AS_ABAP_SSCR<br>)                                         | User Training                     | Before or<br>during<br>conversion<br>project | Optional  | Educate developers<br>about process changes<br>on controlling<br>development activities. |

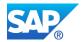

| D. L. C. L                                                                    | A                           |                                              |           |                                                                                                    |
|-------------------------------------------------------------------------------|-----------------------------|----------------------------------------------|-----------|----------------------------------------------------------------------------------------------------|
| Related<br>Simplification<br>Item                                             | Activities                  | Phase                                        | Condition | Additional Information                                                                                                    |
| ABAPTWL - VM<br>Container not<br>supported (SI04:<br>AS_ABAP_VMC<br>ONTAINER) | Custom Code Adaption        | Before or<br>during<br>conversion<br>project | Mandatory | Remove any VMC<br>usage in your custom<br>applications.                                                                                                    |
| S4TWL -<br>ACTIVITY-<br>BASED<br>COSTING<br>(SI3_FIN_CO)                      | Business Operations         | During<br>conversion<br>project              | Mandatory |                                                                                                    |
| S4TWL -<br>ACTIVITY-<br>BASED<br>COSTING<br>(SI3_FIN_CO)                      | Custom Code Adaption        | During<br>conversion<br>project              | Mandatory |                                                                                                    |
| S4TWL -<br>ACTIVITY-<br>BASED<br>COSTING<br>(SI3_FIN_CO)                      | User Training               | During<br>conversion<br>project              | Mandatory | Inform customer about<br>missing functionalities                                                                                                    |
| S4TWL - ASSET<br>ACCOUNTING<br>(SI2: FIN_AA)                                  | Business Decision           | Before<br>conversion<br>project              | Mandatory | Decide about future<br>ledger approach for<br>asset accounting.                                                                                              |
| S4TWL - ASSET<br>ACCOUNTING<br>(SI2: FIN_AA)                                  | Business Operations         | During<br>conversion<br>project              | Mandatory | Execute year-end and<br>month-end closing<br>activities.                                                                                                    |
| S4TWL - ASSET<br>ACCOUNTING<br>(SI2: FIN_AA)                                  | Custom Code Adaption        | During<br>conversion<br>project              | Mandatory | For required custom<br>code adaption refer to<br>simplification item SI1:<br>FIN_AA and SAP note<br>2270387.                                                 |
| S4TWL - ASSET<br>ACCOUNTING<br>(SI2: FIN_AA)                                  | Customizing / Configuration | During<br>conversion<br>project              | Mandatory | Perform customizing<br>and configuration<br>required for preparing<br>the data migration and<br>for the future asset<br>accounting design in<br>SAP S/4HANA. |
| S4TWL - ASSET<br>ACCOUNTING<br>(SI2: FIN_AA)                                  | Data cleanup / archiving    | Before<br>conversion<br>project              | Optional  | Reduce number of asset<br>accounting documents<br>to avoid unnecessary<br>data error corrections<br>and to minimize<br>conversion downtime.                  |
| S4TWL - ASSET<br>ACCOUNTING<br>(SI2: FIN_AA)                                  | Data correction             | Before or<br>during<br>conversion<br>project | Mandatory | Check and correct<br>inconsistent data which<br>is relevant for the<br>conversion.                                                                           |
| S4TWL - ASSET<br>ACCOUNTING<br>(SI2: FIN_AA)                                  | Data migration              | During<br>conversion<br>project              | Mandatory | Perform data migration<br>to new SAP S/4HANA<br>data model.                                                                                                  |

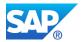

| Related<br>Simplification                                                           | Activities                  | Phase                                        | Condition   | Additional Information                                                                                                    |
|-------------------------------------------------------------------------------------|-----------------------------|----------------------------------------------|-------------|----------------------------------------------------------------------------------------------------|
| Item<br>S4TWL - ASSET<br>ACCOUNTING<br>(SI2: FIN_AA)                                | Interface Adaption          | During<br>conversion<br>project              | Mandatory   | Adapt or replace<br>obsolete or changed<br>legacy data transfer<br>methods.                                                                                                    |
| S4TWL - ASSET<br>ACCOUNTING<br>(SI2: FIN_AA)                                        | Process Design / Blueprint  | Before or<br>during<br>conversion<br>project | Mandatory   | Create blueprint for<br>required Asset<br>Accounting configuration<br>in SAP S/4HANA.                                                                                                    |
| S4TWL - ASSET<br>ACCOUNTING<br>(SI2: FIN_AA)                                        | User Training               | During<br>conversion<br>project              | Mandatory   | Inform users about<br>changes in Asset<br>Accounting.                                                                                                    |
| S4TWL -<br>AVAILABILITY<br>OF<br>TRANSACTIONS<br>IN MM-IM (SI2:<br>Logistics_MM-IM) | Custom Code Adaption        | During<br>conversion<br>project              | Mandatory   | Replace customer<br>coding using the<br>transaction codes MB01,<br>MB02 MB04, MB05,<br>MB0A, MB11, MB1A,<br>MB1B, MB1C, MB31,<br>MBNL, MBRL, MBSF,<br>MBSL and MBSU (e.g.<br>by suing CALL<br>TRANSACTION MBxy)<br>by make use of function<br>module<br>BAPI_GOODSMVT_CR<br>EATE |
| S4TWL -<br>AVAILABILITY<br>OF<br>TRANSACTIONS<br>IN MM-IM (SI2:<br>Logistics_MM-IM) | User Training               | During<br>conversion<br>project              | Optional    |                                                                                                    |
| S4TWL -<br>Accrual/Deferral<br>of Expenses and<br>Revenues (SI3:<br>FIN_TRM)        | Custom Code Adaption        | During<br>conversion<br>project              | Conditional | For SAP ERP 6.0<br>EhP<3 the conversion<br>to new<br>accruals/deferrals<br>functionality to be done<br>after SAP S/4HANA<br>conversion                                                                                                    |
| S4TWL -<br>Accrual/Deferral<br>of Expenses and<br>Revenues (SI3:<br>FIN_TRM)        | Custom Code Adaption        | During<br>conversion<br>project              | Conditional | For SAP ERP 6.0<br>EhP>3 the conversion<br>to new<br>accruals/deferrals<br>functionality to be done<br>before SAP S/4HANA<br>conversion.                                                                                                    |
| S4TWL -<br>Accrual/Deferral<br>of Expenses and<br>Revenues (SI3:<br>FIN_TRM)        | Customizing / Configuration | During<br>conversion<br>project              | Conditional | For SAP ERP 6.0<br>EhP<3 the customizing<br>for conversion to new<br>accruals/deferrals<br>functionality to be done<br>after SAP S/4HANA<br>conversion                                                                                                    |

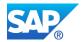

| Related                                                                      | Activities                        | Phase                                        | Condition   | Additional Information                                                                                                    |
|------------------------------------------------------------------------------|-----------------------------------|----------------------------------------------|-------------|----------------------------------------------------------------------------------------------------|
| Simplification<br>Item                                                       |                                   |                                              |             |                                                                                                    |
| S4TWL -<br>Accrual/Deferral<br>of Expenses and<br>Revenues (SI3:<br>FIN_TRM) | Customizing / Configuration       | Before<br>conversion<br>project              | Conditional | For SAP ERP 6.0<br>EhP>3 the customizing<br>for conversion to new<br>accruals/deferrals<br>functionality to be done<br>before SAP S/4HANA<br>conversion                                                                                                    |
| S4TWL -<br>Accrual/Deferral<br>of Expenses and<br>Revenues (SI3:<br>FIN_TRM) | Data migration                    | During<br>conversion<br>project              | Conditional | For SAP ERP 6.0<br>EhP<3 the conversion<br>to new<br>accruals/deferrals<br>functionality to be done<br>after SAP S/4HANA<br>conversion                                                                                                    |
| S4TWL -<br>Accrual/Deferral<br>of Expenses and<br>Revenues (SI3:<br>FIN_TRM) | Data migration                    | Before<br>conversion<br>project              | Conditional | For SAP ERP 6.0<br>EhP>3 the conversion<br>to new<br>accruals/deferrals<br>functionality to be done<br>before SAP S/4HANA<br>conversion.                                                                                                    |
| S4TWL -<br>Accrual/Deferral<br>of Expenses and<br>Revenues (SI3:<br>FIN_TRM) | User Training                     | Before or<br>during<br>conversion<br>project | Conditional | Training for the new<br>accruals/deferrals<br>functionality, if the new<br>functionality was not<br>already in use.                                                                                                    |
| S4TWL - Amount<br>Field Length<br>Extension<br>(SI8_FIN_GL)                  | Custom Code Adaption              | During<br>conversion<br>project              | Mandatory   |                                                                                                    |
| S4TWL - Amount<br>Field Length<br>Extension<br>(SI8_FIN_GL)                  | Software Upgrade /<br>Maintenance | During<br>conversion<br>project              | Conditional | Implementation of SAP<br>Notes might be required<br>in case new functionality<br>should be used                                                                                                    |
| S4TWL -<br>Annexing<br>Solution for Israel<br>(SI2_GSFIN_LO<br>CIL)          | Custom Code Adaption              | During<br>conversion<br>project              | Mandatory   | Pay attention that Add-<br>on "LOCILERP"<br>modifications should be<br>discarded from system<br>in the upgrade process<br>from Add-on solution to<br>SAP S/4HANA by<br>performing the reset to<br>original in the<br>Modification Adjustment<br>transaction (e.g. SPAU). |
| S4TWL -<br>Annexing<br>Solution for Israel<br>(SI2_GSFIN_LO<br>CIL)          | Customizing / Configuration       | During<br>conversion<br>project              | Conditional | if SAP ERP 6.0 EhP>=4<br>activate add-on                                                                                                    |

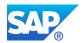

| Related                                                                                       | Activities                        | Phase                           | Condition   | Additional Information                                                                                                    |
|-----------------------------------------------------------------------------------------------|-----------------------------------|---------------------------------|-------------|----------------------------------------------------------------------------------------------------|
| Simplification                                                                                | Activities                        | FlidSe                          | Condition   |                                                                                                    |
| Item                                                                                          |                                   |                                 |             |                                                                                                    |
| S4TWL -<br>Annexing<br>Solution for Israel<br>(SI2_GSFIN_LO<br>CIL)                           | Process Design / Blueprint        | During<br>conversion<br>project | Conditional | if SAP ERP 6.0 EhP<4<br>upgrade LOCIL ><br>business process<br>changes                                                                             |
| S4TWL -<br>Annexing<br>Solution for Israel<br>(SI2_GSFIN_LO<br>CIL)                           | Software Upgrade /<br>Maintenance | During<br>conversion<br>project | Conditional | if SAP ERP 6.0 EhP<4<br>upgrade LOCIL                                                                                                    |
| S4TWL - Ariba<br>Cloud Integration<br>(SI01:<br>ARIBA_CLOUD_I<br>NTEG)                        | Custom Code Adaption              | Before<br>conversion<br>project | Mandatory   | Perform migration of<br>enhancements (SAP<br>Ariba BAdI).                                                                                          |
| S4TWL - Ariba<br>Cloud Integration<br>(SI01:<br>ARIBA_CLOUD_I<br>NTEG)                        | Customizing / Configuration       | Before<br>conversion<br>project | Mandatory   | Perform the required<br>configuration and<br>prerequisites for<br>migrating transactions to<br>CIG.                                                |
| S4TWL - Ariba<br>Cloud Integration<br>(SI01:<br>ARIBA_CLOUD_I<br>NTEG)                        | Data migration                    | Before<br>conversion<br>project | Mandatory   | Perform migration of data and configuration.                                                                                                    |
| S4TWL - Ariba<br>Cloud Integration<br>(SI01:<br>ARIBA_CLOUD_I<br>NTEG)                        | Software Upgrade /<br>Maintenance | Before<br>conversion<br>project | Mandatory   | Download and install the<br>required software<br>components for CIG<br>(add-on).                                                                   |
| S4TWL - Ariba<br>Cloud Integration<br>(SI01:<br>ARIBA_CLOUD_I<br>NTEG)                        | Technical System<br>Configuration | Before<br>conversion<br>project | Mandatory   | Perform post-migration tasks.                                                                                                    |
| S4TWL -<br>Authorization<br>Concept for<br>Supplier Invoice<br>(SI14:<br>PROC_MM_IV_A<br>UTH) | Customizing / Configuration       | During<br>conversion<br>project | Mandatory   | Users working with<br>supplier invoices,<br>additionally need the<br>authorizations based on<br>M_RECH_BUK                                         |
| S4TWL -<br>Authorization<br>Objects in QM<br>(SI9:<br>Logistics_QM)                           | Data correction                   | After<br>conversion<br>project  | Mandatory   | Authorization objects in<br>Quality Management<br>have been changed,<br>follow the steps in SAP<br>Note 2505099 to adjust<br>authorization objects |

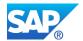

| Related                                                                                            | Activities                 | Phase                           | Condition   | Additional Information                                                                                                    |
|----------------------------------------------------------------------------------------------------|----------------------------|---------------------------------|-------------|----------------------------------------------------------------------------------------------------|
| Simplification                                                                                     |                            |                                 |             |                                                                                                    |
| Item                                                                                               |                            |                                 |             |                                                                                                    |
| S4TWL - BI<br>Extractors in SAP<br>S/4HANA (SI18:<br>CT_BW_EXTRA<br>CTORS)                         | Interface Adaption         | During<br>conversion<br>project | Mandatory   | Adjust or change BI<br>extractors.                                                                                                    |
| S4TWL - BI<br>Extractors in SAP<br>S/4HANA (SI18:<br>CT_BW_EXTRA<br>CTORS)                         | New developments           | During<br>conversion<br>project | Optional    | Develope solutions for<br>obsolete BW extractors                                                                                                    |
| S4TWL - BI<br>content,<br>Datasources and<br>extractors for<br>DFPS (SI2:<br>Defense&Security<br>) | Interface Adaption         | During<br>conversion<br>project | Mandatory   | Adjust or change BI<br>extractors.                                                                                                    |
| S4TWL - BI<br>content,<br>Datasources and<br>extractors for<br>DFPS (SI2:<br>Defense&Security<br>) | New developments           | During<br>conversion<br>project | Conditional | Depending on your<br>revised reporting<br>strategy and concepts,<br>implement new solutions<br>for data extraction and<br>reporting.                               |
| S4TWL - BI<br>content,<br>Datasources and<br>extractors for<br>DFPS (SI2:<br>Defense&Security<br>) | Process Design / Blueprint | During<br>conversion<br>project | Mandatory   | BI content, Data<br>Sources and Extractors<br>are unavailable in SAP<br>S/4 HANA, Define<br>alternative reporting<br>concepts as indicated in<br>SAP Note 2273294. |
| S4TWL - BI<br>content,<br>Datasources and<br>extractors for<br>DFPS (SI2:<br>Defense&Security<br>) | User Training              | During<br>conversion<br>project | Optional    | Train users if you<br>implement new reporting<br>capabilities.                                                                                                    |
| S4TWL - BOM,<br>Routing,<br>Production<br>Version (SI16:<br>Logistics - PLM)                       | Custom Code Adaption       | During<br>conversion<br>project | Mandatory   |                                                                                                    |

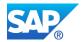

| Related<br>Simplification<br>Item                                                            | Activities                 | Phase                                        | Condition   | Additional Information                                                                                                    |
|----------------------------------------------------------------------------------------------|----------------------------|----------------------------------------------|-------------|----------------------------------------------------------------------------------------------------|
| S4TWL - BOM,<br>Routing,<br>Production<br>Version (SI16:<br>Logistics - PLM)                 | Data migration             | During<br>conversion<br>project              | Mandatory   | It is recommended to<br>migrate BOMs, for which<br>there is no<br>corresponding routing<br>using report<br>CS_BOM_PRODVER_<br>MIGRATION. It is<br>recommended to<br>migrate BOMs, for which<br>there exist<br>corresponding routings<br>using report<br>CS_BOM_PRODVER_<br>MIGRATION02.                                            |
| S4TWL - BOM,<br>Routing,<br>Production<br>Version (SI16:<br>Logistics - PLM)                 | User Training              | Before or<br>during<br>conversion<br>project | Mandatory   | Production versions are<br>mandatory in S/4HANA.<br>MRP, planned order<br>creation, and production<br>order creation only find a<br>BOM and routing<br>alternative if a<br>production version is<br>maintained for the BOM<br>and routing alternative.                                                                             |
| S4TWL - Batch<br>History (SI36:<br>Logistics_PP)                                             | Business Decision          | Any time                                     | Optional    | Functionality available in<br>SAP S/4HANA on-<br>premise edition but not<br>considered as future<br>technology.                                                                                                    |
| S4TWL - Batch<br>Input for<br>Customer<br>Master/Supplier<br>Master (SI25:<br>MasterData_BP) | Custom Code Adaption       | Before or<br>during<br>conversion<br>project | Conditional | Adjust your custom code<br>according to the new<br>process.                                                                                                    |
| S4TWL - Batch<br>Input for<br>Customer<br>Master/Supplier<br>Master (SI25:<br>MasterData_BP) | Process Design / Blueprint | Before<br>conversion<br>project              | Mandatory   | Batch Input to maintain<br>customer master and<br>supplier master data is<br>not supported since SAP<br>S/4 HANA 1809, please<br>use one of the following<br>alternatives: Business<br>Partner SOAP Services.<br>Refer to SAP Note<br>2472030 for more<br>information IDocs<br>(CREMAS/DEBMAS)<br>Mass Transactions<br>(XK99/XD99) |

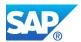

| Related                                                                                      | Activities                  | Phase                                        | Condition   | Additional Information                                                                                                    |
|----------------------------------------------------------------------------------------------|-----------------------------|----------------------------------------------|-------------|----------------------------------------------------------------------------------------------------|
| Simplification<br>Item                                                                       |                             |                                              |             |                                                                                                    |
| S4TWL - Batch<br>Input for<br>Customer<br>Master/Supplier<br>Master (SI25:<br>MasterData_BP) | User Training               | Before or<br>during<br>conversion<br>project | Mandatory   |                                                                                                    |
| S4TWL - Batch<br>Input for<br>Enterprise Asset<br>Management<br>(EAM) (SI5:<br>Logistics_PM) | Business Decision           | Before or<br>during<br>conversion<br>project | Optional    | Please check if you use<br>Batch Input for creating /<br>changing Plant<br>Maintenance data. If<br>Yes do not invest further<br>in this kind of<br>technology.<br>Recommendation within<br>EAM is to use the API's<br>wherever possible                                                                         |
| S4TWL - Batch<br>Input for<br>Enterprise Asset<br>Management<br>(EAM) (SI5:<br>Logistics_PM) | Custom Code Adaption        | During<br>conversion<br>project              | Optional    | If you use Batch Input<br>for creating / changing<br>Plant Maintenance data,<br>recommendation within<br>EAM is to use the API's<br>wherever possible.                                                                                                    |
| S4TWL - Billing<br>Document Output<br>Management<br>(SI14:<br>SD_BILLING_OM<br>)             | Business Decision           | Before<br>conversion<br>project              | Mandatory   | Additionally to the<br>existing output<br>management based on<br>NAST a new Output<br>Management solution is<br>adopted S/4 HANA-<br>wide. Thereby a unified<br>solution can be used for<br>all Output Management<br>activities. The existing<br>Output Management<br>solution however is still<br>the default. |
| S4TWL - Billing<br>Document Output<br>Management<br>(SI14:<br>SD_BILLING_OM<br>)             | Custom Code Adaption        | During<br>conversion<br>project              | Conditional | Replace custom code<br>for previous NAST-<br>based output<br>management.                                                                                                    |
| S4TWL - Billing<br>Document Output<br>Management<br>(SI14:<br>SD_BILLING_OM<br>)             | Customizing / Configuration | During<br>conversion<br>project              | Conditional | Configure new output management.                                                                                                    |
| S4TWL - Billing<br>Document Output<br>Management<br>(SI14:<br>SD_BILLING_OM<br>)             | Landscape Redesign          | During or<br>after<br>conversion<br>project  | Conditional | If new output<br>management is used,<br>setup required technical<br>infrastructure.                                                                                                    |

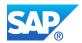

| Related<br>Simplification<br>Item                                                | Activities                        | Phase                                        | Condition   | Additional Information                                                                                                    |
|----------------------------------------------------------------------------------|-----------------------------------|----------------------------------------------|-------------|----------------------------------------------------------------------------------------------------|
| S4TWL - Billing<br>Document Output<br>Management<br>(SI14:<br>SD_BILLING_OM<br>) | Process Design / Blueprint        | During or<br>after<br>conversion<br>project  | Optional    | Additionally to the<br>existing output<br>management based on<br>NAST a new Output<br>Management solution is<br>adopted S/4 HANA-<br>wide. Thereby a unified<br>solution can be used for<br>all Output Management<br>activities. The existing<br>Output Management<br>solution however is still<br>the default.                                |
| S4TWL - Billing<br>Document Output<br>Management<br>(SI14:<br>SD_BILLING_OM<br>) | Technical System<br>Configuration | During or<br>after<br>conversion<br>project  | Conditional | Configure technical<br>infrastructure for new<br>output management.                                                                                                    |
| S4TWL - Billing<br>Document Output<br>Management<br>(SI14:<br>SD_BILLING_OM<br>) | User Training                     | After<br>conversion<br>project               | Optional    |                                                                                                    |
| S4TWL -<br>Business Partner<br>Approach (SI2:<br>MasterData_BP)                  | Business Decision                 | Before<br>conversion<br>project              | Mandatory   | Before the conversion<br>project you need to<br>make a decision on<br>whether the Business<br>Partner ID and the<br>Customer/Vendor ID<br>should be the same.                                                                                                    |
| S4TWL -<br>Business Partner<br>Approach (SI2:<br>MasterData_BP)                  | Custom Code Adaption              | During<br>conversion<br>project              | Mandatory   | Adapt your Custom<br>Code as per Note<br>2265093 "Custom Code<br>Adaption" section                                                                                                    |
| S4TWL -<br>Business Partner<br>Approach (SI2:<br>MasterData_BP)                  | Customizing / Configuration       | Before or<br>during<br>conversion<br>project | Mandatory   | Check CVI customizing<br>and trigger necessary<br>changes e.g. missing BP<br>Role Category, Define<br>Number Assignments<br>according to the S/4<br>Conversion guide<br>chapter Introduce<br>Business Partner<br>Approach (Customer<br>Vendor Integration)<br>(Note 2265093)Check<br>and maintain BP<br>customizing e.g. missing<br>tax types. |

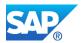

| Related<br>Simplification<br>Item                               | Activities      | Phase                                        | Condition   | Additional Information                                                                                                    |
|-----------------------------------------------------------------|-----------------|----------------------------------------------|-------------|----------------------------------------------------------------------------------------------------|
| S4TWL -<br>Business Partner<br>Approach (SI2:<br>MasterData_BP) | Data correction | During<br>conversion<br>project              | Mandatory   | Carry out post-<br>implementation steps as<br>per BP_Conversion<br>Document.pdf attached<br>to SAP Note 2211312<br>The customer/vendor<br>transformation is<br>bidirectional. You can<br>both process<br>customer/vendor master<br>records from business<br>partner maintenance as<br>well as populate data<br>from customer/vendor<br>processing to the<br>business partner. After<br>the successful S/4<br>conversion process you<br>have to activate the post<br>processing for direction<br>Business Partner a<br>Customer /Vendor.                        |
| S4TWL -<br>Business Partner<br>Approach (SI2:<br>MasterData_BP) | Data correction | Before or<br>during<br>conversion<br>project | Conditional | If the Business Function<br>CA_BP_SO is present in<br>your system -> activate<br>it as per Note 2265093In<br>case that the Business<br>Function CA_BP_SOA<br>does not yet exist in the<br>system -> you have to<br>create a new Business<br>Function in the customer<br>namespace with the<br>switches<br>VENDOR_SFWS_SC1<br>and<br>VENDOR_SFWS_SC2.<br>The new customer<br>specific Business<br>Function must be of type<br>Enterprise Business<br>Function (G) - see also<br>Mandatory checks for<br>customer, vendor and<br>contact as per Note<br>2265093. |

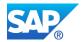

| Related<br>Simplification<br>Item                               | Activities                        | Phase                                        | Condition   | Additional Information                                                                                                    |
|-----------------------------------------------------------------|-----------------------------------|----------------------------------------------|-------------|----------------------------------------------------------------------------------------------------|
| S4TWL -<br>Business Partner<br>Approach (SI2:<br>MasterData_BP) | Data correction                   | Before or<br>during<br>conversion<br>project | Mandatory   | Check master data<br>consistency using<br>CVI_MIGRATION_PRE<br>CHK and maintain<br>consistency.Check and<br>clean-up<br>customer/vendor data<br>e.g. missing @-sign in<br>the e-mail address. Run<br>Business Partner Pre-<br>Check<br>PRECHECK_UPGRAD<br>ATION_REPORT to<br>verify the results<br>according to the Note<br>2211312. |
| S4TWL -<br>Business Partner<br>Approach (SI2:<br>MasterData_BP) | Data migration                    | Before or<br>during<br>conversion<br>project | Mandatory   | Perform Synchronization<br>(Data load) via<br>Synchronization Cockpit<br>(Note 2265093)                                                                                                    |
| S4TWL -<br>Business Partner<br>Approach (SI2:<br>MasterData_BP) | Data migration                    | During<br>conversion<br>project              | Conditional | Valid for IS-OIL: In<br>S4HANA all the IS-OIL<br>specific fields (including<br>customer BDRP data<br>fields) have been<br>adapted as per the new<br>Framework of BP. The<br>IS-OIL Fields related to<br>Vendor and Customer<br>now have been moved<br>to BP under the roles<br>FLCU01 (Customer),<br>FLVN01 (Vendor)                 |
| S4TWL -<br>Business Partner<br>Approach (SI2:<br>MasterData_BP) | Process Design / Blueprint        | Before<br>conversion<br>project              | Mandatory   | There is a list of<br>transactions that redirect<br>you to the transaction<br>BP, as well as a list of<br>obsolete transactions as<br>per Note 2265093,<br>adjust your business<br>process accordingly.                                                                                                    |
| S4TWL -<br>Business Partner<br>Approach (SI2:<br>MasterData_BP) | Technical System<br>Configuration | Before or<br>during<br>conversion<br>project | Mandatory   | Implement SAP<br>S/4HANA Conversion<br>Pre-Checks according to<br>the SAP S/4HANA<br>Conversion guide<br>chapter Pre-Checks as<br>per Note 2265093.                                                                                                    |
| S4TWL -<br>Business Partner<br>Approach (SI2:<br>MasterData_BP) | User Training                     | During<br>conversion<br>project              | Optional    | User training to use new<br>transactions for<br>Business Partners in<br>S/4HANA                                                                                                    |

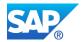

| Related<br>Simplification<br>Item                                                                        | Activities                  | Phase                                        | Condition   | Additional Information                                                                                                    |
|----------------------------------------------------------------------------------------------------|-----------------------------|----------------------------------------------|-------------|----------------------------------------------------------------------------------------------------|
| S4TWL -<br>Business Partner<br>BUT000/Header<br>Level Time<br>Dependency<br>(SI20:<br>MASTERDATA_<br>BP) | Custom Code Adaption        | Before or<br>during<br>conversion<br>project | Conditional | Adjust your custom code<br>according to the new<br>process.                                                                                                    |
| S4TWL -<br>Business Partner<br>BUT000/Header<br>Level Time<br>Dependency<br>(SI20:<br>MASTERDATA_<br>BP) | Data correction             | Before or<br>during<br>conversion<br>project | Conditional | If you have enabled the<br>time dependency, you<br>need to deactivate it.<br>Please follow steps in<br>SAP Note 2379157<br>under Required and<br>Recommended actions                                |
| S4TWL -<br>Business Partner<br>BUT000/Header<br>Level Time<br>Dependency<br>(SI20:<br>MASTERDATA_<br>BP) | Process Design / Blueprint  | Before or<br>during<br>conversion<br>project | Conditional | If you have not enabled<br>the time dependency<br>functionality at the<br>header level (BUT000)<br>in customizing, DO NOT<br>eneble it. The<br>functionality is not<br>supported in SAP S/4<br>HANA |
| S4TWL -<br>Business Partner<br>BUT000/Header<br>Level Time<br>Dependency<br>(SI20:<br>MASTERDATA_<br>BP) | User Training               | Before or<br>during<br>conversion<br>project | Mandatory   |                                                                                                    |
| S4TWL -<br>Business User<br>Management<br>(SI21:<br>BUSINESS_USE<br>R)                                   | Customizing / Configuration | During<br>conversion<br>project              | Mandatory   | Configure update<br>channel for workplace<br>address data If HR<br>integration is active,<br>configure and maintain<br>employee master data                                                         |
| S4TWL -<br>Business User<br>Management<br>(SI21:<br>BUSINESS_USE<br>R)                                   | Data correction             | Before or<br>during<br>conversion<br>project | Mandatory   | check user data (as part<br>of general business<br>partner introduction)                                                                                                    |

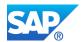

| Related<br>Simplification<br>Item                                      | Activities                  | Phase                           | Condition   | Additional Information                                                                                                    |
|------------------------------------------------------------------------|-----------------------------|---------------------------------|-------------|----------------------------------------------------------------------------------------------------|
| S4TWL -<br>Business User<br>Management<br>(SI21:<br>BUSINESS_USE<br>R) | Data migration              | During<br>conversion<br>project | Mandatory   | If HR integration is<br>active, run HCM<br>business partner<br>synchronization as<br>described in HCM<br>simplification SAP Note<br>2340095 If HR<br>integration is not active,<br>create or upload person<br>data wiht Fiori app<br>"Maintain employee" |
| S4TWL -<br>Business User<br>Management<br>(SI21:<br>BUSINESS_USE<br>R) | Fiori Implementation        | During<br>conversion<br>project | Conditional | If HR integration is not<br>active, implement Fiori<br>app "Maintain employee"                                                                                                    |
| S4TWL -<br>Business User<br>Management<br>(SI21:<br>BUSINESS_USE<br>R) | User Training               | During<br>conversion<br>project | Mandatory   |                                                                                                    |
| S4TWL - CASH<br>MANAGEMENT -<br>Bank Accounts<br>(SI2_FIN_CM)          | Custom Code Adaption        | During<br>conversion<br>project | Mandatory   | Adopt custom code to fit<br>to the new logic<br>described in note<br>2870766.                                                                                                    |
| S4TWL - CASH<br>MANAGEMENT -<br>Bank Accounts<br>(SI2_FIN_CM)          | Customizing / Configuration | During<br>conversion<br>project | Mandatory   | Create number ranges,<br>account types, import of<br>bank statements.                                                                                                    |
| S4TWL - CASH<br>MANAGEMENT -<br>Bank Accounts<br>(SI2_FIN_CM)          | Data migration              | During<br>conversion<br>project | Mandatory   | Migrate House Banks<br>into Bank Account<br>Management.                                                                                                    |
| S4TWL - CASH<br>MANAGEMENT -<br>Bank Accounts<br>(SI2_FIN_CM)          | Fiori Implementation        | During<br>conversion<br>project | Mandatory   | Implement Fiori apps<br>required to manage<br>banks and bank<br>accounts.                                                                                                    |
| S4TWL - CASH<br>MANAGEMENT -<br>Bank Accounts<br>(SI2_FIN_CM)          | User Training               | During<br>conversion<br>project | Mandatory   | Inform users about<br>changes to user<br>interface and business<br>logics.                                                                                                    |
| S4TWL - CASH<br>MANAGEMENT -<br>GENERAL<br>(SI1_FIN_CM)                | Business Decision           | During<br>conversion<br>project | Mandatory   |                                                                                                    |
| S4TWL - CASH<br>MANAGEMENT -<br>GENERAL<br>(SI1_FIN_CM)                | Customizing / Configuration | During<br>conversion<br>project | Mandatory   |                                                                                                    |

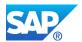

| Related<br>Simplification<br>Item                                  | Activities                      | Phase                                        | Condition | Additional Information                                                                                                    |
|--------------------------------------------------------------------|---------------------------------|----------------------------------------------|-----------|----------------------------------------------------------------------------------------------------|
| S4TWL - CASH<br>MANAGEMENT -<br>GENERAL<br>(SI1_FIN_CM)            | Implementation project required | During<br>conversion<br>project              | Optional  |                                                                                                    |
| S4TWL -<br>CATSXT (SI31:<br>CT_CATSXT)                             | Fiori Implementation            | Before or<br>after<br>conversion<br>project  | Optional  | Consider Fiori App "My<br>Timesheet" as<br>replacement for<br>CATSXT.                                                                                                    |
| S4TWL - COST<br>ELEMENTS (SI7:<br>FIN_CO)                          | Custom Code Adaption            | During<br>conversion<br>project              | Mandatory |                                                                                                    |
| S4TWL - COST<br>ELEMENTS (SI7:<br>FIN_CO)                          | Process Design / Blueprint      | During<br>conversion<br>project              | Mandatory |                                                                                                    |
| S4TWL - COST<br>ELEMENTS (SI7:<br>FIN_CO)                          | User Training                   | During<br>conversion<br>project              | Mandatory |                                                                                                    |
| S4TWL - CVI<br>Integration for<br>SAP ISU (SI10:<br>Utilities_CVI) | Business Decision               | Before<br>conversion<br>project              | Mandatory | In S/4 HANA the<br>concept of SAP IS-U<br>Business Partner and<br>SAP SD Customer<br>Integration is<br>unavailable and has<br>been replaced with with<br>the central Business<br>Partner approach and<br>SAP Customer Vendor<br>Integration (CVI) |
| S4TWL - CVI<br>Integration for<br>SAP ISU (SI10:<br>Utilities_CVI) | Customizing / Configuration     | Before or<br>during<br>conversion<br>project | Mandatory | Perform the conversion<br>as well as pre- and post-<br>steps as described in<br>Note 2265093                                                                                                    |
| S4TWL - CVI<br>Integration for<br>SAP ISU (SI10:<br>Utilities_CVI) | Data correction                 | Before or<br>during<br>conversion<br>project | Mandatory | Run the reports<br>REU_CVI_CUST_LINK<br>and<br>REU_CVI_EKUN_TO_B<br>UT0ID on ERP before<br>the conversion,<br>otherwise the system<br>master check S4TC will<br>fail                                                                              |

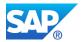

| Related<br>Simplification<br>Item                                                             | Activities                        | Phase                                       | Condition   | Additional Information                                                                                                    |
|-----------------------------------------------------------------------------------------------|-----------------------------------|---------------------------------------------|-------------|----------------------------------------------------------------------------------------------------|
| S4TWL - CVI<br>Integration for<br>SAP ISU (SI10:<br>Utilities_CVI)                            | Process Design / Blueprint        | Before<br>conversion<br>project             | Mandatory   | It is only possible to<br>convert to S/4 HANA<br>system with CVI is in<br>place, you need to<br>adjust your processes<br>accordingly. Please note<br>that CVI (direction<br>'Business Partner-to-<br>Customer/Vendor') must<br>not be activated in the<br>source ECC system<br>prior to the S/4HANA<br>conversion. It must be<br>activated in the target<br>SAP S/4HANA system<br>only after the successful<br>conversion. However,<br>CVI(Direction<br>'Customer/Vendor-to-<br>Business Partner') can<br>be activated in the<br>source ECC system<br>before the S/4HANA<br>conversion |
| S4TWL - CVI<br>Integration for<br>SAP ISU (SI10:<br>Utilities_CVI)                            | User Training                     | During or<br>after<br>conversion<br>project | Mandatory   |                                                                                                    |
| S4TWL -<br>Changed<br>Interfaces (SI15:<br>CT_Integration)                                    | Interface Adaption                | During<br>conversion<br>project             | Mandatory   | Adjust any interfaces that use obsolete RFC.                                                                                                    |
| S4TWL -<br>Changes In List<br>Reports For<br>Order and<br>Notification (SI6:<br>Logistics_PM) | Technical System<br>Configuration | During<br>conversion<br>project             | Conditional | Implement the SAP<br>Notes 393393 and<br>551133 if needed and<br>run the reports<br>'QM_PHASE_FILL' and<br>'RIAFVC_IPHAS_FILL'<br>before the ugrade to<br>SAP S/4HANA (if not<br>done already).                                                                                                    |
| S4TWL -<br>Changes In List<br>Reports For<br>Order and<br>Notification (SI6:<br>Logistics_PM) | User Training                     | During<br>conversion<br>project             | Conditional | In case you use the<br>transaction IW37, IW49,<br>please use IW37n or<br>IW49n instead.                                                                                                    |
| S4TWL -<br>Classification<br>(SI14: Logistics -<br>PLM)                                       | Custom Code Adaption              | During<br>conversion<br>project             | Mandatory   | SAP Note: 22213569<br>and SAP Note: 2221293                                                                                                    |

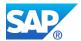

| Related<br>Simplification<br>Item                                                           | Activities                 | Phase                           | Condition   | Additional Information                                                                                                    |
|---------------------------------------------------------------------------------------------|----------------------------|---------------------------------|-------------|----------------------------------------------------------------------------------------------------|
| S4TWL -<br>Classification<br>(SI14: Logistics -<br>PLM)                                     | Process Design / Blueprint | Before<br>conversion<br>project | Conditional | If customer is using<br>parameter effectivity for<br>classification in ECC.<br>Parameter Effectivity<br>has been hidden for<br>classification in the SAP<br>S/4HANA, on-premise<br>edition 1511 shipment.<br>As an alternative<br>solution, Variant<br>Configuration shall be<br>used with object based<br>dependencies. |
| S4TWL -<br>Classification<br>(SI14: Logistics -<br>PLM)                                     | User Training              | During<br>conversion<br>project | Optional    |                                                                                                    |
| S4TWL -<br>Classification -<br>Data Cleanup<br>before Migration<br>(SI32:<br>Logistics_PLM) | Data correction            | During<br>conversion<br>project | Mandatory   | If any inconsistencies<br>are found in table INOB,<br>fix them as described in<br>SAP Note 2949845.                                                                                                    |
| S4TWL - Co-<br>Deployment of<br>SAP SRM (SI1:<br>PROCR_SRM)                                 | Business Decision          | Before<br>conversion<br>project | Mandatory   | Decide if you want to<br>use the SAP S/4HANA<br>Self-Service<br>Procurement<br>functionality and if so, if<br>you want to migrate data<br>from the co-deployed<br>SRM server component<br>in SAP ERP to SAP<br>S/4HANA.                                                                                                  |
| S4TWL - Co-<br>Deployment of<br>SAP SRM (SI1:<br>PROCR_SRM)                                 | Custom Code Adaption       | During<br>conversion<br>project | Conditional | De-installation of the<br>SRM AddOn is<br>necessary when<br>converting the SAP ERP<br>system to SAP S/4<br>HANA                                                                                                    |
| S4TWL - Co-<br>Deployment of<br>SAP SRM (SI1:<br>PROCR_SRM)                                 | Data migration             | During<br>conversion<br>project | Conditional | Either execute report<br>BBP_SC_S4MIG_SET_<br>SCENARIO before<br>conversion if you do not<br>want to migrate SRM<br>data to SAP S/4HANA<br>Self-Service<br>Procurement or perform<br>migration in context of<br>SUM execution as<br>described in note<br>2251946.                                                        |

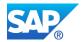

| Related                                                                            | Activities                        | Phase                                        | Condition   | Additional Information                                                                                                    |
|------------------------------------------------------------------------------------|-----------------------------------|----------------------------------------------|-------------|----------------------------------------------------------------------------------------------------|
| Simplification Item                                                                |                                   |                                              |             |                                                                                                    |
| S4TWL - Co-<br>Deployment of<br>SAP SRM (SI1:<br>PROCR_SRM)                        | Fiori Implementation              | During<br>conversion<br>project              | Mandatory   | Consider setting up<br>purchase Fiori apps.                                                                                                    |
| S4TWL - Co-<br>Deployment of<br>SAP SRM (SI1:<br>PROCR_SRM)                        | Implementation project required   | During<br>conversion<br>project              | Conditional | If decided, configure<br>SAP S/4HANA Self-<br>Service Procurement<br>according to<br>configuration guide in<br>SAP note 2214564.                                                                                                    |
| S4TWL - Co-<br>Deployment of<br>SAP SRM (SI1:<br>PROCR_SRM)                        | Software Upgrade /<br>Maintenance | Before<br>conversion<br>project              | Conditional | If you have an one-client<br>installation of SAP SRM<br>5.0 together with SAP<br>ERP 6.0 and decided to<br>migrate to SAP<br>S/4HANA Self-Service<br>Procurement, you need<br>to perform an upgrade to<br>minimum EHP4 for SAP<br>ERP with SAP SRM 7.0.                                |
| S4TWL - Co-<br>Deployment of<br>SAP SRM (SI1:<br>PROCR_SRM)                        | Technical System<br>Configuration | Before or<br>during<br>conversion<br>project | Mandatory   | Install all required notes<br>in the start release<br>system as described in<br>the note 2251946 before<br>execution of conversion<br>pre-checks.                                                                                                    |
| S4TWL - Co-<br>Deployment of<br>SAP SRM (SI1:<br>PROCR_SRM)                        | User Training                     | During<br>conversion<br>project              | Mandatory   | Train users in process changes.                                                                                                    |
| S4TWL -<br>Conversion of<br>Employees to<br>Business<br>Partners (SI2:<br>HR_Empl) | Customizing / Configuration       | During<br>conversion<br>project              | Mandatory   | Perform customizing for<br>HCM business partner<br>synchronization and the<br>required business user<br>management.                                                                                                    |
| S4TWL -<br>Conversion of<br>Employees to<br>Business<br>Partners (SI2:<br>HR_Empl) | Data cleanup / archiving          | During<br>conversion<br>project              | Mandatory   | Check and correct data<br>and customizing for<br>vendors related to<br>employees. Archive<br>unused vendor and<br>employee data. Check<br>and correct employee<br>master data according to<br>used HCM integration<br>scenario and business<br>partner configuration in<br>ERP system. |

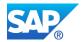

| Related<br>Simplification<br>Item                                                                     | Activities                  | Phase                                        | Condition   | Additional Information                                                                                                    |
|----------------------------------------------------------------------------------------------------|-----------------------------|----------------------------------------------|-------------|----------------------------------------------------------------------------------------------------|
| S4TWL -<br>Conversion of<br>Employees to<br>Business<br>Partners (SI2:<br>HR_Empl)                    | Data migration              | During<br>conversion<br>project              | Mandatory   | Perform business<br>partner synchronization<br>for employees after<br>technical conversion<br>using SUM.                                                                                                    |
| S4TWL -<br>Conversion of<br>Employees to<br>Business<br>Partners (SI2:<br>HR_Empl)                    | Miscellaneous               | Before or<br>during<br>conversion<br>project | Mandatory   | As prerequisite for the<br>synchronization of<br>employees and business<br>partners, the customer-<br>vendor integration with<br>business partner has to<br>be activated in the ERP<br>system as described in<br>simplification item SI2:<br>MasterData_BP (SAP<br>note 2265093). |
| S4TWL -<br>Conversion of<br>Employees to<br>Business<br>Partners (SI2:<br>HR_Empl)                    | Process Design / Blueprint  | During<br>conversion<br>project              | Conditional | If business downtime is<br>important, do a careful<br>cut over planning for the<br>employee/business<br>partner synchronization<br>and plan for some<br>optional iteration cycles<br>to optimize the<br>synchronization runtime.                                                  |
| S4TWL -<br>Conversion to<br>S/4HANA<br>Material Ledger<br>and Actual<br>Costing (SI6:<br>FIN_MISC_ML) | Business Operations         | During<br>conversion<br>project              | Conditional | If Material ledger is<br>already active =><br>complete step "Post<br>closing" for all ML<br>costing runs created<br>before<br>conversion/upgrade                                                                                                    |
| S4TWL -<br>Conversion to<br>S/4HANA<br>Material Ledger<br>and Actual<br>Costing (SI6:<br>FIN_MISC_ML) | Customizing / Configuration | During<br>conversion<br>project              | Conditional | If actual costing<br>is active => customize<br>account determination<br>as of SAP S/4HANA<br>1610                                                                                                    |
| S4TWL -<br>Conversion to<br>S/4HANA<br>Material Ledger<br>and Actual<br>Costing (SI6:<br>FIN_MISC_ML) | Customizing / Configuration | During<br>conversion<br>project              | Mandatory   |                                                                                                    |

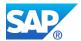

| Related                                                                                               | Activities                        | Phase                           | Condition | Additional Information                                                                                          |
|----------------------------------------------------------------------------------------------------|-----------------------------------|---------------------------------|-----------|----------------------------------------------------------------------------------------------------|
| Simplification<br>Item                                                                                |                                   |                                 |           |                                                                                                    |
| S4TWL -<br>Conversion to<br>S/4HANA<br>Material Ledger<br>and Actual<br>Costing (SI6:<br>FIN MISC ML) | Data cleanup / archiving          | Before<br>conversion<br>project | Optional  | Archiving historic data                                                                                         |
| S4TWL -<br>Conversion to<br>S/4HANA<br>Material Ledger<br>and Actual<br>Costing (SI6:<br>FIN_MISC_ML) | Data correction                   | During<br>conversion<br>project | Mandatory |                                                                                                    |
| S4TWL -<br>Conversion to<br>S/4HANA<br>Material Ledger<br>and Actual<br>Costing (SI6:<br>FIN_MISC_ML) | Data migration                    | During<br>conversion<br>project | Mandatory |                                                                                                    |
| S4TWL -<br>Conversion to<br>S/4HANA<br>Material Ledger<br>and Actual<br>Costing (SI6:<br>FIN MISC ML) | Software Upgrade /<br>Maintenance | During<br>conversion<br>project | Mandatory | Implementation of SAP<br>Notes mentioned in SAP<br>Note "2345739" for your<br>corresponding Support<br>Package. |
| S4TWL -<br>Correspondence<br>Functionality (SI1:<br>FIN_TRM)                                          | Business Decision                 | Before<br>conversion<br>project | Mandatory |                                                                                                    |
| S4TWL -<br>Correspondence<br>Functionality (SI1:<br>FIN_TRM)                                          | Custom Code Adaption              | During<br>conversion<br>project | Mandatory |                                                                                                    |
| S4TWL -<br>Correspondence<br>Functionality (SI1:<br>FIN_TRM)                                          | Customizing / Configuration       | Before<br>conversion<br>project | Mandatory |                                                                                                    |
| S4TWL -<br>Correspondence<br>Functionality (SI1:<br>FIN_TRM)                                          | Data migration                    | During<br>conversion<br>project | Optional  |                                                                                                    |
| S4TWL -<br>Correspondence<br>Functionality (SI1:<br>FIN_TRM)                                          | Implementation project required   | Before<br>conversion<br>project | Mandatory |                                                                                                    |
| S4TWL -<br>Correspondence<br>Functionality (SI1:<br>FIN_TRM)                                          | Process Design / Blueprint        | Before<br>conversion<br>project | Mandatory |                                                                                                    |

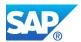

| Related                                                             | Activities                  | Phase                                        | Condition   | Additional Information                                                                                                    |
|---------------------------------------------------------------------|-----------------------------|----------------------------------------------|-------------|----------------------------------------------------------------------------------------------------|
| Simplification<br>Item                                              |                             |                                              |             |                                                                                                    |
| S4TWL -<br>Correspondence<br>Functionality (SI1:<br>FIN_TRM)        | User Training               | During<br>conversion<br>project              | Mandatory   |                                                                                                    |
| S4TWL -<br>Currencies in<br>Universal Journal<br>(SI6_FIN_GL)       | Business Decision           | Before<br>conversion<br>project              | Optional    |                                                                                                    |
| S4TWL -<br>Currencies in<br>Universal Journal<br>(SI6_FIN_GL)       | Customizing / Configuration | During<br>conversion<br>project              | Mandatory   |                                                                                                    |
| S4TWL -<br>Currencies in<br>Universal Journal<br>(SI6_FIN_GL)       | Process Design / Blueprint  | During<br>conversion<br>project              | Optional    |                                                                                                    |
| S4TWL -<br>Currencies in<br>Universal Journal<br>(SI6_FIN_GL)       | User Training               | During<br>conversion<br>project              | Mandatory   |                                                                                                    |
| S4TWL - Custom<br>Fields (SI13:<br>CT_Custom-<br>Fields)            | Custom Code Adaption        | During or<br>after<br>conversion<br>project  | Optional    | Enable existing CDS<br>extensions to SAP<br>S/4HANA tables for SAP<br>Fiori applications (raised<br>by ATC checks)               |
| S4TWL - Custom<br>Fields (SI13:<br>CT_Custom-<br>Fields)            | Customizing / Configuration | During or<br>after<br>conversion<br>project  | Optional    | Preapre and enable<br>Custom Database Fields<br>Usage in SAP Fiori<br>Applications                                               |
| S4TWL -<br>Customer<br>Interaction Center<br>(CIC) (SI1:<br>CS_CIC) | Business Decision           | Before<br>conversion<br>project              | Mandatory   | Transaction CIC0 is<br>unavailable in SAP S/4<br>HANA. Alternatives are<br>CRM on Premise, Cloud<br>4 Service and SAP<br>Hybris  |
| S4TWL -<br>Customer<br>Interaction Center<br>(CIC) (SI1:<br>CS_CIC) | Custom Code Adaption        | Before or<br>during<br>conversion<br>project | Conditional | If you have Custom<br>Code using transaction<br>CIC0, adjust is<br>according to SAP Note<br>2229726                              |
| S4TWL -<br>Customer<br>Interaction Center<br>(CIC) (SI1:<br>CS_CIC) | Process Design / Blueprint  | Before<br>conversion<br>project              | Mandatory   | Redesign your Call<br>Center/ help desk<br>process using<br>capabilities of CRM on<br>Premise, Cloud 4<br>Service and SAP Hybris |
| S4TWL -<br>Customer<br>Interaction Center<br>(CIC) (SI1:<br>CS_CIC) | User Training               | During or<br>after<br>conversion<br>project  | Mandatory   |                                                                                                    |

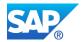

| Related                                                                                  | Activities                        | Phase                                       | Condition | Additional Information                                                                             |
|------------------------------------------------------------------------------------------|-----------------------------------|---------------------------------------------|-----------|----------------------------------------------------------------------------------------------------|
| Simplification<br>Item                                                                   |                                   |                                             |           |                                                                                                    |
| S4TWL - DATA<br>MODEL<br>CHANGES IN<br>FIN<br>(SI1_FIN_Genera<br>I)                      | Custom Code Adaption              | During<br>conversion<br>project             | Mandatory | Adapt access to the new<br>simplified Finance data<br>model in your customer-<br>specific programs |
| S4TWL - DATA<br>MODEL IN<br>INVENTORY<br>MANAGEMENT<br>(MM-IM) (SI1:<br>Logistics_MM-IM) | Business Decision                 | Before<br>conversion<br>project             | Optional  | Decide which locking<br>methods to be used for<br>goods movements                                  |
| S4TWL - DATA<br>MODEL IN<br>INVENTORY<br>MANAGEMENT<br>(MM-IM) (SI1:<br>Logistics_MM-IM) | Custom Code Adaption              | During<br>conversion<br>project             | Mandatory |                                                                                                    |
| S4TWL - DATA<br>MODEL IN<br>INVENTORY<br>MANAGEMENT<br>(MM-IM) (SI1:<br>Logistics_MM-IM) | Customizing / Configuration       | During or<br>after<br>conversion<br>project | Mandatory |                                                                                                    |
| S4TWL - DATA<br>MODEL IN<br>INVENTORY<br>MANAGEMENT<br>(MM-IM) (SI1:<br>Logistics_MM-IM) | Customizing / Configuration       | During<br>conversion<br>project             | Mandatory |                                                                                                    |
| S4TWL - DATA<br>MODEL IN<br>INVENTORY<br>MANAGEMENT<br>(MM-IM) (SI1:<br>Logistics_MM-IM) | Technical System<br>Configuration | During<br>conversion<br>project             | Optional  |                                                                                                    |
| S4TWL - DATA<br>STRUCTURE<br>CHANGES IN<br>ASSET<br>ACCOUNTING<br>(SI1: FIN_AA)          | Custom Code Adaption              | During<br>conversion<br>project             | Mandatory |                                                                                                    |
| S4TWL - Data<br>Model Changes<br>in SD Pricing<br>(SI2: SD_PRIC)                         | Custom Code Adaption              | During<br>conversion<br>project             | Mandatory |                                                                                                    |
| S4TWL - Data<br>Model Changes<br>in SD Pricing<br>(SI2: SD_PRIC)                         | Data migration                    | After<br>conversion<br>project              | Mandatory |                                                                                                    |

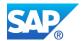

| Related<br>Simplification                                                                               | Activities                        | Phase                                       | Condition   | Additional Information                                                                                                    |
|----------------------------------------------------------------------------------------------------|-----------------------------------|---------------------------------------------|-------------|----------------------------------------------------------------------------------------------------|
| Item<br>S4TWL - Data<br>Model Changes<br>in SD Pricing<br>(SI2: SD_PRIC)                                | Technical System<br>Configuration | During<br>conversion<br>project             | Conditional | If pricing table KONV<br>has been enhanced with<br>customer-specific fields,<br>you must ensure that the<br>appended fields are also<br>added to the new<br>structure<br>PRCS_ELEMENTS_DA<br>TA. |
| S4TWL -<br>Determination of<br>default values in<br>Intrastat reporting<br>(SI3:<br>FIN_SLL_ISR_D<br>V) | Customizing / Configuration       | After<br>conversion<br>project              | Mandatory   |                                                                                                    |
| S4TWL -<br>Determination of<br>default values in<br>Intrastat reporting<br>(SI3:<br>FIN_SLL_ISR_D<br>V) | Data correction                   | After<br>conversion<br>project              | Mandatory   |                                                                                                    |
| S4TWL -<br>Download Data in<br>MS Access out of<br>List (SI2:<br>Logistics_PM)                          | Custom Code Adaption              | During or<br>after<br>conversion<br>project | Optional    | MS Access is not<br>considered as future<br>technology. Functional<br>equivalent is available<br>(Excel / Open Office).                                                                          |
| S4TWL -<br>Download Data in<br>MS Access out of<br>List (SI2:<br>Logistics_PM)                          | User Training                     | During<br>conversion<br>project             | Optional    |                                                                                                    |
| S4TWL -<br>Drilldown<br>Reporting in<br>Treasury and<br>Risk<br>Management<br>(SI10: FIN_TRM)           | Custom Code Adaption              | During<br>conversion<br>project             | Mandatory   |                                                                                                    |
| S4TWL -<br>Drilldown<br>Reporting in<br>Treasury and<br>Risk<br>Management<br>(SI10: FIN_TRM)           | Customizing / Configuration       | During<br>conversion<br>project             | Optional    |                                                                                                    |

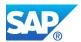

| Related<br>Simplification<br>Item                                                             | Activities                        | Phase                                        | Condition   | Additional Information                                                                                                    |
|-----------------------------------------------------------------------------------------------|-----------------------------------|----------------------------------------------|-------------|----------------------------------------------------------------------------------------------------|
| S4TWL -<br>Drilldown<br>Reporting in<br>Treasury and<br>Risk<br>Management<br>(SI10: FIN_TRM) | Process Design / Blueprint        | During<br>conversion<br>project              | Mandatory   |                                                                                                    |
| S4TWL -<br>Drilldown<br>Reporting in<br>Treasury and<br>Risk<br>Management<br>(SI10: FIN_TRM) | User Training                     | During<br>conversion<br>project              | Mandatory   |                                                                                                    |
| S4TWL - ESS<br>and MSS (SI5:<br>HR_JAVA_ESS_<br>MSS)                                          | Customizing / Configuration       | During<br>conversion<br>project              | Conditional | If customer uses SAP<br>ERP HCM and Java-<br>based ESS and MSS in<br>one system, then<br>configure WebDynpro<br>ABAP-based ESS and<br>MSS services or SAP<br>Fiori based ESS and<br>MSS apps (mandatory in<br>conditional and prepare<br>phase) |
| S4TWL - ESS<br>and MSS (SI5:<br>HR_JAVA_ESS_<br>MSS)                                          | Software Upgrade /<br>Maintenance | Before or<br>during<br>conversion<br>project | Conditional | If customer uses SAP<br>HCM and Java-based<br>ESS and MSS in one<br>system then remove<br>Netweaver JAVA stack                                                                                                    |
| S4TWL - ESS<br>and MSS (SI5:<br>HR_JAVA_ESS_<br>MSS)                                          | User Training                     | During<br>conversion<br>project              | Conditional |                                                                                                    |
| S4TWL - Easy<br>Document<br>Management<br>(Easy DMS) (SI9:<br>Logistics - PLM)                | Business Decision                 | Before<br>conversion<br>project              | Mandatory   | Decide your strategy for<br>a replacement of<br>EasyDMS.                                                                                                    |
| S4TWL - Easy<br>Document<br>Management<br>(Easy DMS) (SI9:<br>Logistics - PLM)                | Implementation project required   | Before or<br>during<br>conversion<br>project | Conditional | If decided, implement successor solution.                                                                                                    |
| S4TWL - Easy<br>Document<br>Management<br>(Easy DMS) (SI9:<br>Logistics - PLM)                | User Training                     | Before or<br>during<br>conversion<br>project | Mandatory   | Inform and train users<br>about changed<br>processes.                                                                                                    |

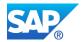

| Related<br>Simplification<br>Item                                                                              | Activities                  | Phase                                        | Condition   | Additional Information                                                                                                    |
|----------------------------------------------------------------------------------------------------|-----------------------------|----------------------------------------------|-------------|----------------------------------------------------------------------------------------------------|
| S4TWL -<br>Engineering<br>Client Viewer<br>(ECL)<br>(SI8: Logistics -<br>PLM )                                 | Business Decision           | Before or<br>during<br>conversion<br>project | Mandatory   | 2D and 3D viewing in<br>SAP GUI transactions<br>with ECL viewer will not<br>be available any longer.<br>You may consider the<br>SAP 3D Visual<br>Enterprise Viewer as an<br>alternative in some<br>transactions, for<br>example, document<br>management. For some<br>of the other file formats,<br>you may consider using<br>the frontend application,<br>where appropriate.                              |
| S4TWL -<br>Engineering<br>Client Viewer<br>(ECL)<br>(SI8: Logistics -<br>PLM)                                  | Customizing / Configuration | During<br>conversion<br>project              | Conditional | If you decide to use SAP<br>3D Visual Enterprise<br>Viewer, check that the<br>appropriate customizing<br>is in place.                                                                                                    |
| S4TWL -<br>Enterprise Search<br>in EAM (SI8:<br>Logistics)                                                     | Customizing / Configuration | During<br>conversion<br>project              | Mandatory   | You have to activate the<br>Enterprise search<br>models and do the<br>described configuration<br>steps.                                                                                                    |
| S4TWL -<br>Enterprise Search<br>in SAP Product<br>Lifecycle<br>Management<br>(SAP PLM) (SI1:<br>Logistics_PLM) | Custom Code Adaption        | During<br>conversion<br>project              | Mandatory   | Custom code needs to<br>be adjusted to reference<br>to the new model names                                                                                                    |
| S4TWL -<br>Enterprise Search<br>in SAP Product<br>Lifecycle<br>Management<br>(SAP PLM) (SI1:<br>Logistics_PLM) | Customizing / Configuration | During<br>conversion<br>project              | Mandatory   | With SAP S/4HANA the<br>Enterprise Search<br>models are now<br>replication free search<br>models (using HANA DB<br>tables instead) within<br>SAP Product Lifecycle<br>Management (SAP<br>PLM). The Enterprise<br>Search models' names<br>have changed and due<br>to this, the related<br>customizing (Define<br>Settings for PLM Search<br>under PLM Search)<br>needs to be adjusted.<br>SAP Note 2212593 |

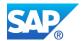

| Related                                                                                      | Activities                 | Phase                                        | Condition   | Additional Information                                                                                                    |
|----------------------------------------------------------------------------------------------|----------------------------|----------------------------------------------|-------------|----------------------------------------------------------------------------------------------------|
| Simplification                                                                               |                            |                                              |             |                                                                                                    |
| S4TWL -<br>Enterprise<br>Services for SAP<br>for Utilities (IS-U)<br>(SI8:<br>Utilities_SOA) | Custom Code Adaption       | Before or<br>during<br>conversion<br>project | Conditional | Adjust your Custom<br>Code for unavailable<br>functionality                                                                                                    |
| S4TWL -<br>Enterprise<br>Services for SAP<br>for Utilities (IS-U)<br>(SI8:<br>Utilities_SOA) | Process Design / Blueprint | Before<br>conversion<br>project              | Mandatory   | SAP Note 2270513<br>gives the list of<br>Enterprise Services for<br>SAP for Utilities (IS-U)<br>that are not available in<br>SAP S/4HANA and<br>adjust your process<br>accordingly: you can find<br>the new services in Note<br>1541831 and 1527380 |
| S4TWL -<br>Enterprise<br>Services for SAP<br>for Utilities (IS-U)<br>(SI8:<br>Utilities_SOA) | User Training              | During or<br>after<br>conversion<br>project  | Mandatory   |                                                                                                    |
| S4TWL - FIORI<br>APPLICATIONS<br>FOR SUITE ON<br>HANA ON-<br>PREMISE (SI10:<br>CT FIORI)     | Custom Code Adaption       | During<br>conversion<br>project              | Conditional | if Fiori has been<br>enhanced SAP ERP 6.0,<br>analyze and perform<br>required enhancements<br>in SAP S/4HANA                                                                                                    |
| S4TWL - FIORI<br>APPLICATIONS<br>FOR SUITE ON<br>HANA ON-<br>PREMISE (SI10:<br>CT_FIORI)     | Fiori Implementation       | During<br>conversion<br>project              | Conditional | if Fiori is used in SAP<br>ERP 6.0, configure<br>successor apps                                                                                                    |
| S4TWL - FIORI<br>APPLICATIONS<br>FOR SUITE ON<br>HANA ON-<br>PREMISE (SI10:<br>CT_FIORI)     | User Training              | During<br>conversion<br>project              | Conditional | train users on new Fiori<br>apps                                                                                                    |
| S4TWL - Foreign<br>Trade (SI3:<br>SD_FT)                                                     | Business Decision          | Before<br>conversion<br>project              | Mandatory   | In SAP S/4HANA, the<br>Foreign Trade (SD-FT)<br>functionality is not<br>available anymore.<br>Instead, SAP S/4HANA<br>for international trade<br>within SAP S/4HANA is<br>the successor                                                             |
| S4TWL - Foreign<br>Trade (SI3:<br>SD_FT)                                                     | Custom Code Adaption       | During<br>conversion<br>project              | Mandatory   |                                                                                                    |

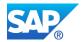

| Related<br>Simplification                                                        | Activities                  | Phase                                       | Condition   | Additional Information                                                                                                    |
|----------------------------------------------------------------------------------|-----------------------------|---------------------------------------------|-------------|----------------------------------------------------------------------------------------------------|
| Item                                                                             |                             |                                             |             |                                                                                                    |
| S4TWL - Foreign<br>Trade (SI3:<br>SD_FT)                                         | Customizing / Configuration | During<br>conversion<br>project             | Conditional | If GTS shall be used<br>depending on scope and<br>business decision,<br>configure new GTS<br>processes                                                                                   |
| S4TWL - Foreign<br>Trade (SI3:<br>SD_FT)                                         | Data migration              | During<br>conversion<br>project             | Conditional | If GTS shall be used<br>depending on scope and<br>business decision,<br>migrate data to GTS                                                                                              |
| S4TWL - Foreign<br>Trade (SI3:<br>SD_FT)                                         | Interface Adaption          | During<br>conversion<br>project             | Conditional | If GTS shall be used<br>depending on scope and<br>business decision,<br>provide interface<br>between GTS and<br>S/4HANA                                                                  |
| S4TWL - Foreign<br>Trade (SI3:<br>SD_FT)                                         | Landscape Redesign          | During<br>conversion<br>project             | Conditional | If GTS shall be used<br>depending on scope and<br>business decision,<br>provide GTS system                                                                                               |
| S4TWL - Foreign<br>Trade (SI3:<br>SD_FT)                                         | New developments            | During<br>conversion<br>project             | Conditional | If GTS shall be used<br>depending on scope and<br>business decision,<br>provide developments<br>for new GTS processes                                                                    |
| S4TWL - Foreign<br>Trade (SI3:<br>SD_FT)                                         | Process Design / Blueprint  | Before<br>conversion<br>project             | Conditional | If GTS shall be used<br>depending on scope and<br>business decision,<br>design new GTS<br>processes                                                                                      |
| S4TWL - Foreign<br>Trade (SI3:<br>SD_FT)                                         | User Training               | During or<br>after<br>conversion<br>project | Conditional | If GTS shall be used<br>depending on scope and<br>business decision, train<br>users                                                                                                    |
| S4TWL - Foreign<br>Trade fields in<br>Material Master<br>(SI6:MasterData_<br>PM) | Business Decision           | Before<br>conversion<br>project             | Mandatory   | In SAP S/4HANA, the<br>Foreign Trade (SD-FT)<br>functionality is not<br>available anymore.<br>Instead, SAP S/4HANA<br>for international trade<br>within SAP S/4HANA is<br>the successor. |
| S4TWL - Foreign<br>Trade fields in<br>Material Master<br>(SI6:MasterData_<br>PM) | Custom Code Adaption        | During<br>conversion<br>project             | Mandatory   |                                                                                                    |

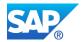

| Related<br>Simplification                                                                | Activities                      | Phase                           | Condition | Additional Information                                                                                                    |
|------------------------------------------------------------------------------------------|---------------------------------|---------------------------------|-----------|----------------------------------------------------------------------------------------------------|
| Item<br>S4TWL - Foreign<br>Trade fields in<br>Material Master<br>(SI6:MasterData_<br>PM) | Customizing / Configuration     | During<br>conversion<br>project | Mandatory | To migrate financial<br>documents in Foreign<br>Trade to Trade Finance,<br>you carry out the<br>migration steps available<br>as Customizing activities<br>(transaction SPRO, SAP<br>Reference IMG) under:<br>Conversion of<br>Accounting to SAP<br>S/4HANA<br>>Preparations and<br>Migration of<br>Customizing<br>>Preparations for<br>Migration of Financial<br>Documents to Trade<br>Finance Conversion of<br>Accounting to SAP<br>S/4HANA>Data<br>Migration>Migration of<br>Financial Documents to<br>Trade Finance Complete<br>Migration of Financial<br>Documents to Trade<br>Finance conversion of<br>Accounting to SAP<br>S/4HANA>Activities<br>after Migration>Manual<br>Activities for Trade<br>Finance" |
| S4TWL - Foreign<br>Trade fields in<br>Material Master<br>(SI6:MasterData_<br>PM)         | Customizing / Configuration     | Before<br>conversion<br>project | Mandatory |                                                                                                    |
| S4TWL - Foreign<br>Trade fields in<br>Material Master<br>(SI6:MasterData_<br>PM)         | Data cleanup / archiving        | During<br>conversion<br>project | Mandatory | You should Run as post<br>conversion<br>activity, report<br>ZUPDATE_MARC_FOR<br>EIGN_TRADE(note<br>2458666) - to delete the<br>content of the obsolete<br>fileds. This<br>avoids accidental side<br>effects.                                                                                                    |
| S4TWL - Foreign<br>Trade fields in<br>Material Master<br>(SI6:MasterData_<br>PM)         | Implementation project required | Before<br>conversion<br>project | Mandatory | GTS functionality is<br>considerred as a pre-<br>project, plan time and<br>resources for the new<br>implementation.                                                                                                    |

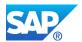

| Related                                                                                                    | Activities                 | Phase                                       | Condition   | Additional Information                                                                                                    |
|----------------------------------------------------------------------------------------------------|----------------------------|---------------------------------------------|-------------|----------------------------------------------------------------------------------------------------|
| Simplification<br>Item                                                                                           |                            |                                             |             |                                                                                                    |
| S4TWL - Foreign<br>Trade fields in<br>Material Master<br>(SI6:MasterData_<br>PM)                                 | Interface Adaption         | Before<br>conversion<br>project             | Mandatory   |                                                                                                    |
| S4TWL - Foreign<br>Trade fields in<br>Material Master<br>(SI6:MasterData_<br>PM)                                 | Process Design / Blueprint | Before<br>conversion<br>project             | Conditional | In case relevant SAP<br>GTS needs to be<br>installed, analysis of all<br>foreign trade processes<br>that are currently in use<br>is requiered, before<br>conversion. |
| S4TWL - Foreign<br>Trade fields in<br>Material Master<br>(SI6:MasterData_<br>PM)                                 | User Training              | During<br>conversion<br>project             | Mandatory   |                                                                                                    |
| S4TWL - Foreign<br>Trade within SAP<br>S/4HANA<br>Procurement<br>(SI15: PROC_FT)                                 | Custom Code Adaption       | During<br>conversion<br>project             | Mandatory   |                                                                                                    |
| S4TWL - Foreign<br>Trade within SAP<br>S/4HANA<br>Procurement<br>(SI15: PROC_FT)                                 | Interface Adaption         | During<br>conversion<br>project             | Conditional | It is possible that 3rd<br>party foreign trade<br>system will need<br>adjustments by the<br>respective 3rd party<br>Solution/Service<br>Provider.                    |
| S4TWL - Foreign<br>Trade within SAP<br>S/4HANA<br>Procurement<br>(SI15: PROC_FT)                                 | Landscape Redesign         | Before<br>conversion<br>project             | Conditional | Foreign trade<br>functionality in S/4HANA<br>is replaced. SAP GTS<br>can be connected to<br>S/4HANA to run the<br>respective foreign trade<br>processes              |
| S4TWL - Foreign<br>Trade within SAP<br>S/4HANA<br>Procurement<br>(SI15: PROC_FT)                                 | User Training              | During or<br>after<br>conversion<br>project | Mandatory   |                                                                                                    |
| S4TWL - Former<br>Budgeting<br>System (FBS) in<br>Funds<br>Management<br>(SI1: Public<br>Sector_PSM-FM -<br>FBS) | Business Decision          | Before<br>conversion<br>project             | Mandatory   | In SAP S/4 HANA the<br>tool for budgeting is<br>Budget Control System<br>(BCS), adjust your<br>process according to<br>that                                          |

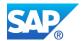

| Related<br>Simplification<br>Item                                                                                | Activities                  | Phase                                       | Condition   | Additional Information                                                                                                    |
|----------------------------------------------------------------------------------------------------|-----------------------------|---------------------------------------------|-------------|----------------------------------------------------------------------------------------------------|
| S4TWL - Former<br>Budgeting<br>System (FBS) in<br>Funds<br>Management<br>(SI1: Public<br>Sector_PSM-FM -<br>FBS) | Custom Code Adaption        | During<br>conversion<br>project             | Conditional | If your Custom Code is<br>referencing FBS, you<br>will need to rewrite it for<br>the use of BCS                                                                                                    |
| S4TWL - Former<br>Budgeting<br>System (FBS) in<br>Funds<br>Management<br>(SI1: Public<br>Sector_PSM-FM -<br>FBS) | Customizing / Configuration | Before<br>conversion<br>project             | Mandatory   | Perform the<br>configuration of BCS                                                                                                    |
| S4TWL - Former<br>Budgeting<br>System (FBS) in<br>Funds<br>Management<br>(SI1: Public<br>Sector_PSM-FM -<br>FBS) | Data migration              | Before<br>conversion<br>project             | Mandatory   | Perform the FBS -> BCS<br>migration before the<br>system converion to<br>ensure that you have<br>enough time for budget<br>approval after<br>conversion                                                                                         |
| S4TWL - Former<br>Budgeting<br>System (FBS) in<br>Funds<br>Management<br>(SI1: Public<br>Sector_PSM-FM -<br>FBS) | User Training               | During or<br>after<br>conversion<br>project | Mandatory   |                                                                                                    |
| S4TWL -<br>Functionality<br>Average Daily<br>Balance-based<br>Distribution (SI9:<br>Public<br>Sector_PSM-FA)     | Custom Code Adaption        | During<br>conversion<br>project             | Conditional | For your Custom Code<br>the ADB business<br>process needs to be<br>executed outside the<br>SAP S/4HANA system,<br>results may then be<br>imported/posted<br>manually or via a<br>standard G/L Journal<br>Entry interface as per<br>Note 2226071 |
| S4TWL -<br>Functionality<br>Average Daily<br>Balance-based<br>Distribution (SI9:<br>Public<br>Sector_PSM-FA)     | Data correction             | During<br>conversion<br>project             | Mandatory   | To distribute the<br>remaining average daily<br>balances amounts<br>based on prior to using<br>S/4HANA, run the report<br>RFFMS_ADB_INTERES<br>TS_POST.                                                                                         |

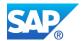

| Related<br>Simplification<br>Item                                                                            | Activities                  | Phase                                        | Condition   | Additional Information                                                                                                    |
|----------------------------------------------------------------------------------------------------|-----------------------------|----------------------------------------------|-------------|----------------------------------------------------------------------------------------------------|
| S4TWL -<br>Functionality<br>Average Daily<br>Balance-based<br>Distribution (SI9:<br>Public<br>Sector_PSM-FA) | Process Design / Blueprint  | Before<br>conversion<br>project              | Conditional | If you are still using the<br>ADB functionality, you<br>need to establish<br>distribution-relevant<br>information from the<br>leading ledger, calculate<br>the distribution and enter<br>a journal voucher to<br>distribute the amounts |
| S4TWL -<br>Functionality<br>Average Daily<br>Balance-based<br>Distribution (SI9:<br>Public<br>Sector_PSM-FA) | User Training               | During or<br>after<br>conversion<br>project  | Mandatory   |                                                                                                    |
| S4TWL - Fund<br>Accounting based<br>on Special<br>Ledger (SI5:<br>Public<br>Sector_PSM-FA -<br>SL)           | Business Decision           | Before or<br>during<br>conversion<br>project | Optional    |                                                                                                    |
| S4TWL - Fund<br>Accounting based<br>on Special<br>Ledger (SI5:<br>Public<br>Sector_PSM-FA -<br>SL)           | Custom Code Adaption        | Before or<br>during<br>conversion<br>project | Optional    |                                                                                                    |
| S4TWL -<br>GENERAL<br>LEDGER<br>(SI1_FIN_GL)                                                                 | Business Decision           | Before<br>conversion<br>project              | Optional    |                                                                                                    |
| S4TWL -<br>GENERAL<br>LEDGER<br>(SI1_FIN_GL)                                                                 | Custom Code Adaption        | During<br>conversion<br>project              | Mandatory   |                                                                                                    |
| S4TWL -<br>GENERAL<br>LEDGER<br>(SI1_FIN_GL)                                                                 | Customizing / Configuration | During<br>conversion<br>project              | Mandatory   |                                                                                                    |
| S4TWL -<br>GENERAL<br>LEDGER<br>(SI1_FIN_GL)                                                                 | Customizing / Configuration | During<br>conversion<br>project              | Mandatory   |                                                                                                    |
| S4TWL -<br>GENERAL<br>LEDGER<br>(SI1_FIN_GL)                                                                 | Data cleanup / archiving    | During<br>conversion<br>project              | Mandatory   |                                                                                                    |

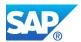

| Related                                                                                                | Activities                      | Phase                                        | Condition | Additional Information                                                                                                    |
|----------------------------------------------------------------------------------------------------|---------------------------------|----------------------------------------------|-----------|----------------------------------------------------------------------------------------------------|
| Simplification<br>Item                                                                                 |                                 |                                              |           |                                                                                                    |
| S4TWL -<br>GENERAL<br>LEDGER<br>(SI1_FIN_GL)                                                           | Data correction                 | During<br>conversion<br>project              | Mandatory |                                                                                                    |
| S4TWL -<br>GENERAL<br>LEDGER<br>(SI1_FIN_GL)                                                           | Data migration                  | During<br>conversion<br>project              | Mandatory |                                                                                                    |
| S4TWL -<br>GENERAL<br>LEDGER<br>(SI1_FIN_GL)                                                           | Fiori Implementation            | During<br>conversion<br>project              | Optional  |                                                                                                    |
| S4TWL -<br>GENERAL<br>LEDGER<br>(SI1_FIN_GL)                                                           | Implementation project required | Before<br>conversion<br>project              | Optional  |                                                                                                    |
| S4TWL -<br>GENERAL<br>LEDGER<br>(SI1_FIN_GL)                                                           | Process Design / Blueprint      | During<br>conversion<br>project              | Mandatory |                                                                                                    |
| S4TWL -<br>GENERAL<br>LEDGER<br>(SI1_FIN_GL)                                                           | Process Design / Blueprint      | Before<br>conversion<br>project              | Optional  |                                                                                                    |
| S4TWL -<br>GENERAL<br>LEDGER<br>(SI1_FIN_GL)                                                           | User Training                   | During<br>conversion<br>project              | Mandatory |                                                                                                    |
| S4TWL - Generic<br>Check for SAP<br>S/4HANA<br>Conversion and<br>Upgrade (SI22:<br>GENERIC_CHEC<br>KS) | Custom Code Adaption            | Before or<br>during<br>conversion<br>project | Mandatory | This simplification Item<br>serves as an anchor for<br>assigning custom code<br>check related content,<br>which is not related to<br>any specific functional or<br>technical area (e.g.<br>deletion of unused<br>orphaned objects).                         |
| S4TWL - Generic<br>Check for SAP<br>S/4HANA<br>Conversion and<br>Upgrade (SI22:<br>GENERIC_CHEC<br>KS) | Miscellaneous                   | Before or<br>during<br>conversion<br>project | Mandatory | This simplification item<br>provides various<br>generic, technical<br>checks which need to<br>run before a conversion<br>or upgrade in SAP<br>S/4HANA and which<br>affect all customers -<br>irrespective of the<br>specific SAP S/4HANA<br>target release. |
| S4TWL -<br>Globalization –<br>Financials<br>(SI1_GSFIN)                                                | Custom Code Adaption            | During<br>conversion<br>project              | Mandatory |                                                                                                    |

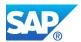

| Related<br>Simplification<br>Item                                                                                | Activities                  | Phase                                        | Condition   | Additional Information                                                                                                    |
|----------------------------------------------------------------------------------------------------|-----------------------------|----------------------------------------------|-------------|----------------------------------------------------------------------------------------------------|
| S4TWL -<br>Globalization –<br>Financials<br>(SI1_GSFIN)                                                          | Interface Adaption          | During<br>conversion<br>project              | Mandatory   |                                                                                                    |
| S4TWL -<br>Globalization –<br>Financials<br>(SI1_GSFIN)                                                          | User Training               | During<br>conversion<br>project              | Mandatory   |                                                                                                    |
| S4TWL -<br>Globalization –<br>Logistics<br>(SI1_GSLOG)                                                           | Custom Code Adaption        | During<br>conversion<br>project              | Optional    |                                                                                                    |
| S4TWL -<br>Globalization –<br>Logistics<br>(SI1_GSLOG)                                                           | Process Design / Blueprint  | Before or<br>during<br>conversion<br>project | Mandatory   | SAP recommends using<br>the following: •SAP Tax<br>Declaration Framework<br>for Fiscal and<br>Accounting Legal<br>Reporting. •TAXBRA tax<br>procedure for the tax<br>calculation. Note: SAP<br>Tax Declaration<br>Framework is part of the<br>Compatible Add-ons and<br>requires an additional<br>license. |
| S4TWL -<br>Globalization –<br>Logistics<br>(SI1_GSLOG)                                                           | User Training               | During<br>conversion<br>project              | Mandatory   |                                                                                                    |
| S4TWL - Goods<br>movements<br>without exclusive<br>locking by<br>material valuation<br>(SI7:<br>Logistics_MM-IM) | Business Decision           | Before<br>conversion<br>project              | Mandatory   |                                                                                                    |
| S4TWL - Goods<br>movements<br>without exclusive<br>locking by<br>material valuation<br>(SI7:<br>Logistics_MM-IM) | Customizing / Configuration | During<br>conversion<br>project              | Conditional | Set up locking method                                                                                                    |
| S4TWL -<br>Graphical display<br>of available<br>quantity in MRP<br>evaluations (SI39:<br>Logisticis_PP)          | Fiori Implementation        | Before or<br>after<br>conversion<br>project  | Optional    | Encourage users to<br>switch to the Monitor or<br>Check Material<br>Coverage apps to use<br>the graphical<br>evaluations.                                                                                                    |

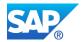

| Related<br>Simplification<br>Item                                                                       | Activities                        | Phase                           | Condition | Additional Information                                                                                                    |
|----------------------------------------------------------------------------------------------------|-----------------------------------|---------------------------------|-----------|----------------------------------------------------------------------------------------------------|
| S4TWL -<br>Graphical display<br>of available<br>quantity in MRP<br>evaluations (SI39:<br>Logisticis_PP) | User Training                     | Before<br>conversion<br>project | Optional  | Graphical evaluation of<br>the Stock/Requirements<br>list is still available within<br>the apps Monitor or<br>Check Material<br>Coverage. Encourage<br>users to switch to these<br>new apps for graphical<br>evaluations.                                                                         |
| S4TWL - IS-<br>Utilities<br>Settlement<br>Control (SI16:<br>Utilities_ISU_SET<br>TLEMENT_CON<br>TROL)   | Custom Code Adaption              | During<br>conversion<br>project | Mandatory |                                                                                                    |
| S4TWL - JOB<br>SCHEDULING<br>(SI8:CROSS_BC<br>_CCM-BTC)                                                 | Business Operations               | During<br>conversion<br>project | Mandatory | Execute report<br>BTCTRNS2 of SNOTE<br>2499529                                                                                                    |
| S4TWL - JOB<br>SCHEDULING<br>(SI8:CROSS_BC<br>_CCM-BTC)                                                 | Software Upgrade /<br>Maintenance | During<br>conversion<br>project | Optional  | Implement SAP Notes to<br>prevent automatic<br>execution of new job<br>scheduling.                                                                                                    |
| S4TWL - JOB<br>SCHEDULING<br>(SI8:CROSS_BC<br>_CCM-BTC)                                                 | Software Upgrade /<br>Maintenance | During<br>conversion<br>project | Optional  | Implement SAP Notes to<br>prevent automatic<br>execution of new job<br>scheduling.                                                                                                    |
| S4TWL - JOB<br>SCHEDULING<br>(SI8:CROSS_BC<br>_CCM-BTC)                                                 | Technical System<br>Configuration | During<br>conversion<br>project | Optional  | Decide if new job<br>scheduling shall be used<br>and adjust<br>parameterization                                                                                                    |
| S4TWL -<br>LEGACY<br>SYSTEM<br>MIGRATION<br>WORKBENCH<br>(SI9: CT_LSMW)                                 | Business Decision                 | Before<br>conversion<br>project | Optional  | The use of LSMW is<br>restricted for migrations<br>to SAP S/4HANA. The<br>use of LSMW for data<br>load to SAP S/4HANA is<br>not recommended and<br>at the customer's own<br>risk. SAP recommends<br>using SAP S/4HANA<br>Migration Cockpit and<br>Migration Object<br>Modeler instead of<br>LSMW. |

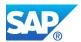

| Related<br>Simplification                                                       | Activities                  | Phase                                        | Condition   | Additional Information                                                                                                    |
|---------------------------------------------------------------------------------|-----------------------------|----------------------------------------------|-------------|----------------------------------------------------------------------------------------------------|
| Item<br>S4TWL -<br>LEGACY<br>SYSTEM<br>MIGRATION<br>WORKBENCH<br>(SI9: CT_LSMW) | Interface Adaption          | During<br>conversion<br>project              | Conditional | If you still plan to use<br>LSMW, provide<br>customer specific<br>adjustments or<br>workarounds for<br>restrictions on certain<br>Batch Input or Direct<br>Input programs.                                                                                                    |
| S4TWL - MDM<br>Catalog (SI7:<br>PROC_MDM )                                      | Custom Code Adaption        | During or<br>after<br>conversion<br>project  | Optional    |                                                                                                    |
| S4TWL - MDM<br>Catalog (SI7:<br>PROC_MDM )                                      | Customizing / Configuration | Before or<br>after<br>conversion<br>project  | Mandatory   | SAP S/4HANA Self-<br>Service Procurement<br>must be used instead of<br>the SAP SRM MDM<br>catalog.                                                                                                    |
| S4TWL - MDM<br>Catalog (SI7:<br>PROC_MDM )                                      | Data migration              | During or<br>after<br>conversion<br>project  | Conditional | Set up a business user<br>for SAP S/4HANA Self-<br>Service Procurement.                                                                                                    |
| S4TWL - MDM<br>Catalog (SI7:<br>PROC_MDM )                                      | Interface Adaption          | Before or<br>after<br>conversion<br>project  | Conditional | Content needs to be<br>imported into S/4HANA<br>via OCI5                                                                                                    |
| S4TWL - MDM<br>Catalog (SI7:<br>PROC_MDM )                                      | Process Design / Blueprint  | Before<br>conversion<br>project              | Mandatory   | The SAP SRM catalog<br>MDM is not available in<br>SAP S/4HANA. It's<br>replaced by the catalog<br>search function as part<br>of SAP S/4HANA Self-<br>Service Procurement.                                                                                                    |
| S4TWL - MDM<br>Catalog (SI7:<br>PROC_MDM )                                      | User Training               | After<br>conversion<br>project               | Optional    |                                                                                                    |
| S4TWL - MRP<br>fields in Material<br>Master<br>(SI7:MasterData_<br>PM)          | Business Operations         | After<br>conversion<br>project               | Conditional | If the scheduling margin<br>key is not specified, then<br>you should run the<br>conversion of planned<br>orders into production<br>orders every day. If<br>Scheduling Margin Key<br>is defined in t-code<br>OMSR, it is mandatory<br>to maintain it, see<br>section Scheduling<br>Margin Key. |
| S4TWL - MRP<br>fields in Material<br>Master<br>(SI7:MasterData_<br>PM)          | User Training               | Before or<br>during<br>conversion<br>project | Mandatory   | Train changes on<br>material and article<br>master transactions                                                                                                    |

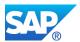

| Related<br>Simplification<br>Item                                                            | Activities           | Phase                                       | Condition | Additional Information                                                                                                    |
|----------------------------------------------------------------------------------------------|----------------------|---------------------------------------------|-----------|----------------------------------------------------------------------------------------------------|
| S4TWL - Material<br>Ledger Obligatory<br>for Material<br>Valuation (SI3:<br>Logistics_MM-IM) | Business Operations  | During<br>conversion<br>project             | Mandatory |                                                                                                    |
| S4TWL - Material<br>Ledger Obligatory<br>for Material<br>Valuation (SI3:<br>Logistics_MM-IM) | Custom Code Adaption | During<br>conversion<br>project             | Mandatory |                                                                                                    |
| S4TWL - Material<br>Ledger Obligatory<br>for Material<br>Valuation (SI3:<br>Logistics_MM-IM) | Data correction      | During<br>conversion<br>project             | Mandatory |                                                                                                    |
| S4TWL - Material<br>Ledger Obligatory<br>for Material<br>Valuation (SI3:<br>Logistics_MM-IM) | Data migration       | During<br>conversion<br>project             | Mandatory |                                                                                                    |
| S4TWL - Material<br>Ledger Obligatory<br>for Material<br>Valuation (SI3:<br>Logistics_MM-IM) | User Training        | During or<br>after<br>conversion<br>project | Optional  |                                                                                                    |
| S4TWL - Material<br>Number Field<br>Length Extension<br>(SI4:<br>MasterData_PM)              | Custom Code Adaption | During<br>conversion<br>project             | Mandatory | Custom Code related<br>information See SAP<br>Note: 2215424, 2215852                                                                                                    |
| S4TWL - Material<br>Number Field<br>Length Extension<br>(SI4:<br>MasterData_PM)              | Data migration       | During<br>conversion<br>project             | Mandatory | ALE change pointer<br>entries related to master<br>data distribution (see<br>SAP Help: LINK) have to<br>be processed<br>completely before the<br>conversion to SAP<br>S/4HANA. Changes<br>recorded before the<br>conversion will no longer<br>be available compatibly<br>after the conversion to<br>SAP S/4HANA. |

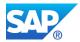

| Related<br>Simplification<br>Item                                               | Activities     | Phase                           | Condition   | Additional Information                                                                                                    |
|---------------------------------------------------------------------------------|----------------|---------------------------------|-------------|----------------------------------------------------------------------------------------------------|
| S4TWL - Material<br>Number Field<br>Length Extension<br>(SI4:<br>MasterData_PM) | Data migration | During<br>conversion<br>project | Conditional | The Long Material<br>Number within the DIMP<br>Add-On (Discrete<br>Industries & Mill<br>Products) Although the<br>industry solution DIMP is<br>part of SAP S/4HANA,<br>the already existing<br>DIMP LAMA-<br>functionality for a long<br>material number (LAMA)<br>will not be part of SAP<br>S/4HANA. In S/4HANA<br>the material number is<br>natively extended to 40<br>characters. Special<br>conversion steps are<br>needed to migrate the<br>existing DIMP LAMA<br>solution to the new<br>S/4HANA extended<br>material number. For<br>further information on<br>the conversion of the<br>DIMP LAMA-<br>functionality and the<br>DIMP Manufacturer<br>Parts Number to<br>S/4HANA please check<br>notes 2270396 and<br>2270836. |
| S4TWL - Material<br>Number Field<br>Length Extension<br>(SI4:<br>MasterData_PM) | Miscellaneous  | Before<br>conversion<br>project | Optional    | Conversion Pre-Checks<br>related to Material<br>Number Field Length<br>Extension It's<br>recommended to<br>execute conversion pre-<br>check (for details see<br>SAP Note: 2216958).<br>For the conversion of<br>selection variants see<br>SAP Note 1696821 for<br>details. Note that code<br>adaptions will be needed<br>even if you decide not to<br>activate the extended<br>material number<br>functionality and stay<br>with 18 characters                                                                                                    |

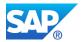

| Related<br>Simplification<br>Item                                                                   | Activities                 | Phase                                        | Condition | Additional Information                                                                                                    |
|----------------------------------------------------------------------------------------------------|----------------------------|----------------------------------------------|-----------|----------------------------------------------------------------------------------------------------|
| S4TWL - Material<br>Number Field<br>Length Extension<br>(SI4:<br>MasterData_PM)                     | Process Design / Blueprint | Before or<br>during<br>conversion<br>project | Mandatory | The default setting, both<br>after the conversion to<br>SAP S/4HANA and for<br>new installations, is that<br>the extended material<br>number functionality is<br>NOT activated. To use a<br>material number with 40<br>characters, you need to<br>activate this functionality<br>as described in SAP<br>note 2267140.                                                        |
| S4TWL - Material<br>Number Field<br>Length Extension<br>(SI4:<br>MasterData_PM)                     | User Training              | During<br>conversion<br>project              | Optional  | Use of new Material<br>Number Field Length                                                                                                    |
| S4TWL - Material<br>Type SERV<br>(SI8:MasterData_<br>PM)                                            | Business Decision          | Any time                                     | Optional  | Material type "SERV" for<br>services is introduced<br>for Product Master in<br>SAP S/4HANA for<br>simplification purposes.<br>When you use material<br>type SERV, some fields<br>and departments that<br>are irrelevant in SAP<br>S/4HANA are hidden<br>from the screen. This<br>gives all transactions<br>relevant for material<br>master, a leaner and<br>simplified look. |
| S4TWL - Material<br>Type SERV<br>(SI8:MasterData_<br>PM)                                            | User Training              | Any time                                     | Optional  |                                                                                                    |
| S4TWL - Material<br>Valuation -<br>Statistical moving<br>average price<br>(SI4:<br>Logistics_MM-IM) | Business Decision          | Before or<br>during<br>conversion<br>project | Optional  | Decide to deactive<br>statistical moving<br>average price. It is<br>optional in SAP<br>S/4HANA if you convert<br>from SAP ERP,<br>however, it is<br>recommended to<br>achieve a significant<br>increase of transactional<br>data throughput for<br>goods movements. It is<br>important to note that<br>the deactivation is not<br>reversible.                                |

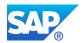

| Related<br>Simplification                                                                               | Activities                  | Phase                                        | Condition   | Additional Information                                                                                                    |
|----------------------------------------------------------------------------------------------------|-----------------------------|----------------------------------------------|-------------|----------------------------------------------------------------------------------------------------|
| Item                                                                                                    |                             |                                              |             |                                                                                                    |
| S4TWL - Material<br>Valuation -<br>Statistical moving<br>average price<br>(SI4:<br>Logistics_MM-IM)     | Custom Code Adaption        | During<br>conversion<br>project              | Conditional | If you decide to<br>deactivate statistical<br>moving average price,<br>adjust your own coding<br>respectively.                                                                                                    |
| S4TWL - Material<br>Valuation -<br>Statistical moving<br>average price<br>(SI4:<br>Logistics_MM-IM)     | Customizing / Configuration | During<br>conversion<br>project              | Conditional | The report<br>SAPRCKM_NO_EXCLU<br>SIVELY_LOCKING can<br>be used to deactivate<br>the statistical moving<br>average price.                                                                                                    |
| S4TWL -<br>Monitoring Profile<br>Value Import<br>(SI1:<br>Utilities_EDM1)                               | Customizing / Configuration | Before or<br>during<br>conversion<br>project | Mandatory   | For using the new<br>transaction EDM1N<br>activatie ISU_EDM_1                                                                                                    |
| S4TWL -<br>Monitoring Profile<br>Value Import<br>(SI1:<br>Utilities_EDM1)                               | Process Design / Blueprint  | Before or<br>during<br>conversion<br>project | Mandatory   | Transaction EDM1 has<br>been replaced by the<br>new transaction<br>EDM1N.                                                                                                    |
| S4TWL -<br>Monitoring Profile<br>Value Import<br>(SI1:<br>Utilities_EDM1)                               | User Training               | During or<br>after<br>conversion<br>project  | Mandatory   |                                                                                                    |
| S4TWL - New<br>Customizing for<br>Exchange Rate<br>Difference<br>Handling (SI21:<br>PROC_MM_IV_E<br>RD) | Custom Code Adaption        | During<br>conversion<br>project              | Mandatory   |                                                                                                    |
| S4TWL - New<br>Default Security<br>Settings for SAP<br>S/4HANA (SI27:<br>CT_SECURE_BY<br>_DEFAULT)      | Business Operations         | During or<br>after<br>conversion<br>project  | Conditional | After the conversion or<br>upgrade, check if you<br>need to configure log<br>retention for the different<br>logs (e.g. SAP S/4HANA<br>Security Audit Log, SAP<br>S/4HANA Table<br>Logging, SAP HANA<br>Audit Log) to control the<br>size of the different logs. |

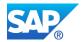

| Related<br>Simplification<br>Item                                                                  | Activities                        | Phase                           | Condition   | Additional Information                                                                                                    |
|----------------------------------------------------------------------------------------------------|-----------------------------------|---------------------------------|-------------|----------------------------------------------------------------------------------------------------|
| S4TWL - New<br>Default Security<br>Settings for SAP<br>S/4HANA (SI27:<br>CT_SECURE_BY<br>_DEFAULT) | Customizing / Configuration       | During<br>conversion<br>project | Conditional | In case you accept the<br>new security settings to<br>be applied during<br>conversion, check if you<br>need to extend roles<br>with additional<br>authorizations for calling<br>specific function<br>modules (only from SAP<br>S/4HANA 2020<br>onwards) and for calling<br>WebDynpro applications<br>(only from SAP<br>S/4HANA 2021<br>onwards). |
| S4TWL - New<br>Default Security<br>Settings for SAP<br>S/4HANA (SI27:<br>CT_SECURE_BY<br>_DEFAULT) | Technical System<br>Configuration | During<br>conversion<br>project | Mandatory   | Decide if you want to<br>take over the new<br>security settings during<br>conversion or if you<br>want to opt out (not<br>recommended).                                                                                                    |
| S4TWL - New<br>Default Security<br>Settings for SAP<br>S/4HANA (SI27:<br>CT_SECURE_BY<br>_DEFAULT) | User Training                     | During<br>conversion<br>project | Conditional | In case you accept the<br>new security settings to<br>be applied during<br>conversion, educate<br>your administrators on<br>the changes.                                                                                                    |
| S4TWL - New<br>advanced ATP in<br>SAP S/4HANA –<br>Table VBBS (SI1:<br>Logistics_ATP)              | Custom Code Adaption              | During<br>conversion<br>project | Mandatory   | If you have custom code<br>calling table VBBS,<br>create a db view on<br>table VBBE, and use<br>that view instead of the<br>table VBBS. SAP Note:<br>2209696                                                                                                    |
| S4TWL - New<br>advanced ATP in<br>SAP S/4HANA –<br>Table VBBS (SI1:<br>Logistics_ATP)              | Data migration                    | During<br>conversion<br>project | Mandatory   | Manual step only for<br>SAP S/4HANA 1511 and<br>SAP S/4HANA 1610,<br>For SAP S/4HANA 1709<br>and newer, the<br>necessary actions are<br>automated and executed<br>in SUM phase using<br>identifying name<br>ATP_XPRA_SUITE_TO<br>_S4_V2. SAP Note:<br>2209696                                                                                    |
| S4TWL -<br>OUTPUT<br>MANAGEMENT<br>(SI4: CT_OM)                                                    | Business Decision                 | Before<br>conversion<br>project | Optional    | Decide if new output<br>management or NAST-<br>based output shall be<br>used.                                                                                                    |

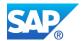

| Related                                                                                       | Activities                        | Phase                                       | Condition   | Additional Information                                                                                                    |
|-----------------------------------------------------------------------------------------------|-----------------------------------|---------------------------------------------|-------------|----------------------------------------------------------------------------------------------------|
| Simplification<br>Item                                                                        |                                   | 1 11000                                     | Condition   |                                                                                                    |
| S4TWL -<br>OUTPUT<br>MANAGEMENT<br>(SI4: CT_OM)                                               | Custom Code Adaption              | During<br>conversion<br>project             | Conditional | Replace custom code<br>for previous NAST<br>based output<br>management                                                                                                    |
| S4TWL -<br>OUTPUT<br>MANAGEMENT<br>(SI4: CT_OM)                                               | Customizing / Configuration       | During<br>conversion<br>project             | Conditional | Configure new output management.                                                                                                    |
| S4TWL -<br>OUTPUT<br>MANAGEMENT<br>(SI4: CT_OM)                                               | Landscape Redesign                | After<br>conversion<br>project              | Conditional | If new output<br>management is used,<br>setup required technical<br>infrastructure                                                                                                    |
| S4TWL -<br>OUTPUT<br>MANAGEMENT<br>(SI4: CT_OM)                                               | Process Design / Blueprint        | During or<br>after<br>conversion<br>project | Conditional | Additionally to the<br>existing output<br>management based on<br>NAST a new Output<br>Management solution is<br>adopted S/4 HANA-<br>wide. Thereby a unified<br>solution can be used for<br>all Output Management<br>activities. The existing<br>Output Management<br>solution however still<br>can be activated. |
| S4TWL -<br>OUTPUT<br>MANAGEMENT<br>(SI4: CT_OM)                                               | Technical System<br>Configuration | After<br>conversion<br>project              | Conditional | Configure technical<br>infrastructure for new<br>output management                                                                                                    |
| S4TWL -<br>OUTPUT<br>MANAGEMENT<br>(SI4: CT_OM)                                               | User Training                     | After<br>conversion<br>project              | Optional    |                                                                                                    |
| S4TWL - Object<br>List Number Field<br>Length Extension<br>(SI10:<br>Logistics_PM)            | Custom Code Adaption              | During<br>conversion<br>project             | Mandatory   | If Objectlists are used in<br>custom code it has to be<br>ensured that new field<br>length can be processed                                                                                                    |
| S4TWL - Output<br>Management<br>Adoption in<br>Purchase Order<br>(SI9:<br>PROC_MM_OUT<br>PUT) | Business Decision                 | Before<br>conversion<br>project             | Mandatory   | Additionally to the<br>existing output<br>management based on<br>NAST a new Output<br>Management solution is<br>adopted S/4 HANA-<br>wide. Thereby a unified<br>solution can be used for<br>all Output Management<br>activities. The existing<br>Output Management<br>solution however still<br>can be activated. |

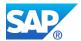

| Related<br>Simplification                                                                     | Activities                        | Phase                                       | Condition   | Additional Information                                                                                                    |
|-----------------------------------------------------------------------------------------------|-----------------------------------|---------------------------------------------|-------------|----------------------------------------------------------------------------------------------------|
| Item                                                                                          |                                   |                                             |             |                                                                                                    |
| S4TWL - Output<br>Management<br>Adoption in<br>Purchase Order<br>(SI9:<br>PROC_MM_OUT<br>PUT) | Custom Code Adaption              | During<br>conversion<br>project             | Conditional | Replace custom code<br>for previous NAST-<br>based output<br>management.                                                                                                    |
| S4TWL - Output<br>Management<br>Adoption in<br>Purchase Order<br>(SI9:<br>PROC_MM_OUT<br>PUT) | Customizing / Configuration       | During<br>conversion<br>project             | Conditional | Configure new output<br>management.                                                                                                    |
| S4TWL - Output<br>Management<br>Adoption in<br>Purchase Order<br>(SI9:<br>PROC_MM_OUT<br>PUT) | Landscape Redesign                | After<br>conversion<br>project              | Conditional | If new output<br>management is used,<br>setup required technical<br>infrastructure                                                                                                    |
| S4TWL - Output<br>Management<br>Adoption in<br>Purchase Order<br>(SI9:<br>PROC_MM_OUT<br>PUT) | Process Design / Blueprint        | During or<br>after<br>conversion<br>project | Conditional | Additionally to the<br>existing output<br>management based on<br>NAST a new Output<br>Management solution is<br>adopted S/4 HANA-<br>wide. Thereby a unified<br>solution can be used for<br>all Output Management<br>activities. The existing<br>Output Management<br>solution however still<br>can be activated. |
| S4TWL - Output<br>Management<br>Adoption in<br>Purchase Order<br>(SI9:<br>PROC_MM_OUT<br>PUT) | Technical System<br>Configuration | After<br>conversion<br>project              | Conditional | Configure technical<br>infrastructure for new<br>output management                                                                                                    |
| S4TWL - Output<br>Management<br>Adoption in<br>Purchase Order<br>(SI9:<br>PROC_MM_OUT<br>PUT) | User Training                     | After<br>conversion<br>project              | Optional    |                                                                                                    |

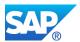

| Related                                                                                    | Activities                  | Phase                                        | Condition   | Additional Information                                                                                          |
|--------------------------------------------------------------------------------------------|-----------------------------|----------------------------------------------|-------------|----------------------------------------------------------------------------------------------------|
| Simplification<br>Item                                                                     |                             |                                              |             |                                                                                                    |
| S4TWL - PP-<br>MRP -<br>Subcontracting<br>(SI1:<br>Logistics_PP-<br>MRP)                   | Custom Code Adaption        | During<br>conversion<br>project              | Mandatory   |                                                                                                    |
| S4TWL - PP-<br>MRP -<br>Subcontracting<br>(SI1:<br>Logistics_PP-<br>MRP)                   | Customizing / Configuration | Before or<br>during<br>conversion<br>project | Mandatory   |                                                                                                    |
| S4TWL - PP-<br>MRP -<br>Subcontracting<br>(SI1:<br>Logistics_PP-<br>MRP)                   | Data cleanup / archiving    | During<br>conversion<br>project              | Mandatory   | Create MRP areas for<br>every subcontractor                                                                     |
| S4TWL - PROFIT<br>AND LOSS<br>PLANNING AND<br>PROFIT<br>CENTER<br>PLANNING<br>(SI2_FIN_CO) | Business Decision           | Before or<br>during<br>conversion<br>project | Optional    | Decide on planning<br>platform - old planning<br>functionalities or SAP<br>BPC for S/4HANA<br>Finance           |
| S4TWL - PROFIT<br>AND LOSS<br>PLANNING AND<br>PROFIT<br>CENTER<br>PLANNING<br>(SI2_FIN_CO) | Customizing / Configuration | During<br>conversion<br>project              | Conditional | If going forward ERP<br>planning functions still<br>used, restore previous<br>transactions if necessary         |
| S4TWL - PROFIT<br>AND LOSS<br>PLANNING AND<br>PROFIT<br>CENTER<br>PLANNING<br>(SI2_FIN_CO) | Customizing / Configuration | During or<br>after<br>conversion<br>project  | Conditional | If SAP BPC for<br>S/4HANA Finance is<br>used configure SAP<br>BPC for S/4HANA<br>Finance                        |
| S4TWL - PROFIT<br>AND LOSS<br>PLANNING AND<br>PROFIT<br>CENTER<br>PLANNING<br>(SI2_FIN_CO) | Interface Adaption          | During or<br>after<br>conversion<br>project  | Conditional | If SAP BPC for<br>S/4HANA Finance is<br>used set up and adjust<br>interfaces for SAP BPC<br>for S/4HANA Finance |

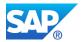

| Related                                                                                                    | Activities                 | Phase                                       | Condition   | Additional Information                                                                                                    |
|----------------------------------------------------------------------------------------------------|----------------------------|---------------------------------------------|-------------|----------------------------------------------------------------------------------------------------|
| Simplification                                                                                             |                            | 1 11000                                     | Condition   |                                                                                                    |
| Item<br>S4TWL - PROFIT<br>AND LOSS<br>PLANNING AND<br>PROFIT<br>CENTER<br>PLANNING<br>(SI2 FIN CO)         | Landscape Redesign         | During or<br>after<br>conversion<br>project | Conditional | If SAP BPC for<br>S/4HANA Finance is<br>used setup required<br>front end components                                                                                                    |
| (SI2_FIN_CO)<br>S4TWL - PROFIT<br>AND LOSS<br>PLANNING AND<br>PROFIT<br>CENTER<br>PLANNING<br>(SI2_FIN_CO) | New developments           | During or<br>after<br>conversion<br>project | Conditional | If going forward SAP<br>BPC for S/4HANA<br>Finance is used develop<br>enhancements                                                                                                    |
| S4TWL - PROFIT<br>AND LOSS<br>PLANNING AND<br>PROFIT<br>CENTER<br>PLANNING<br>(SI2_FIN_CO)                 | Process Design / Blueprint | During or<br>after<br>conversion<br>project | Conditional | If SAP BPC for<br>S/4HANA Finance is<br>used design SAP BPC<br>for S/4HANA Finance                                                                                                    |
| S4TWL - PROFIT<br>AND LOSS<br>PLANNING AND<br>PROFIT<br>CENTER<br>PLANNING<br>(SI2_FIN_CO)                 | User Training              | During or<br>after<br>conversion<br>project | Conditional | If going forward SAP<br>BPC for S/4HANA<br>Finance is used train<br>users on SAP BPC for<br>S/4HANA Finance                                                                                                    |
| S4TWL -<br>Planning File<br>(SI12:<br>Logistics PP)                                                        | Custom Code Adaption       | During<br>conversion<br>project             | Conditional | If exist, related<br>custom code has to be<br>adjusted. See SAP Note<br>2227059                                                                                                    |
| S4TWL -<br>Planning File<br>(SI12:<br>Logistics_PP)                                                        | Data migration             | During<br>conversion<br>project             | Mandatory   | After the system<br>conversion, you should<br>run report<br>PPH_SETUP_MRPREC<br>ORDS to populate the<br>new planning file table<br>with operative MRP<br>records (PP-MRP) and<br>the report<br>PPH_SETUP_MRPREC<br>ORDS_SIMU for<br>simulative MRP records<br>(PP-MP-LTP).<br>Alternatively, you can<br>also use the conversion<br>reports<br>PPH_CONVERT_MRPR<br>ECORDS and<br>PPH_CONVERT_MRPR<br>ECORDS_SIMU. |

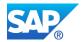

| Related<br>Simplification<br>Item                                                | Activities                        | Phase                           | Condition   | Additional Information                                                                                                    |
|----------------------------------------------------------------------------------|-----------------------------------|---------------------------------|-------------|----------------------------------------------------------------------------------------------------|
| S4TWL -<br>Planning Horizon<br>(SI35:<br>Logistics_PP)                           | Custom Code Adaption              | During<br>conversion<br>project | Conditional | Customers can build<br>their own planning<br>application using the<br>BAPI<br>BAPI_MATERIAL_PLAN<br>NING. The BAPI has got<br>the same planning<br>parameter options as<br>the classical planning<br>transactions. In that<br>context the processing<br>key NETPL cannot be<br>used any more. |
| S4TWL -<br>Planning Horizon<br>(SI35:<br>Logistics_PP)                           | Data cleanup / archiving          | During<br>conversion<br>project | Mandatory   | If there are still variants<br>for the planning run<br>batch Transactions<br>having the processing<br>key filled with NETPL,<br>these variants have to<br>be deleted.                                                                                                    |
| S4TWL - Pricing<br>Data Model<br>Simplification<br>(SI8:<br>PROC_MM_PRI<br>CING) | Custom Code Adaption              | During<br>conversion<br>project | Mandatory   |                                                                                                    |
| S4TWL - Pricing<br>Data Model<br>Simplification<br>(SI8:<br>PROC_MM_PRI<br>CING) | Data migration                    | After<br>conversion<br>project  | Mandatory   |                                                                                                    |
| S4TWL - Pricing<br>Data Model<br>Simplification<br>(SI8:<br>PROC_MM_PRI<br>CING) | Technical System<br>Configuration | During<br>conversion<br>project | Mandatory   |                                                                                                    |
| S4TWL -<br>Profitability<br>Analysis (SI9:<br>FIN_CO)                            | Business Decision                 | Before<br>conversion<br>project | Optional    |                                                                                                    |
| S4TWL -<br>Profitability<br>Analysis (SI9:<br>FIN_CO)                            | Customizing / Configuration       | During<br>conversion<br>project | Mandatory   |                                                                                                    |
| S4TWL -<br>Profitability<br>Analysis (SI9:<br>FIN_CO)                            | Implementation project required   | Before<br>conversion<br>project | Optional    |                                                                                                    |

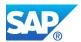

| Related<br>Simplification<br>Item                                                                  | Activities                        | Phase                                       | Condition   | Additional Information                                                                                                    |
|----------------------------------------------------------------------------------------------------|-----------------------------------|---------------------------------------------|-------------|----------------------------------------------------------------------------------------------------|
| S4TWL -<br>Profitability<br>Analysis (SI9:<br>FIN_CO)                                              | User Training                     | During or<br>after<br>conversion<br>project | Optional    |                                                                                                    |
| S4TWL -<br>Profitability<br>Segment Number<br>Change of Type<br>(SI15: FIN_CO)                     | Custom Code Adaption              | Before<br>conversion<br>project             | Conditional | Adapt usages of<br>PAOBJR found by ATC<br>as described in SAP<br>note <note number="">-</note>                                                                                                    |
| S4TWL - QM<br>WEB Workplace<br>(MiniApps) based<br>on ITS Services<br>(SI_3_Logistics_<br>QM)      | Custom Code Adaption              | During<br>conversion<br>project             | Mandatory   |                                                                                                    |
| S4TWL - QM<br>WEB Workplace<br>(MiniApps) based<br>on ITS Services<br>(SI_3_Logistics_<br>QM)      | Technical System<br>Configuration | During<br>conversion<br>project             | Mandatory   | SAP Internet<br>Transaction Server (ITS)<br>and mySAP Workplace<br>are not available within<br>SAP S/4HANA.<br>Therefore the MiniApps<br>that are based on these<br>techniques are not<br>available within SAP<br>S/4HANA. As<br>alternatives, you could<br>use the corresponding<br>QM transactions in SAP<br>GUI for HTML or you<br>could use the<br>WebDynpro applications<br>mentioned below, which<br>are part of the PFCG<br>role for NWBC Quality<br>Inspector<br>(SAP_SR_QUALITY_IN<br>SPECT_5). |
| S4TWL - QM<br>WEB Workplace<br>(MiniApps) based<br>on ITS Services<br>(SI_3_Logistics_<br>QM)      | User Training                     | During<br>conversion<br>project             | Mandatory   |                                                                                                    |
| S4TWL - Quantity<br>Ledger Always<br>Active for Money<br>Market<br>Transactions<br>(SI14: FIN_TRM) | Customizing / Configuration       | During<br>conversion<br>project             | Conditional | For SAP ERP 6.0<br>EhP<3 the customizing<br>for conversion to be<br>done after SAP<br>S/4HANA conversion                                                                                                    |

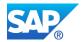

| Related<br>Simplification<br>Item                                                                  | Activities                  | Phase                           | Condition   | Additional Information                                                                                    |
|----------------------------------------------------------------------------------------------------|-----------------------------|---------------------------------|-------------|----------------------------------------------------------------------------------------------------|
| S4TWL - Quantity<br>Ledger Always<br>Active for Money<br>Market<br>Transactions<br>(SI14: FIN_TRM) | Customizing / Configuration | Before<br>conversion<br>project | Conditional | For SAP ERP 6.0<br>EhP<3 the customizing<br>for conversion to be<br>done before SAP<br>S/4HANA conversion |
| S4TWL -<br>REPLACED<br>TRANSACTION<br>CODES AND<br>PROGRAMS IN<br>FIN<br>(SI2_FIN_Genera<br>I)     | Custom Code Adaption        | During<br>conversion<br>project | Mandatory   | Adjust or replace custom<br>code refering to obsolete<br>transactions                                     |
| S4TWL -<br>REPLACED<br>TRANSACTION<br>CODES AND<br>PROGRAMS IN<br>FIN<br>(SI2_FIN_Genera<br>I)     | Customizing / Configuration | During<br>conversion<br>project | Optional    | For certain<br>replacements<br>conifguratios need to be<br>done                                           |
| S4TWL -<br>REPLACED<br>TRANSACTION<br>CODES AND<br>PROGRAMS IN<br>FIN<br>(SI2_FIN_Genera<br>I)     | User Training               | During<br>conversion<br>project | Mandatory   |                                                                                                    |
| S4TWL - RFQ<br>Simplified<br>Transaction<br>(SI18:<br>PROC_RFQ<br>Simplified<br>Transaction)       | Business Decision           | Before<br>conversion<br>project | Mandatory   | Reconsider the UI<br>Strategy                                                                             |
| S4TWL - RFQ<br>Simplified<br>Transaction<br>(SI18:<br>PROC_RFQ<br>Simplified<br>Transaction)       | Custom Code Adaption        | After<br>conversion<br>project  | Conditional |                                                                                                    |
| S4TWL - RFQ<br>Simplified<br>Transaction<br>(SI18:<br>PROC_RFQ<br>Simplified<br>Transaction)       | Fiori Implementation        | After<br>conversion<br>project  | Conditional |                                                                                                    |

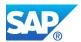

| Related<br>Simplification                                                                    | Activities                 | Phase                                       | Condition   | Additional Information                                                                                                    |
|----------------------------------------------------------------------------------------------|----------------------------|---------------------------------------------|-------------|----------------------------------------------------------------------------------------------------|
| Item                                                                                         |                            |                                             |             |                                                                                                    |
| S4TWL - RFQ<br>Simplified<br>Transaction<br>(SI18:<br>PROC_RFQ<br>Simplified<br>Transaction) | Interface Adaption         | After<br>conversion<br>project              | Conditional |                                                                                                    |
| S4TWL - RFQ<br>Simplified<br>Transaction<br>(SI18:<br>PROC_RFQ<br>Simplified<br>Transaction) | User Training              | Before or<br>after<br>conversion<br>project | Optional    |                                                                                                    |
| S4TWL -<br>Redundant<br>Transactions in<br>QM (SI7:<br>Logistics_QM)                         | Custom Code Adaption       | During<br>conversion<br>project             | Conditional | Adapt your Custom<br>Code with regard to<br>unavailable transactions<br>as per SAP<br>Note 2338215                                                                                               |
| S4TWL -<br>Redundant<br>Transactions in<br>QM (SI7:<br>Logistics_QM)                         | Process Design / Blueprint | Before<br>conversion<br>project             | Mandatory   | A number of QM<br>transactions have been<br>replaced by Fiori apps,<br>other transactions or<br>retired, you need to<br>redesign your process<br>with regard to this                             |
| S4TWL -<br>Redundant<br>Transactions in<br>QM (SI7:<br>Logistics_QM)                         | User Training              | During or<br>after<br>conversion<br>project | Mandatory   |                                                                                                    |
| S4TWL -<br>Removal of D/C<br>Indicator from<br>Editing Options<br>(SI9_FIN_GL)               | User Training              | During<br>conversion<br>project             | Mandatory   | Educate your users<br>about this change in UI<br>behaviour.                                                                                                    |
| S4TWL -<br>Removal of<br>Gender Domain<br>Fixed Values<br>(SI27:<br>MasterData_BP)           | Business Process Redesign  | During<br>conversion<br>project             | Mandatory   | Ensure that your<br>business processes<br>(also in connected<br>systems) are prepared<br>to handle the new<br>gender codes properly.                                                             |
| S4TWL -<br>Removal of<br>Gender Domain<br>Fixed Values<br>(SI27:<br>MasterData_BP)           | Custom Code Adaption       | During<br>conversion<br>project             | Mandatory   | Usages of fixed values<br>of domains AD_SEX,<br>BU_SEXID and SEXKZ<br>needs to be replaced<br>with values from check<br>tables TSAD15 and<br>TB995. Refer to SAP<br>Note 2928897 for<br>details. |

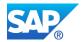

| Related<br>Simplification<br>Item                                        | Activities                  | Phase                                        | Condition   | Additional Information                                                                                                    |
|--------------------------------------------------------------------------|-----------------------------|----------------------------------------------|-------------|----------------------------------------------------------------------------------------------------|
| S4TWL -<br>Reporting/Analyti<br>cs in Controlling<br>(SI8: FIN_CO)       | Business Decision           | Before or<br>during<br>conversion<br>project | Mandatory   | Decision on the relevant<br>Fiori apps to be used for<br>reporting and planning<br>using embeeded BPC or<br>to reactivate old<br>transactions                       |
| S4TWL -<br>Reporting/Analyti<br>cs in Controlling<br>(SI8: FIN_CO)       | Custom Code Adaption        | During or<br>after<br>conversion<br>project  | Mandatory   |                                                                                                    |
| S4TWL -<br>Reporting/Analyti<br>cs in Controlling<br>(SI8: FIN_CO)       | Customizing / Configuration | During<br>conversion<br>project              | Conditional | If you want to reactivate,<br>act according to steps<br>mentioned in this<br>simplification item                                                                    |
| S4TWL -<br>Reporting/Analyti<br>cs in Controlling<br>(SI8: FIN_CO)       | Customizing / Configuration | Before or<br>during<br>conversion<br>project | Mandatory   |                                                                                                    |
| S4TWL -<br>Reporting/Analyti<br>cs in Controlling<br>(SI8: FIN_CO)       | Fiori Implementation        | During<br>conversion<br>project              | Conditional | In case you want use<br>Fiori tiles => choose<br>them and configure<br>them                                                                                         |
| S4TWL -<br>Reporting/Analyti<br>cs in Controlling<br>(SI8: FIN_CO)       | User Training               | During<br>conversion<br>project              | Conditional |                                                                                                    |
| S4TWL - Retail<br>Information<br>System (SI33:<br>Logistics_General<br>) | Custom Code Adaption        | During<br>conversion<br>project              | Optional    | Custom Code<br>adjustments will be<br>requried in case ABAP<br>objects of packets WRB<br>or WRBA are used in<br>custom code.                                        |
| S4TWL - Retail<br>Information<br>System (SI33:<br>Logistics_General<br>) | Process Design / Blueprint  | Before or<br>during<br>conversion<br>project | Mandatory   | Bluprint for covering<br>reporting requriements<br>using CDS views or SAP<br>BW for reporting<br>requriements that were<br>being fulfilled by RIS<br>functionality. |
| S4TWL - Retail<br>Information<br>System (SI33:<br>Logistics_General<br>) | User Training               | During<br>conversion<br>project              | Mandatory   | Provide user training for<br>the reports based on<br>CDS views or SAP BW<br>instead of RIS.                                                                         |

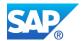

| Related<br>Simplification                                                           | Activities                      | Phase                                        | Condition   | Additional Information                                                                                                    |
|-------------------------------------------------------------------------------------|---------------------------------|----------------------------------------------|-------------|----------------------------------------------------------------------------------------------------|
| Item                                                                                |                                 |                                              |             |                                                                                                    |
| S4TWL - SAP<br>Graphics in EAM<br>Transactions<br>(SI9:<br>Logistics_PM)            | Business Decision               | Before or<br>during<br>conversion<br>project | Conditional | The graphical output in<br>Enterprise Asset<br>Management<br>transactions using SAP<br>Business Graphics, e.g.<br>in transaction IP19, is<br>not available in SAP<br>S/4HANA. If you are<br>using this graphic output<br>today, you can consider<br>to use use the tabular<br>display options. |
| S4TWL - SAP<br>Graphics in EAM<br>Transactions<br>(SI9:<br>Logistics_PM)            | User Training                   | During<br>conversion<br>project              | Conditional | Use the tabular display options instead of graphic output.                                                                                                    |
| S4TWL - SAP<br>HANA LIVE<br>REPORTING<br>(SI4_FIN_GL)                               | Custom Code Adaption            | During<br>conversion<br>project              | Mandatory   | If the customer copied<br>calc views delivered by<br>SAP or created user-<br>defined calc views,<br>check and remove if<br>required                                                                                                    |
| S4TWL - SAP<br>HANA LIVE<br>REPORTING<br>(SI4_FIN_GL)                               | New developments                | During<br>conversion<br>project              | Mandatory   | rebuild all existing<br>reporting scenarios with<br>CDS Views                                                                                                    |
| S4TWL - SAP<br>Travel<br>Management in<br>SAP S/4HANA<br>Suite (SI33:<br>HR_TRAVEL) | Business Decision               | Before<br>conversion<br>project              | Mandatory   | For new customer,<br>Decide if SAP Concur<br>shall be implemented as<br>the go-forward travel<br>and expense platform.                                                                                                    |
| S4TWL - SAP<br>Travel<br>Management in<br>SAP S/4HANA<br>Suite (SI33:<br>HR_TRAVEL) | Custom Code Adaption            | During<br>conversion<br>project              | Optional    | If you have custom<br>Code, review it and<br>report it in the new<br>product SAP TM for<br>SAP S/4HANA, the<br>conversion of custom<br>code is not included in<br>the standard delivery.                                                                                                    |
| S4TWL - SAP<br>Travel<br>Management in<br>SAP S/4HANA<br>Suite (SI33:<br>HR_TRAVEL) | Implementation project required | During<br>conversion<br>project              | Mandatory   | Decide if the<br>implementation of the<br>new FIORI applications<br>is needed and check the<br>migration guide                                                                                                    |
| S4TWL - SD<br>Simplified Data<br>Models (SI1:<br>SD_GENERAL)                        | Custom Code Adaption            | During<br>conversion<br>project              | Mandatory   |                                                                                                    |

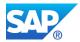

| Related<br>Simplification<br>Item                                                                           | Activities                  | Phase                                       | Condition   | Additional Information                                                                                                    |
|----------------------------------------------------------------------------------------------------|-----------------------------|---------------------------------------------|-------------|----------------------------------------------------------------------------------------------------|
| S4TWL -<br>Scheduling of<br>Maintenance Plan<br>(SI3:<br>Logistics_PM)                                      | Customizing / Configuration | During<br>conversion<br>project             | Mandatory   | Review your background<br>Jobs which you most<br>probably have<br>scheduled periodically<br>for transaction IP30<br>(Reports RISTRA20)<br>and create new<br>background jobs for<br>IP30H (Report<br>RISTRA20H).                               |
| S4TWL - Side<br>Panel<br>functionality in<br>SAP S/4HANA<br>(on-premise)<br>(SI14:<br>CT_SIDE_PANE<br>LS)   | Fiori Implementation        | During or<br>after<br>conversion<br>project | Optional    | if obsolete side-panel<br>CHIPS were used,<br>consider Fiori apps as<br>replacement                                                                                                    |
| S4TWL - Side<br>Panel<br>functionality in<br>SAP S/4HANA<br>(on-premise)<br>(SI14:<br>CT_SIDE_PANE<br>LS)   | User Training               | During or<br>after<br>conversion<br>project | Optional    | train users on new Fiori<br>apps                                                                                                    |
| S4TWL -<br>Simplification of<br>copy/reference<br>handling (SI5:<br>MasterData_PM)                          | Custom Code Adaption        | During<br>conversion<br>project             | Mandatory   |                                                                                                    |
| S4TWL -<br>Simplification of<br>copy/reference<br>handling (SI5:<br>MasterData_PM)                          | Data migration              | During<br>conversion<br>project             | Mandatory   |                                                                                                    |
| S4TWL -<br>Simplified<br>Product Master<br>Tables Related to<br>OMSR<br>Transaction (SI3:<br>MasterData_PM) | Customizing / Configuration | During<br>conversion<br>project             | Conditional | Configuration<br>necessary, if field<br>selection settings within<br>SAP name space exists                                                                                                    |
| S4TWL -<br>Simplified<br>Sourcing (SI7:<br>Logistics_PP)                                                    | Custom Code Adaption        | During<br>conversion<br>project             | Conditional | SAP Note: 2226333 If<br>you implemented BADI<br>MD_MODIFY_SOURCE<br>in SAP ERP, you should<br>check if the intended<br>functionality still works.<br>Also check the changes<br>related to the<br>Simplification Item<br>2.1.11.11MRP in HANA. |

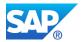

| Related<br>Simplification<br>Item                        | Activities     | Phase                           | Condition | Additional Information                                                                                                    |
|----------------------------------------------------------|----------------|---------------------------------|-----------|----------------------------------------------------------------------------------------------------|
| S4TWL -<br>Simplified<br>Sourcing (SI7:<br>Logistics_PP) | Data migration | During<br>conversion<br>project | Mandatory | Actions required for<br>externally procured<br>materials, analyse your<br>source list entries No<br>action is required if<br>source list entries refer<br>to contracts and delivery<br>schedules. S/4HANA<br>sourcing finds contracts<br>and delivery schedules<br>without source list<br>entries. Activate the<br>automatic sourcing<br>indicator in the<br>corresponding<br>purchasing info record if<br>the source list entry only<br>refers to a supplier and if<br>the supplier shall be<br>selectable by MRP |
| S4TWL -<br>Simplified<br>Sourcing (SI7:<br>Logistics_PP) | Data migration | During<br>conversion<br>project | Mandatory | Actions required for<br>manufactured materials:<br>Check if production<br>versions exist for those<br>BOMs and routings that<br>should be considered by<br>MRP. Report<br>CS_BOM_PRODVER_<br>MIGRATION02 can be<br>used to analyze the<br>situation as well as to<br>create proposals for<br>production versions<br>based on BOM<br>validities. Run the report<br>and accept or reject the<br>proposed production<br>versions. SAP Note<br>2655077 contains report<br>CS_BOM_PRODVER_<br>MIGRATION02.              |
| S4TWL -<br>Simplified<br>Sourcing (SI7:<br>Logistics_PP) | User Training  | During<br>conversion<br>project | Optional  | Use new simplified sourcing                                                                                                    |

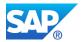

| Related<br>Simplification<br>Item                                                           | Activities                 | Phase                                        | Condition   | Additional Information                                                                                                    |
|---------------------------------------------------------------------------------------------|----------------------------|----------------------------------------------|-------------|----------------------------------------------------------------------------------------------------|
| S4TWL - Specific<br>fields on<br>Business Partner<br>(SI4: Public<br>Sector_PSM-FG -<br>BP) | Custom Code Adaption       | During<br>conversion<br>project              | Conditional | Change your Custom<br>code to create or<br>change customer or<br>vendor master data so<br>that the business partner<br>is created or maintained<br>instead. The alignment<br>with customer/vendor<br>master data tables is the<br>executed automatically<br>as part of the CVI<br>feature. You can find the<br>details in SAP Note<br>2226131 |
| S4TWL - Specific<br>fields on<br>Business Partner<br>(SI4: Public<br>Sector_PSM-FG -<br>BP) | Process Design / Blueprint | Before<br>conversion<br>project              | Mandatory   | In SAP S/4 HANA the<br>management of<br>customer and vendor<br>master data is only<br>possible via the<br>Business Partner<br>functionality                                                                                                    |
| S4TWL - Specific<br>fields on<br>Business Partner<br>(SI4: Public<br>Sector_PSM-FG -<br>BP) | User Training              | During or<br>after<br>conversion<br>project  | Mandatory   | Use the Business<br>Partner transaction 'BP'<br>to create, change, or<br>display customer or<br>vendor data.                                                                                                    |
| S4TWL -<br>Specification<br>Workbench<br>Adjustments<br>(SI14:<br>Logistics_PSS)            | User Training              | Before or<br>during<br>conversion<br>project | Optional    |                                                                                                    |
| S4TWL - Storage<br>Location MRP<br>(SI2:<br>Logistics_PP-<br>MRP)                           | Custom Code Adaption       | During<br>conversion<br>project              | Conditional | If exist, Custom Code<br>must be adjusted<br>accordingly SAP Note:<br>2227579                                                                                                    |
| S4TWL - Storage<br>Location MRP<br>(SI2:<br>Logistics_PP-<br>MRP)                           | Data cleanup / archiving   | Before or<br>during<br>conversion<br>project | Mandatory   |                                                                                                    |

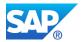

| Related                                                                                               | Activities                 | Phase                                        | Condition | Additional Information                                                                                                    |
|----------------------------------------------------------------------------------------------------|----------------------------|----------------------------------------------|-----------|----------------------------------------------------------------------------------------------------|
| Simplification<br>Item                                                                                |                            |                                              |           |                                                                                                    |
| S4TWL - Storage<br>Location MRP<br>(SI2:<br>Logistics_PP-<br>MRP)                                     | Data migration             | Before or<br>during<br>conversion<br>project | Mandatory | Run report<br>MRP_AREA_STORAGE<br>_LOC_MIGRATION,<br>Follow the instructions<br>provided by the report. If<br>all prerequisites are<br>fulfilled, then the report<br>generates material<br>master records for<br>planning on MRP area<br>level using the storage<br>location material<br>records. SAP Note:<br>2216528 |
| S4TWL -<br>Summarization<br>Hierarchies in<br>Controlling (SI11:<br>FIN_CO)                           | User Training              | During<br>conversion<br>project              | Mandatory |                                                                                                    |
| S4TWL - Supplier<br>Invoice New<br>Archiving (SI20:<br>PROC_MM_IV_IL<br>M)                            | Business Decision          | Before<br>conversion<br>project              | Mandatory | Supplier Invoice<br>Archiving does not fully<br>support ILM Integration<br>(with upgade to 1809<br>ILM Integration is fully<br>supported)                                                                                                    |
| S4TWL - Supplier<br>Invoice New<br>Archiving (SI20:<br>PROC_MM_IV_IL<br>M)                            | Custom Code Adaption       | During<br>conversion<br>project              | Mandatory | Implement new BAdIs<br>as indicated in SAP<br>Note 2578291.                                                                                                    |
| S4TWL - Supplier<br>Invoice New<br>Archiving (SI20:<br>PROC_MM_IV_IL<br>M)                            | Process Design / Blueprint | Before or<br>during<br>conversion<br>project | Mandatory | Adapt the process due<br>to changes in<br>functionality                                                                                                    |
| S4TWL -<br>TECHNICAL<br>CHANGES IN<br>CONTROLLING<br>(SI1: FIN_CO)                                    | Custom Code Adaption       | During or<br>after<br>conversion<br>project  | Mandatory |                                                                                                    |
| S4TWL - Travel<br>Management<br>SRA004<br>Simplified Model<br>(SI6:<br>HR_SRA004<br>Simplified Model) | Custom Code Adaption       | Before or<br>during<br>conversion<br>project | Mandatory | If you have Custom<br>code, refer to the<br>additional notes to<br>implement your code<br>with Extensibility<br>concept in the new<br>application.                                                                                                    |

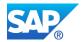

| Related<br>Simplification<br>Item                                                                       | Activities                         | Phase                                        | Condition   | Additional Information                                                                                                    |
|----------------------------------------------------------------------------------------------------|------------------------------------|----------------------------------------------|-------------|----------------------------------------------------------------------------------------------------|
| S4TWL - Travel<br>Management<br>SRA004<br>Simplified Model<br>(SI6:<br>HR_SRA004<br>Simplified Model)   | Customizing / Configuration        | Before<br>conversion<br>project              | Mandatory   | Refer to the Application<br>Library to setup proper<br>configuration in FIORI<br>Launchpad                                                                                                    |
| S4TWL - Travel<br>Management<br>SRA004<br>Simplified Model<br>(SI6:<br>HR_SRA004<br>Simplified Model)   | User Training                      | Before or<br>during<br>conversion<br>project | Optional    | Een if the UI is intuitive,<br>you can plan a training<br>session for your users<br>as new features are<br>available with the<br>version 2 of the<br>application                                                                                                    |
| S4TWL - Usage<br>of obsolete links<br>in tables BD001 /<br>BC001 (SI28:<br>MasterData_BP)               | Data cleanup / archiving           | Before or<br>during<br>conversion<br>project | Mandatory   | Customer to Business<br>Partner and Vendor to<br>Business Partner links in<br>tables BD001 and<br>BC001 are no longer<br>supported. These<br>obsolete links must be<br>migrated to<br>CVI_CUST_LINK and<br>CVI_VEND_LINK tables.<br>Run the report<br>CVI_MIGRATE_CUST_<br>LINKS and<br>CVI_MIGRATE_VEND_<br>LINKS to migrate the<br>obsolete links. |
| S4TWL - Utilities<br>Customer<br>Electronic<br>Services (UCES)<br>(SI2:<br>Utilities_UCES)              | Business Decision                  | Before<br>conversion<br>project              | Mandatory   | Decide if you want to<br>use functionality SAP<br>Multichannel Foundation<br>for Utilities and Public<br>Sector as replacement<br>for Utilities .                                                                                                    |
| S4TWL - Utilities<br>Customer<br>Electronic<br>Services (UCES)<br>(SI2:<br>Utilities_UCES)              | Implementation project<br>required | During<br>conversion<br>project              | Conditional | Implement required<br>functionality of SAP<br>Multichannel Foundation<br>for Utilities and Public.                                                                                                    |
| S4TWL -<br>Webshops by<br>Internet Sales or<br>Web Channel<br>Experience<br>Management<br>(SI11: SD_IS) | Business Decision                  | Before<br>conversion<br>project              | Mandatory   | The functionalities SAP<br>Internet Sales, SAP E-<br>Commerce, SAP Web<br>Channel, and SAP Web<br>Channel Experience<br>Management in SD are<br>not supported in SAP<br>S/4HANA and have<br>been replaced by SAP<br>Commerce in SAP<br>S/4HANA 1610.                                                                                                 |

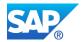

| Related<br>Simplification<br>Item                                                                                                    | Activities                         | Phase                                        | Condition   | Additional Information                                                                                                    |
|----------------------------------------------------------------------------------------------------|------------------------------------|----------------------------------------------|-------------|----------------------------------------------------------------------------------------------------|
| S4TWL -<br>Webshops by<br>Internet Sales or<br>Web Channel<br>Experience<br>Management<br>(SI11: SD_IS)                                | Custom Code Adaption               | Before or<br>during<br>conversion<br>project | Conditional | Remove the usages of<br>SAP objects in customer<br>objects for which the<br>custom code check<br>refers to note 2225107<br>as they will not work<br>anymore                                                                                                    |
| S4TWL -<br>Webshops by<br>Internet Sales or<br>Web Channel<br>Experience<br>Management<br>(SI11: SD_IS)                                | Process Design / Blueprint         | Before or<br>during<br>conversion<br>project | Mandatory   | See SAP Note 2271161<br>for the list of unavailable<br>transactions and<br>functionalities.<br>Replacement<br>functionality is SAP<br>Commerce in SAP<br>S/4HANA 1610.                                                                                                    |
| S4TWL -<br>Webshops by<br>Internet Sales or<br>Web Channel<br>Experience<br>Management<br>(SI11: SD_IS)                                | User Training                      | Before or<br>during<br>conversion<br>project | Mandatory   |                                                                                                    |
| S4TWL - cDesk<br>(SI6:<br>Logistics_PLM)                                                                                               | Implementation project<br>required | Before or<br>during<br>conversion<br>project | Mandatory   | Customers can move to<br>SAP Engineering<br>Control Center for SAP<br>S/4HANA. For more<br>information on<br>upgrading from CAD<br>Desktop to SAP<br>Engineering Control<br>Center, see SAP Note<br>2117843 or SAP SCN<br>Wiki (URL:<br>https://wiki.scn.sap.com/<br>wiki/x/gQrXHQ). |
| S4TWL - cDesk<br>(SI6:<br>Logistics_PLM)                                                                                               | User Training                      | Before or<br>during<br>conversion<br>project | Mandatory   |                                                                                                    |
| S4TWL -<br>Miscellaneous<br>minor<br>functionalities in<br>SD Area (SI16:<br>SD_Miscellaneou<br>s minor<br>deprecations in<br>SD Area) | Custom Code Adaption               | During<br>conversion<br>project              | Mandatory   |                                                                                                    |

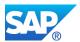

| Related<br>Simplification<br>Item                                                                                                    | Activities         | Phase                           | Condition | Additional Information                                                                                                    |
|----------------------------------------------------------------------------------------------------|--------------------|---------------------------------|-----------|----------------------------------------------------------------------------------------------------|
| S4TWL -<br>Miscellaneous<br>minor<br>functionalities in<br>SD Area (SI16:<br>SD_Miscellaneou<br>s minor<br>deprecations in<br>SD Area) | Interface Adaption | During<br>conversion<br>project | Mandatory |                                                                                                    |
| S4TWL -<br>Miscellaneous<br>minor<br>functionalities in<br>SD Area (SI16:<br>SD_Miscellaneou<br>s minor<br>deprecations in<br>SD Area) | User Training      | During<br>conversion<br>project | Optional  |                                                                                                    |
| S4TWL – Flexible<br>Benefits not<br>supported in ESS<br>technologies<br>(SI31:<br>Flex_Benefits_not<br>supported_in_ES<br>S)           | Business Decision  | Before<br>conversion<br>project | Mandatory | Check usage and plan<br>for a customer specific<br>alternative solution, if<br>required.                                                                                                    |
| S4TWL – HCM<br>Obsolete<br>Packages (SI19:<br>HR_Obsolete_Pa<br>ckages)                                                                | Business Decision  | Any time                        | Mandatory | Decide on and plan for<br>the migration to SAP<br>HCM for SAP S/4HANA,<br>considering the<br>functional implications<br>described in the<br>Business Impact Note of<br>this Simplification Item. |

# If you would like to have the sort and filter possibility on the activities or see additional attributes, use the activity excel generated together with the word document.

### LINK TO THE LIST OF ACTVITIESOFRELEVANT SIMPLIFICAITON ITEMS

https://me.sap.com/readinesscheck/Analysis('6010603')/Activity

Check is not executed

# 4 Compatibility Scope Analysis

SAP's compatibility packages offer customers a limited usage right to run certain classic SAP ERP solutions on SAP S/4HANA, provided that customers have licensed the applicable solutions, as set forth in their license agreements.

SAP Readiness Check for SAP S/4HANA

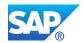

All compatibility packages are listed in the Compatibility Scope Matrix, which can be found in the attachment of SAP Note <u>2269324</u>. Each compatibility package on this list is represented by a unique identifier, the *Compatibility Scope ID*. The compatibility packages in this list cover functionality from SAP ERP core, line-of-business (LoB), or industry solutions. Furthermore, they comprise the complete or partial scope of the related SAP Business Suite product. Please note that this list is static and release-independent; no new items will be added to the list.

The aim of a compatibility package is to allow business continuity with SAP S/4HANA: If a classic SAP Business Suite product is currently part of your business processes and the Compatibility Scope Matrix, you can use the compatible version of it in SAP S/4HANA.

Once the restricted use of the compatibility packages ends, you are no longer allowed to use the compatibility package solution. As a result, you will need to evaluate a migration to the designated alternative functionality as outlined in the Next Steps section. The effort for such a migration varies depending on the scope of the alternative solution.

If you decide to take no action to address the end of the restricted use of the compatibility packages, you may continue to use the standard SAP Business Suite products in a non-SAP S/4HANA environment according to the specific end-user license agreement. The expiration dates of the usage rights for all compatibility packages are listed in SAP Note <u>2269324</u>, including the exceptional cases of Customer Service (CS), Transportation (LE-TRA), and Production Planning for Process Industries (PP-PI).

Overall, the following statistics related to Compatibility Packages were identified in your system:

#### GENERAL STATISTICS

| Status                                                                                                    | Number of Objects |
|----------------------------------------------------------------------------------------------------|-------------------|
| Overall number of Simplification Items related to Compatibility Packages                                       | 9                 |
| Check performed, " <i>non strategic</i> " item is relevant. Check business impact note.                        | 0                 |
| Relevance for " <i>non strategic</i> " item cannot be automatically determined.<br>Check business impact note. | 9                 |
| Number of Compatibility Packages with existing alternatives.                                                   | 18                |
| Number of Compatibility Packages with alternatives existing on the roadmap.                                    | 0                 |
| Number of Compatibility Packages with planned alternative.                                                     | 0                 |
| Number of Compatibility Packages with no planned alternative.                                                  | 0                 |

To address these findings, please review the instructions below:

To identify compatibility packages that might be relevant for you, review the simplification items presented in the table. Each item in the list is related to certain compatibility scope IDs and is part of the SAP S/4HANA compatibility scope, which comes with limited usage rights.

Due to that, you need to migrate from the classic SAP ERP solution to its designated alternative functionality before the compatibility package license expires. In support of the next steps, the table provides the following information:

- The simplification item details from the SAP simplification item catalog can be viewed by selecting the simplification item title in the table.
- The associated business impact notes provided in the table offer further context to the simplification item and describe the recommended actions to take.
- The compatibility scope status offers information about which compatibility packages have an existing alternative.
- The side panel per table entry offers detailed information about the alternative solutions.

As the classic SAP ERP solution can still be used until the expiry date of the compatibility package license, it is a business decision to evaluate when and with which of the coming SAP S/4HANA releases you want to migrate to the alternative functionality. To plan accordingly for the migration efforts, we recommend you take

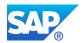

this decision long before the compatibility package license expires. The respective business impact notes provide the following information to address this decision:

- The scope of the old compatibility package functionality
- The (expected) scope of the alternative functionality
- Any gaps or deltas between the old and the alternative functionality
- When the alternative functionality is planned to be available and how to close any remaining gaps to the old functionality, in case there is a staged delivery

Please note that simplification items related to compatibility packages are of the category "non-strategic function" and do not necessarily need to be addressed before or during an upgrade or conversion project. Whereas simplification items of other categories usually require immediate action, those belonging to this category can be addressed as part of a follow-up project, depending on the expiration date of the usage rights and technical dependencies on a specific product version.

If you choose to keep the original functionality for now and meet the licensing prerequisites defined in SAP Note <u>2269324</u>, you can obtain rights to use the SAP S/4HANA compatible version of the product on your SAP S/4HANA installation with no additional license fee.

### 4.1 Relevant Non-Strategic Simplification Items

The following table lists simplification items related to Compatibility Packages that have been checked and are immediately relevant:

| Simplification<br>item title                                                                   | Compatibility Scope ID | Alternativ<br>e -<br>Feature<br>Scope<br>Descripti<br>on Entry | Status                | Alternative                                        | Business Impact<br>Note |
|------------------------------------------------------------------------------------------------|------------------------|----------------------------------------------------------------|-----------------------|----------------------------------------------------|-------------------------|
| <u>S4TWL -</u><br><u>General HCM</u><br><u>Approach</u><br><u>within SAP</u><br><u>S/4HANA</u> | 101                    |                                                                | Alternative<br>Exists | SAP HCM<br>for SAP<br>S/4HANA                      | <u>2273108</u>          |
| <u>S4TWL -</u><br><u>General HCM</u><br><u>Approach</u><br><u>within SAP</u><br><u>S/4HANA</u> | 101                    |                                                                | Alternative<br>Exists | SAP Payroll<br>Cloud,<br>private<br>edition        | 2273108                 |
| <u>S4TWL -</u><br><u>General HCM</u><br><u>Approach</u><br><u>within SAP</u><br><u>S/4HANA</u> | 132                    |                                                                | Alternative<br>Exists | SAP<br>SuccessFac<br>tors -<br>Employee<br>Central | <u>2273108</u>          |
| <u>S4TWL -</u><br><u>General HCM</u><br><u>Approach</u><br><u>within SAP</u><br><u>S/4HANA</u> | 132                    |                                                                | Alternative<br>Exists | SAP HCM<br>for SAP<br>S/4HANA                      | <u>2273108</u>          |

#### RELEVANT SIMPLIFICATION ITEMS

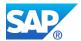

| Simplification<br>item title                                                                   | Compatibility Scope ID | Alternativ<br>e -<br>Feature<br>Scope<br>Descripti<br>on Entry | Status                                | Alternative                                        | Business Impact<br>Note |
|------------------------------------------------------------------------------------------------|------------------------|----------------------------------------------------------------|---------------------------------------|----------------------------------------------------|-------------------------|
| <u>S4TWL - SAP</u><br><u>E-Recruiting</u>                                                      | 134                    |                                                                | Alternative<br>Exists                 | SAP<br>SuccessFac<br>tors -<br>Learning            | <u>2383888</u>          |
| <u>S4TWL - SAP</u><br><u>E-Recruiting</u>                                                      | 134                    |                                                                | Alternative<br>Exists                 | SAP HCM<br>for SAP<br>S/4HANA                      | <u>2383888</u>          |
| <u>S4TWL -</u><br><u>General HCM</u><br><u>Approach</u><br>within SAP<br><u>S/4HANA</u>        | 137                    |                                                                | Alternative<br>Exists                 | SAP<br>SuccessFac<br>tors -<br>Employee<br>Central | <u>2273108</u>          |
| <u>S4TWL -</u><br><u>General HCM</u><br><u>Approach</u><br><u>within SAP</u><br><u>S/4HANA</u> | 137                    |                                                                | Alternative<br>Exists                 | SAP HCM<br>for SAP<br>S/4HANA                      | <u>2273108</u>          |
| <u>S4TWL -</u><br><u>General HCM</u><br><u>Approach</u><br>within SAP<br><u>S/4HANA</u>        | 138                    |                                                                | Alternative<br>Exists                 | SAP<br>SuccessFac<br>tors -<br>Employee<br>Central | <u>2273108</u>          |
| <u>S4TWL -</u><br><u>General HCM</u><br><u>Approach</u><br><u>within SAP</u><br><u>S/4HANA</u> | 138                    |                                                                | Alternative<br>Exists                 | SAP HCM<br>for SAP<br>S/4HANA                      | <u>2273108</u>          |
| <u>S4TWL -</u><br><u>Customer</u><br><u>Service</u>                                            | 402                    |                                                                | Alternative<br>Exists With<br>Roadmap | SAP<br>S/4HANA<br>Service                          | <u>2962632</u>          |
| <u>S4TWL -</u><br><u>Customer</u><br><u>Service</u>                                            | 403                    |                                                                | Alternative<br>Exists With<br>Roadmap | SAP<br>S/4HANA<br>Service                          | <u>2962632</u>          |
| <u>S4TWL -</u><br><u>Customer</u><br><u>Service</u>                                            | 404                    |                                                                | Alternative<br>Exists With<br>Roadmap | SAP<br>S/4HANA<br>Service                          | <u>2962632</u>          |
| <u>S4TWL -</u><br><u>Customer</u><br><u>Service</u>                                            | 405                    |                                                                | Alternative<br>Exists With<br>Roadmap | SAP<br>S/4HANA<br>Service                          | <u>2962632</u>          |

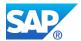

| Simplification<br>item title                                                                   | Compatibility Scope ID | Alternativ<br>e -<br>Feature<br>Scope<br>Descripti<br>on Entry | Status                                | Alternative                                     | Business Impact<br>Note |
|------------------------------------------------------------------------------------------------|------------------------|----------------------------------------------------------------|---------------------------------------|-------------------------------------------------|-------------------------|
| <u>S4TWL -</u><br><u>Customer</u><br><u>Service</u>                                            | 406                    |                                                                | Alternative<br>Exists With<br>Roadmap | SAP FSM<br>(Field<br>Service<br>Managemen<br>t) | <u>2962632</u>          |
| <u>S4TWL -</u><br><u>Customer</u><br><u>Service</u>                                            | 407                    |                                                                | Alternative<br>Exists With<br>Roadmap | SAP<br>S/4HANA<br>Service                       | <u>2962632</u>          |
| <u>S4TWL -</u><br><u>Customer</u><br><u>Service</u>                                            | 408                    |                                                                | Alternative<br>Exists With<br>Roadmap | SAP<br>S/4HANA<br>Service                       | <u>2962632</u>          |
| <u>S4TWL -</u><br><u>Customer</u><br><u>Service</u>                                            | 409                    |                                                                | Alternative<br>Exists With<br>Roadmap | SAP<br>S/4HANA<br>Service                       | <u>2962632</u>          |
| <u>S4TWL -</u><br><u>Customer</u><br><u>Service</u>                                            | 410                    |                                                                | Alternative<br>Exists With<br>Roadmap | SAP<br>S/4HANA<br>Service                       | <u>2962632</u>          |
| <u>S4TWL -</u><br><u>Customer</u><br><u>Service</u>                                            | 411                    |                                                                | Alternative<br>Exists With<br>Roadmap | SAP<br>S/4HANA<br>Service                       | <u>2962632</u>          |
| <u>S4TWL -</u><br><u>Customer</u><br><u>Service</u>                                            | 412                    |                                                                | Alternative<br>Exists With<br>Roadmap | SAP<br>S/4HANA<br>Service                       | <u>2962632</u>          |
| <u>S4TWL -</u><br><u>Customer</u><br><u>Service</u>                                            | 413                    |                                                                | Alternative<br>Exists With<br>Roadmap | SAP<br>S/4HANA<br>Service                       | <u>2962632</u>          |
| <u>S4TWL -</u><br><u>General HCM</u><br><u>Approach</u><br><u>within SAP</u><br><u>S/4HANA</u> | 414                    |                                                                | Alternative<br>Exists                 | SAP<br>Successfact<br>ors                       | <u>2273108</u>          |
| <u>S4TWL -</u><br><u>General HCM</u><br><u>Approach</u><br><u>within SAP</u><br><u>S/4HANA</u> | 414                    |                                                                | Alternative<br>Exists                 | SAP HCM<br>for SAP<br>S/4HANA                   | <u>2273108</u>          |
| <u>S4TWL -</u><br><u>General HCM</u><br><u>Approach</u><br><u>within SAP</u><br><u>S/4HANA</u> | 415                    |                                                                | Alternative<br>Exists                 | SAP<br>Successfact<br>ors                       | 2273108                 |

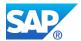

| Simplification<br>item title                                                                   | Compatibility Scope ID | Alternativ<br>e -<br>Feature<br>Scope<br>Descripti<br>on Entry | Status                | Alternative                                                     | Business Impact<br>Note |
|------------------------------------------------------------------------------------------------|------------------------|----------------------------------------------------------------|-----------------------|-----------------------------------------------------------------|-------------------------|
| <u>S4TWL -</u><br><u>General HCM</u><br><u>Approach</u><br><u>within SAP</u><br><u>S/4HANA</u> | 415                    |                                                                | Alternative<br>Exists | SAP HCM<br>for SAP<br>S/4HANA                                   | <u>2273108</u>          |
| <u>S4TWL –</u><br><u>Personnel Cost</u><br><u>Planning</u>                                     | 416                    |                                                                | Alternative<br>Exists | SAP<br>Successfact<br>ors                                       | 3224288                 |
| <u>S4TWL –</u><br><u>Personnel Cost</u><br><u>Planning</u>                                     | 416                    |                                                                | Alternative<br>Exists | SAP HCM<br>for SAP<br>S/4HANA                                   | 3224288                 |
| <u>S4TWL –</u><br><u>Personnel</u><br><u>Development</u>                                       | 418                    |                                                                | Alternative<br>Exists | SAP<br>Successfact<br>ors                                       | <u>3224316</u>          |
| <u>S4TWL –</u><br><u>Personnel</u><br><u>Development</u>                                       | 418                    |                                                                | Alternative<br>Exists | SAP HCM<br>for SAP<br>S/4HANA                                   | <u>3224316</u>          |
| <u>S4TWL –</u><br><u>Personnel</u><br><u>Development</u>                                       | 422                    |                                                                | Alternative<br>Exists | SAP<br>Successfact<br>ors                                       | <u>3224316</u>          |
| <u>S4TWL –</u><br><u>Personnel</u><br><u>Development</u>                                       | 422                    |                                                                | Alternative<br>Exists | SAP HCM<br>for SAP<br>S/4HANA                                   | <u>3224316</u>          |
| <u>S4TWL –</u><br><u>Personnel</u><br><u>Development</u>                                       | 423                    |                                                                | Alternative<br>Exists | SAP<br>Successfact<br>ors                                       | 3224316                 |
| <u>S4TWL –</u><br><u>Personnel</u><br><u>Development</u>                                       | 423                    |                                                                | Alternative<br>Exists | SAP HCM<br>for SAP<br>S/4HANA                                   | <u>3224316</u>          |
| S4TWL -<br>Schedule<br>Manager                                                                 | 431                    | Financial<br>Closing<br>Cockpit<br>for Entity<br>Close         | Alternative<br>Exists | SAP<br>S/4HANA<br>Financial<br>Closing<br>Cockpit               | 3003364                 |
| <u>S4TWL -</u><br><u>Schedule</u><br><u>Manager</u>                                            | 431                    |                                                                | Alternative<br>Exists | SAP<br>S/4HANA<br>Cloud for<br>Advanced<br>Financial<br>Closing | <u>3003364</u>          |

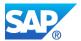

| Simplification<br>item title                                                                 | Compatibility Scope ID | Alternativ<br>e -<br>Feature<br>Scope<br>Descripti<br>on Entry | Status                | Alternative                                    | Business Impact<br>Note |
|----------------------------------------------------------------------------------------------|------------------------|----------------------------------------------------------------|-----------------------|------------------------------------------------|-------------------------|
| <u>S4TWL - LIS in</u><br>EAM                                                                 | 442                    |                                                                | Alternative<br>Exists |                                                | <u>2267463</u>          |
| <u>S4TWL -</u><br><u>Project System</u><br><u>- Compatibility</u><br><u>Scope</u>            | 459                    |                                                                | Alternative<br>Exists | Project<br>System as<br>part of SAP<br>S/4HANA | <u>3265838</u>          |
| <u>S4TWL -</u><br><u>Project System</u><br><u>- Compatibility</u><br><u>Scope</u>            | 460                    |                                                                | Alternative<br>Exists | Project<br>System as<br>part of SAP<br>S/4HANA | <u>3265838</u>          |
| <u>S4TWL -</u><br><u>Project System</u><br>- Compatibility<br><u>Scope</u>                   | 462                    |                                                                | Alternative<br>Exists | Project<br>System as<br>part of SAP<br>S/4HANA | <u>3265838</u>          |
| <u>S4TWL -</u><br><u>Hierarchy</u><br><u>Graphics in</u><br><u>Project</u><br><u>Systems</u> | 465                    |                                                                | Alternative<br>Exists | Project<br>System as<br>part of SAP<br>S/4HANA | <u>3000979</u>          |
| <u>S4TWL -</u><br><u>Project System</u><br><u>- Compatibility</u><br><u>Scope</u>            | 468                    |                                                                | Alternative<br>Exists | Project<br>System as<br>part of SAP<br>S/4HANA | <u>3265838</u>          |

# 4.2 Non-Strategic Simplification Items with Relevance to be Checked

The following non-strategic simplification items related to Compatibility Packages cannot be checked automatically. Please check the relevance of items from used application areas by the provided Business Impact SAP Notes:

### NON-STRATEGICSIMPLIFICATION ITEMSWITH RELEVANCE TO BE CHECKED

There is no simplification item with relevance to be checked (non-strategic)

### LINK TOCOMPATIBILITY SCOPE ANALYSIS

https://me.sap.com/readinesscheck/Analysis('6010603')/CompatibilityScope/?Status=New,InScope

# **5 Required Custom Code Adjustments for a** System Conversion to SAP S/4HANA

Custom code checks have been performed in system: ITD

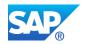

### 5.1 Custom Code

In general, the following changes and respective custom code adjustments are required in a system conversion project to SAP S/4HANA:

- Adjusting the custom code to the simplified data model and simplification list in SAP S/4HANA
- Adjustment of modifications using SPDD and SPAU due to the software change
- Mandatory changes for SAP HANA if system is not on SAP HANA already
- Making the custom code Unicode compliant if the system is not yet on Unicode
- Optimizing performance of custom code

The custom code part of SAP Readiness Check for SAP S/4HANA focuses on identifying areas of mandatory changes, which are required due to the simplified application architecture of SAP S/4HANA (first point in the list above).

The analysis does not contain a list of adaptations necessary to support the other required changes mentioned above.

The following customer namespaces are considered by the custom code checks in SAP Readiness Check for SAP S/4HANA:

ANALYZED CUSTOMER NAMESPACES There is no customer namespace /0CUST/represents Y\* and Z\* namespaces

### CUSTOM CODE OVERVIEW

| Item                      | Number of Objects |
|---------------------------|-------------------|
| Total SAP Notes           | 356               |
| Relevant SAP Notes        | 81                |
| Non-Relevant SAP Notes    | 273               |
| Total Custom Code Objects | 13969             |
| Total Modifications       | 1868              |

### Simplification items affecting custom Code

| SAP Note | Custom Code Topic                                                              |  |
|----------|--------------------------------------------------------------------------------|--|
| 2320132  | S4TWL - Custom Fields                                                          |  |
| 2431747  | General Ledger: Incompatible changes in S/4HANA compared to classic ERP        |  |
|          | releases                                                                       |  |
| 2368747  | S4TWL - Fresh Item Procurement                                                 |  |
| 2371631  | S4TWL - Retail Additionals                                                     |  |
| 2842844  | Obsolete SAP_BASIS tables have been removed                                    |  |
| 2211665  | Release information for "SAP for Banking" in connection with "SAP S/4HANA, on- |  |
|          | premise edition 1511"                                                          |  |
| 2365665  | S4TWL- Retail Season Conversion ((SAP ERP to SAP S/4HANA 1610)                 |  |
| 2229726  | SAP S/4 HANA Simplification Item: Deprecation of Customer Interaction Center   |  |
|          | (Transaction CIC0) in CS-CI                                                    |  |
| 2206980  | Material Inventory Managment: change of data model in S/4HANA                  |  |
| 2870766  | S4TWL - Cash Management - BAM                                                  |  |
| 2694441  | S4TWL - IS-U - Utilities clearing control                                      |  |
| 2768887  | S4TWL - SD Billing Document Draft                                              |  |
| 2442292  | S4TWL - PDCE - Product Design Cost Estimate                                    |  |
| 2267246  | S4TWL - MRP fields in Material/Article Master                                  |  |
| 2370131  | S4TWL - Retail Information System (RIS) and Category Management Workflow       |  |
| 3067314  | Central Note: SAP S/4HANA - Multiple Address Handling in SD Documents Using    |  |
|          | SAP Business Partner                                                           |  |
| 2438110  | Material Number Field Length Extension: Code Adaptions for usages of RFC       |  |
|          | enabled function modules                                                       |  |
| 2414624  | S4TWL - Flexible Material Prices (FMP) in SAP S/4HANA                          |  |
|          |                                                                                |  |

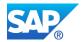

| 2270335         | S4TWL - Replaced Transaction Codes and Programs in FIN                                        |
|-----------------|-----------------------------------------------------------------------------------------------|
| <u>L-TIZUIU</u> | CDS views                                                                                     |
| 2412676         | Release-specific changes for 7.52 for client handling between AMDP methods and                |
| 2226131         | SAP S/4 HANA Simplification Item: Public Sector specific fields in Business Partner           |
| 2371602         | S4TWL - Retail Order Optimizing: Load Build, Investment Buy                                   |
| 2217202         | SAP S/4 HANA Simplification Item: Waste Management (EHS-WA)                                   |
| <u>2628706</u>  | Amount Field Length Extension: Code Adaptations for Usages of RFC Enabled<br>Function Modules |
| 2215424         | Material Number Field Length Extension - General Information                                  |
| 0045404         | sector                                                                                        |
| 2223800         | S/4HANA: SD - Advanced Order Processing and Billing for Contractors to the public             |
| 2371539         | S4TWL - Retail Rapid Replenishment                                                            |
| 0074500         | RFCs and BAPIs                                                                                |
| <u>2438131</u>  | Material Number Field Length Extension: Code Adaptions for usages of released                 |
| <u>2268085</u>  | S4TWL - MRP Live on SAP HANA - MD01N                                                          |
| <u>1804812</u>  | MB transactions: Limited maintenance/decommissioning                                          |
| 2227579         | SAP S/4HANA Simplification Item: Logistics_PP-MRP - Storage Location MRP                      |
| 3224320         | S4TWL – Training and Event Management                                                         |
| <u>2270218</u>  | S4TWL - Electronic Batch Record                                                               |
| 2228218         | SAP S/4HANA Simplification: DIMP Automotive - Supplier Workplace                              |
| 2265093         | S4TWL - Business Partner Approach                                                             |
| <u>2228241</u>  | SAP S/4HANA Simplification: DIMP Automotive - Long Material Number                            |
| 2933435         | S4TWL - Grouping Pegging Distribution (GPD) in SAP S/4HANA                                    |
| 2198647         | S/4 HANA: Data Model Changes in SD                                                            |
| 2469353         | S/4HANA: Data model changes in Media Product Master                                           |
| 2267333         | S4TWL - Selected PS Business Function Capabilities                                            |
|                 | Information                                                                                   |
| <u>2389136</u>  | sFIN Data Migration for G/L Accounts and Cost Elements & ALE - Technical                      |
| 2380568         | SAP S/4 HANA Simplification Item: Rate and Rough-Cut Planning                                 |
| <u>2993220</u>  | S4TWL - EC-PCA - Classical profit center accounting                                           |
| 2217205         | SAP S/4 HANA Simplification Item: Occupational Health (EHS-HEA)                               |
| 2214585         | Sales support not available                                                                   |
| 2368741         | S4TWL - Merchandise and Assortment Planning (ERP based)                                       |
| 2326769         | Migration from Process Batches to WIP Batches                                                 |
| 0000700         | ECC-DIMP to SAP S/4HANA                                                                       |
| 2343388         | The Home Building Solution(HBS): System Conversion from software component                    |
| 2383997         | SAP S/4HANA Simplification : Distributor Reseller Management                                  |
| 000007          | SAP Environmental Compliance (EC) interfaces                                                  |
| 2217206         | SAP S/4 HANA Simplification Item: Industrial Hygiene and Safety (EHS-IHS) and                 |
| 2852082         | S4TWL – existence check for basis notification and \$\$ notification                          |
| <u>2602107</u>  | Using compatibility views in custom programs in SAP S/4HANA                                   |
| <u>2610650</u>  | Amount Field Length Extension: Code Adaptations                                               |
| <u>2225846</u>  | Deprecation of selected PS ITS services : Confirmation and project documents                  |
| <u>3051698</u>  | S4TWL - Shipment Cost Processing                                                              |
| <u>2378796</u>  | Material classification: Change in data model in SAP S/4HANA 1610                             |
| <u>2270199</u>  | S4TWL - Transportation (LE-TRA)                                                               |
| <u>3046934</u>  | S4TWL - Remote Logistics Management                                                           |
|                 | RFC and BAPIs                                                                                 |
| <u>2669857</u>  | Object List Number Field Length Extension: Code Adaptions for usages of released              |
|                 | local function modules                                                                        |
| 2669781         | Object list number Field Length Extension: Code Adaptions for compatibly enhanced             |
|                 |                                                                                               |
| 2445654         | S4TWL - Actual labor and costing                                                              |

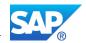

| <u>2270387</u> | S4TWL - Asset Accounting: Changes to Data Structure                                 |  |
|----------------|-------------------------------------------------------------------------------------|--|
| 2383423        | SAP S/4HANA Simplification : Software License Management                            |  |
| 2470721        | S/4HANA: Indirect Relationships in SD Document Flow Table VBFA                      |  |
| 2250183        | Mobile Asset Management' solution is not supported in S/4HANA                       |  |
| 2389136        | sFIN Data Migration for G/L Accounts and Cost Elements & ALE - Technical            |  |
|                | Information                                                                         |  |
| 2220005        | S/4 HANA: Data Model Changes in Pricing and Condition Technique                     |  |
| <u>2368913</u> | S4TWL - Seasonal Procurement                                                        |  |
| <u>2689873</u> | SAP S/4HANA: SAP Patient Management (IS-H): Restriction Note                        |  |
| <u>2382203</u> | SAP S/4HANA Simplification: AECMA SPEC2000M Military Solution                       |  |
| <u>1976487</u> | Information about adjusting customer-specific programs to the simplified data model |  |
|                | in SAP Simple Finance                                                               |  |
| <u>2628704</u> | Amount Field Length Extension: Code Adaptations for Usages of Adjusted Interfaces   |  |
| 2224144        | Deprecation / Restricted Availability of IS-Beverage functionalities in S/4HANA     |  |
| 2340247        | S4TWL - Value and Quota Scales                                                      |  |
| <u>2296016</u> | SAP S/4HANA custom code adaptation - removal of orphaned objects                    |  |
| 2337368        | Inventory Valuation (part of Materials Management - Inventory Management) :         |  |
|                | Change of data model in S/4HANA 1610                                                |  |
| <u>1803189</u> | FAQ: End of Support of ME21, ME51, BAPI_PO_CREATE and Archiving Reports             |  |
|                | etc.                                                                                |  |
| <u>2296016</u> | SAP S/4HANA custom code adaptation - removal of orphaned objects                    |  |
| <u>2469385</u> | S/4HANA: Data model changes in IS-M                                                 |  |

#### LINK TO THE COMPLETE LIST OF CUSTOM CODE

https://me.sap.com/readinesscheck/Analysis('6010603')/CustomCode

### **5.2 Recommended Additional Checks**

The results of SAP Readiness Check for SAP S/4HANA provide first insights into areas of custom code that can be affected by the system conversion to SAP S/4HANA.

To get a proper evaluation of the mandatory custom code changes necessary for the conversion to SAP S/4HANA, we recommend using the ABAP Test Cockpit / SAP Code Inspector (blog, Link

For detailed analysis of your custom code please execute ABAP Test Cockpit (ATC) with check variant S4HANA\_READINESS. This can be arranged either on a locally installed SAP NetWeaver 7.52 system, on your SAP S/4HANA sandbox or using the ABAP environment in SAP Cloud Platform.

For more information see:

| Source of Information                               | Description                                                                                                    |
|-----------------------------------------------------|----------------------------------------------------------------------------------------------------|
| Blog on the "Custom code adaption<br>process"       | For detailed information on the overall topic, recommended tools<br>and procedures have a look at the blog on the "Custom code<br>adaption process".                                                                                        |
| SAP Note <u>1912445</u>                             | ABAP custom code migration for SAP HANA - recommendations and Code Inspector variants for SAP HANA migration                                                                                                    |
| Best Practice Guide                                 | Best Practice Guide - Considerations for Custom ABAP Code<br>During a Migration to SAP HANA                                                                                                    |
| SAP Documentation on Custom<br>Code on help.sap.com | SAP documentation describingthe tools that help you with the migration of custom code – for example, if you want to migrate your current database to SAP HANA or convert your SAP Business Suite system to SAP S/4HANA, on-premise edition. |

In addition, it is helpful to get more transparency on used custom code vs. unused custom code before the system conversion to SAP S/4HANA in order to focus the adjustment efforts on the used custom code. For details on general custom code lifecycle management, refer to following information:

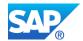

| Link                                                                                                | Торіс                                                  |
|----------------------------------------------------------------------------------------------------|--------------------------------------------------------|
| https://www.sap.com/community/topi<br>c/abap-testing-and-analysis.html                              | ABAP Testing and Analysis Community                    |
| https://wiki.scn.sap.com/wiki/display/<br>SM/SAP+Solution+Manager+WIKI+-<br>+Custom+Code+Management | SAP Solution Manager WIKI – Custom Code Management     |
| https://blogs.sap.com/2017/04/06/ab<br>ap-call-monitor-scmon-analyze-<br>usage-of-your-code/        | ABAP Call Monitor (SCMON) – Analyze Usage of your code |

# 6 Required SAP HANA Hardware Size and Data Volume Reduction Potential

### 6.1 SAP S/4HANA Sizing Simulation

Below is the simulated SAP S/4HANA target size including future DB growth and other related aspects. The basis for this is the estimated memory requirement for the target system after the system conversion to SAP S/4HANA. The requirements are based on the size of the tables in the source system and the compression rate of the source database.

**New functionalities**: The usage of planned new functionalities needs to be sized separately with the Quick Sizer and added on top. Examples: SAP Fiori and Embedded Analytics. Visit <a href="https://www.sap.com/about/benchmark/sizing.html">https://www.sap.com/about/benchmark/sizing.html</a> for more information.

**Future Database Growth**: For a rough estimation, you can use your past data growth (transactionDB20) and apply to it the same compression ratio that the report has estimated for the current database.

| General Indicators                                    | Values         |
|-------------------------------------------------------|----------------|
| Initial SAP S/4HANA Target Size                       | 1,233          |
| Future Database Growth                                | 0              |
| Data Volume Reduction on SAP ERP                      | 0              |
| New Functionality                                     | 0              |
| Simulation for Initial SAP S/4HANA Memory Requirement | <u>1,233GB</u> |

### 6.2 SAP HANA Sizing

The SAP HANA sizing results are based on running the "Business Suite on HANA and S/4HANA sizing report" (see SAP Note <u>1872170</u>).

The sizing report calculates the total memory requirements for the system after the system conversion to SAPS/4HANA. The requirements are based on the size of the tables in the source system and the compression rate of the source system.

With the result of the sizing report, you have an initial indication of the system's starting size. This sizing procedure does not consider yet any additional growth caused by additional roll-outs, deployments or business growth. Respective factors need to be added.

The information of the sizing report also helps you to identify the tables that can be slimmed down by housekeeping and archiving activities.

The SAP Note <u>1872170</u> contains an FAQ document that helps to interpret the results below.

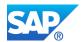

**Note:** in case of tables with errors, depending on their size, it may influence the target sizing. Please check the output of the sizing report/SDF/HDB\_SIZING on your source SAP ERP in case large tables are listed here.

### GENERALINFORMATION

| General Indicators                     | Values            |
|----------------------------------------|-------------------|
| Type of Analysed Database              | SAP HANA Database |
| Used Size on Disk                      | 1350GB            |
| Number of Tables Successfully Analyzed | 116,410           |
| Number of Tables with Errors           | 0                 |
| Version of Report /SDF/HDB_SIZING      | 91                |
| SAP Note for SAP HANA Sizing           | <u>1872170</u>    |

### INITIAL TARGET SIZE

| Estimated Memory Requirement                          | Values in GB |
|-------------------------------------------------------|--------------|
| Column Store Data                                     | 521          |
| + Row Store Data                                      | 72           |
| + Workspace                                           | 557          |
| +Others                                               | 81           |
| = Anticipated Initial Memory Requirement for SAP HANA | 1233         |

| Estimated Disk Sizing           | Values in GB |
|---------------------------------|--------------|
| Column Store Data               | 593          |
| +Others                         | 437          |
| + Hybrid LOBs                   | 318          |
| = Initial Net Data Size on Disk | 1349         |

### **20** LARGEST TABLES

| Table Name | Store Type | Data Size in GB | Estimated Record Count |
|------------|------------|-----------------|------------------------|
| DFKKSUM    | RS         | 71              | 145,456,282            |
| SWWCNTP0   | CS         | 58              | 83,964,299             |
| CDPOS      | CS         | 46              | 599,569,206            |
| PCL2       | CS         | 32              | 11,117,177             |
| /BTR/INDX  | CS         | 27              | 66,545,056             |
| SWWLOGHIST | CS         | 21              | 207,105,616            |
| BALDAT     | CS         | 19              | 48,514,903             |
| SOC3       | CS         | 18              | 22,518,417             |
| DBERCHZ1   | CS         | 16              | 453,886,221            |
| DBERDTAX   | CS         | 16              | 461,927,689            |
| ZZSPLITA   | CS         | 15              | 229,709,202            |
| DFKKOPK    | CS         | 15              | 427,550,151            |
| DBERDLB    | CS         | 14              | 459,896,458            |
| PCL4       | CS         | 14              | 50,060,448             |
| DFKKOP     | CS         | 13              | 151,817,471            |
| ACDOCA     | CS         | 12              | 306,184,195            |

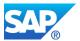

| Table Name | Store Type | Data Size in GB | Estimated Record Count |
|------------|------------|-----------------|------------------------|
| PPOIX      | CS         | 12              | 381,494,453            |
| CDHDR      | CS         | 11              | 204,784,969            |
| SRRELROLES | CS         | 10              | 121,866,464            |
| COEP       | CS         | 10              | 123,504,529            |

#### LINK TO THE COMPLETE LIST OF DATABASE TABLES

https://me.sap.com/readinesscheck/Analysis('6010603')/Sizing/Tables

### 6.3 Data Volume Management

This section shows the size of your archiving potential based on the top 30 database tables. The table shows you for every document type how many gigabytes can be archived in relation to its total size in your source system. Additionally, it shows how much this equals in percent per document type for the residence time of 12and 24months.

We recommend archiving as much data as possible before migrating to SAP S/4HANA in order to reduce the amount of memory that will be consumed in the SAP S/4HANA environment.

NOTE: Ensure that you can fulfill all fiscal and tax reporting requirements before you archive the data. Archived data can still be displayed in the SAP S/4HANA environment.

For more information about Data Volume Management, contact your SAP account executive.

If you have an SAP Enterprise Support maintenance contract, visit the <u>SAP Enterprise Support Value Map</u> for Data Volume Management for guidance on next steps.

| Document Type           | Data Size in GB | Older Than 12 Months | Older Than 24 Months |
|-------------------------|-----------------|----------------------|----------------------|
| FI-CA Contract          | 34.31           | 32.47                | 30.6                 |
| Accounting<br>Documents |                 | 94.65                | 89.19                |
| Payroll Results         | 32.4            | 30.33                | 28.63                |
|                         |                 | 93.62                | 88.36                |
| Work Items              | 107.99          | 95.67                | 81.14                |
|                         |                 | 88.59                | 75.13                |
| FI-CA Message           | 14.04           | 11.9                 | 9.25                 |
| Monitoring              |                 | 84.78                | 65.92                |
| HR Administration       | 13.85           | 11.15                | 10.56                |
| Revision                |                 | 80.55                | 76.25                |
| Change Documents        | 57.45           | 13.43                | 12.36                |
|                         |                 | 23.37                | 21.51                |
| Application Logs        | 19.33           | 2.23                 | 1.82                 |
|                         |                 | 11.55                | 9.41                 |

#### DOCUMENT TYPES

### LINK TO THE LIST OFDOCUMENT TYPES

https://me.sap.com/readinesscheck/Analysis('6010603')/Sizing/Dvm

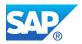

### **6.4 Additional Information**

The following documents provide additional information and context on sizing an SAP system.

| Торіс                                    | Link                                               |  |
|------------------------------------------|----------------------------------------------------|--|
| Sizing Approaches for SAP HANA - Lessons | https://service.sap.com/~sapidb/011000358700000050 |  |
| Learned                                  | 632013E                                            |  |
| Proactive Performance and Capacity       | https://service.sap.com/~sapidb/011000358700001231 |  |
| Management - Best Practice               | 382011E                                            |  |
| SAP sizing                               | https://www.sap.com/about/benchmark/sizing.html    |  |

## **7 Required Adjustments for Integration**

For the transition to SAP S/4HANA, a selection of follow-up activities in the area of integration is required due to certain simplifications in different application areas. The *Integration* check in SAP Readiness Check provides an overview of identified interfaces and the impact analysis performed by the tool.

This functionality is provided by the following SAP Note:

| SAP Note       | Description                                                             |
|----------------|-------------------------------------------------------------------------|
| <u>3061414</u> | Enabling extended interface impact analysis for SAP Readiness Check 2.0 |

In the *Integration* check, the header displays key features about the identified interfaces, and groups the interface types by the following tabs:

- *IDoc Interfaces*: Active and inactive IDoc interfaces that are configured in the system are displayed. The enumeration is based on the outbound (table EDP13) and inbound (table EDP21) partner profiles, while the usage information is pulled from table EDIDC.
- Web Service Interfaces: All consumer and provider ABAP proxies that are both registered and not registered in SOA Manager are displayed. The usage is based on the Web Services runtime data (class CL\_SOAP\_DB\_MONI).
- *RFC and BAPI Interfaces*: The interfaces are collected based on the runtime statistics (transaction ST03N). The same statistics provide the usage information. The list is extended with all Remote-Function-Call-enabled (RFC-enabled) custom function modules, which represent explicitly defined potential RFC interfaces.
- BW Extractors: The BW extractors are enumerated based on the ROOSOURCE table.
- OData Services: The interfaces are enumerated based on two data sources:
  - OData services that were created via SAP Gateway Service Builder (transaction SEGW): The corresponding OData classes are created automatically in your system once the creation of the SEGW project is finished.
  - OData services that were created manually outside of transaction SEGW by inheriting from classes /IWBEP/CL\_V4\_ABS\_DATA\_PROVIDER (data provider class) and /IWBEP/CL\_V4\_ABS\_MODEL\_PROV (model provider class). There is no usage information associated with the OData services.
- *SLT Replication*: A list of tables for which SAP Landscape Transformation Replication Server triggers were created is displayed. The main data source is the function module IUUC\_GET\_TRIGGERS. Instead of usage data, the number of table rows is displayed for the analyzed client (MANDT).
- *Flat File Interfaces*: A list of active flat file interfaces is provided. Flat file interfaces are not centrally managed and are identified indirectly using the file interface discovery tool (SAP Note <u>3322944</u>). Using the aggregated authorization trace, the data collector detects the OPEN DATASET ABAP command, which is used by flat file interfaces to access the underlying file system. The data

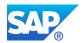

collector evaluates and aggregates the data during a specific time frame and compiles a list of active flat file interfaces.

The data collection period defines the precision of the analysis results. Due to different project requirements and objectives, no general recommendation about the duration of the data collection period can be provided. Instead, the project team needs to evaluate and agree on the duration. If required, the analysis data of flat file interfaces can be uploaded to the current SAP Readiness Check analysis several times.

The data collection process for flat file interfaces runs independently from the rest of the SAP Readiness Check framework. This decoupled approach enables the time-consuming analysis of flat file interfaces to continue without impacting the completion of the other SAP Readiness Check data collectors. The flat file analysis can start before or after performing the rest of the SAP Readiness Check analyses.

The data collector aggregates and filters the analysis results of the flat file interfaces to focus on interfaces relevant to SAP Readiness Check and exclude interfaces classified as SAP technical file interfaces (for example, in the transport system or for interfaces related to ABAP design time traces). The list of used filter criteria is available in SAP Note <u>3322944</u>. Use the file interface discovery tool to explore the complete flat file interface analysis.

The chart and table in the *Integration* check provide an overview of discovered interfaces and the results of the impact analysis performed by SAP Readiness Check. The impact analysis focuses on the most critical impact types that require immediate action during system conversion. It does not cover topics such as using outdated technology, security risks, performance, and so on

The analysis covers the following impact types:

### Functionality Unavailable:

One standard ABAP object directly associated with an interface or referenced by an associated custom ABAP object is on the simplification list. The identified objects can be categorized as follows:

- Standard objects are checked against the simplification item database and the data dictionary of the target SAP S/4HANA release. The findings include cases where an object is missing in the target release, exists but is neither used nor supported, and where a table is partially used in SAP S/4HANA compared to SAP ERP.
- Custom objects are checked against the ABAP test cockpit scan results. The results become available once you upload the ABAP test cockpit results (S4HANA\_READINESS) to your SAP Readiness Check analysis.

### Serialization Issue:

One of the objects associated with an interface becomes binarily incompatible upon system conversion due to a field length extension. These interfaces should not be used without adjustments on the caller side to avoid possible data inconsistencies.

There are three types of cases:

- An SAP S/4HANA version of a standard function module and its SAP ERP version are binarily incompatible. These function modules are listed in the external blocklist.
- A custom function module becomes binarily incompatible upon system conversion. The ABAP test cockpit identifies such custom function modules.
- A custom or extension IDoc segment becomes binarily incompatible upon system conversion. The ABAP test cockpit identifies such IDoc segments.

Interfaces with this impact category will either dump with a syntax error on first use when calling a missing object or become unstable, as the referenced standard object is neither supported nor maintained in SAP S/4HANA.

### Blocked:

One of the standard programs or function modules associated with an interface is on the internal blocklist and cannot be used with SAP S/4HANA. Interfaces with this impact category will dump on first use when accessing a blocked object.

In the *Details* column displayed in the table within the *Integration* check, impacted BW extractors are assigned to one of the following subcategories (if available):

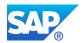

- Working: The data source is available with SAP S/4HANA. There are no restrictions.
- *Working with Restrictions*: The data source works in SAP S/4HANA but with noteworthy restrictions. For example, not all fields are available.
- Obsolete: The data source is no longer relevant after system conversion. BW extractors in this category are legacy extractors.
- Not Working: All data sources in this category are not working in SAP S/4HANA. The following subcategories exist:
  - *Alternative Exists*: The data source is unavailable with SAP S/4HANA, but an alternative exists. For example, by means of a new extractor or a CDS view.
  - Alternative Planned: The data source is not available with SAP S/4HANA yet, but an alternative is planned in the road map for future release. The alternative for most of the BW extractors assigned to this subcategory will be an extractor based on a CDS view. To find out about the status, please check SAP Note <u>2500202</u> or create a case on the corresponding component.
  - *No Alternative Exists*: The data source is not working in SAP S/4HANA, and no alternative is planned.

Overall, the following impact on interfaces was identified in your system:

| Total Number | Impacted | Mediated via Middleware |
|--------------|----------|-------------------------|
| 52           | 46 549   | 997                     |

Furthermore, impacted interfaces in your system can be classified as follows:

| Functionality<br>Unavailable | Blocked | Serialization Issue | Impacted but Unused |
|------------------------------|---------|---------------------|---------------------|
| 548                          | 2       | 1                   | 0                   |

To address these findings, please refer to the *Next Steps* section in the side panel of the *Integration* check within your SAP Readiness Check analysis or review the or review the below-mentioned next steps:

If required, create a separate case on the respective component for each BW extractor assigned to the subcategory *Not Working (Alternative Planned* or *No Alternative Exists)*, which is displayed in the *Details* column in the table below. This helps you find out if old extractors can be released for you, or if and when a replacement is planned. If the replacement is not available at the time you need it, you may need to create a project-specific development to extract the required data.

### Functionality Unavailable:

Check all interfaces with the impact category *Functionality Unavailable*. In the *Details* column in the table within the *Integration* check, you can find corresponding simplification items, business impact notes, or SAP Notes reported by the ABAP test cockpit analysis (if available). You might need to redesign and/or rebuild the interface, or even remove it completely from the system if it becomes obsolete in SAP S/4HANA.

### Serialization Issue:

Check all interfaces with the impact category Serialization Issue.

- For Remote Function Call (RFC) interfaces, note that the impact is only relevant for external inbound calls. Perform the following steps:
  - 1. Ensure that the identified RFC interface is inbound and that the call comes from an external system; otherwise consider this to be a false-positive finding.
  - 2. For standard function modules, follow the procedure described in SAP Note <u>2408693</u>. Depending on the feedback from SAP, an interface might be exempted as an exception.
  - For custom function modules, adjust the signature of the function module either on the remote side or on the SAP S/4HANA side to restore binary compatibility. Alternatively, familiarize yourself with the fast RFC serialization, which might offer an easier solution if a high number of function modules needs to be corrected. For more information, see SAP Note <u>2315100</u>.

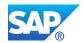

 For IDoc interfaces, rework data types behind custom fields. For example, change the associated data element MATNR to MATNR18 to restore field length and, if required, add a new field with a long material number using data element MATNR. For more information, see SAP Note <u>2218350</u>.

#### Blocked:

Check all interfaces with the impact category *Blocked* and find out if identified blocked objects can be substituted. Search for simplification items in the functional area the object belongs to. You might need to redesign and/or rebuild the interface, or even remove it completely from the system if it becomes obsolete in SAP S/4HANA.

Once the custom code scan results that are based on the ABAP test cockpit have been uploaded to the current SAP Readiness Check analysis, review the integration analysis again by focusing on the impact categories *Functionality Unavailable* and *Serialization Issue*. The ABAP test cockpit results might help you identify impacted interfaces, which contain custom code that is dependent on functionality not available in SAP S/4HANA. In addition, the results might support you to detect custom function modules and IDoc extensions, which are impacted by the field length extension.

Once the interfaces identified as impacted are analyzed and adjusted or removed, continue with the testing of the most critical interfaces.

For more information, see:

- Extended Integration Analysis in SAP Readiness Check blog series
- SAP Note <u>2500202</u> (central SAP Note for BW extractors in SAP S/4HANA)
- SAP Note <u>2416705</u> (blocked Remote Function Calls)
- SAP Note <u>2215424</u> (field length extension of material numbers)
- SAP Note 2218350 (field length extension of material numbers in IDoc interfaces and/or application link enabling)
- SAP Note <u>2781766</u> (enabling the export of the ABAP test cockpit check results for SAP Readiness Check)
- SAP Note <u>3322944</u> (enabling the data collector of flat file interfaces and information about the file interface discovery tool)
- If you are using SAP Landscape Transformation Replication Server, refer to SAP Note <u>2755741</u> (potential impact of the replication from SAP Landscape Transformation Replication Server during system conversions) and <u>Compatibility Views and SAP Landscape Transformation</u> <u>Replication Server</u> (impact of compatibility views on the replication in detail).

### 7.1 IDoc Interfaces

The IDoc section lists active and inactive IDoc interfaces that are configured in the system. The enumeration is based on the outbound (table EDP13) and inbound (table EDP21) partner profiles, while the usage information is pulled from table EDIDC.

The following impact on used IDoc interfaces was identified in your system:

| Total Number | Functionality Unavailable | Blocked | Serialization Issue |  |
|--------------|---------------------------|---------|---------------------|--|
| 36           | 0                         | 0       | 0                   |  |

### 7.2 Web Service Interfaces

All consumer and provider ABAP proxies that are both registered and not registered in SOA Manager are listed in this section. The usage is based on the Web Services runtime data (class CL\_SOAP\_DB\_MONI).

The following impact on used Web service interfaces was identified in your system:

| Total Number | Functionality Unavailable | Blocked | Serialization Issue |
|--------------|---------------------------|---------|---------------------|
| 1744         | 147                       | 0       | 0                   |

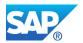

### 7.3 RFC and BAPI Interfaces

RFC and BAPI interfaces are collected based on the runtime statistics (transaction ST03N). The same statistics provide the usage information. The list is extended with all Remote-Function-Call-enabled (RFC-enabled) custom function modules, which represent explicitly defined potential RFC and BAPI interfaces.

The following impact on used RFC and BAPI interfaces was identified in your system:

| Total Number | Functionality Unavailable | Blocked | Serialization Issue |
|--------------|---------------------------|---------|---------------------|
| 1244         | 5                         | 0       | 1                   |

### 7.4 BW Extractors

The BW extractors are enumerated based on the ROOSOURCE table.

The following impact on used BW extractors was identified in your system:

| Total Number | Functionality<br>Unavailable | Blocked | Serialization Issue |
|--------------|------------------------------|---------|---------------------|
| 1            | 86 33                        | 4 2     | 0                   |

### 7.5 OData Service Interfaces

The inventory of OData services in this analysis includes interfaces for OData versions 2 and 4. The interface determination logic detects all OData services based on programming models available from SAP Basis releases 700 and above:

- SAP Gateway Service Builder
- ABAP programming model
- Service Adaptation Definition Language (SADL)
- ABAP RESTful application programming model
- Core Data Services (CDS) views exposed as OData services

There is no usage information associated with the OData services.

The following impact on used OData service interfaces was identified in your system:

| Total Number | Functionality<br>Unavailable | Blocked | Serialization Issue |
|--------------|------------------------------|---------|---------------------|
| 636          | 62                           | 0       | 0                   |

### 7.6 SLT Replications

No data was collected for this interface type during the data collection. For more information, see the SLT Replications tab in the Integration check available within your SAP Readiness Check analysis.

### 7.7 Flat File Interfaces

No data was collected for this interface type during the data collection. For more information, see the Flat File Interfaces tab in the Integration check available within your SAP Readiness Check analysis.

### LINK TO THE COMPLETE LIST OF ALLINTERFACE TYPES

https://me.sap.com/readinesscheck/Analysis('6010603')/Interface

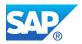

# **8 Financial Data Quality**

This chapter contains essential information about the quality and consistency of your financial data. The topic is crucial for various daily business operations, SAP S/4HANA conversions, and other conversion projects. Resolving data consistency issues will help you accelerate the conversion process and avoid unexpected showstoppers. We strongly recommend that you peruse this chapter and take action if required.

### 8.1 General Ledger

No Data Submitted for Analysis

### 8.2 Asset Accounting

No Data Submitted for Analysis

8.3 Material Ledger

No Data Submitted for Analysis

# 9 Additional Information for a System Conversion to SAP S/4HANA

### 9.1 Recommended SAP Fiori Applications for SAP S/4HANA

SAP S/4HANA offers SAP Fiori applications as an alternative to SAP GUI transactions and reports. New applications in SAP S/4HANA are always built with the SAP Fiori user interface. Click the <u>link</u> to see more detail about the result. See the following blog for more information: <u>SAP Readiness Check 2.0 – Details</u> about the topic of SAP Fiori

The following list includes the most relevant SAP Fiori applications, based on the transaction usage history in the evaluated system.

| Generalinformation                           |        |  |
|----------------------------------------------|--------|--|
| General Indicators                           | Values |  |
| Total Number of SAP Fiori Lighthouse Apps    | 105    |  |
| Total Number of SAPFiori Apps                | 2432   |  |
| TotalNumber ofSAP Fiori Theme ClassicUI Apps | 529    |  |

| SAP Fiori Role                                     | Number of SAP Fiori App |
|----------------------------------------------------|-------------------------|
| Cash Management Specialist                         | 107                     |
| Purchaser                                          | 106                     |
| Cash Manager                                       | 97                      |
| General Ledger Accountant                          | 84                      |
| Internal Sales Representative                      | 82                      |
| Accounts Payable and Receivable Accountant (FI-CA) | 80                      |
| Maintenance Planner                                | 66                      |
| Cost Accountant - Overhead                         | 57                      |
| Strategic Buyer                                    | 55                      |

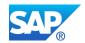

| SAP Fiori Role                                                      | Number of SAP Fiori App |
|---------------------------------------------------------------------|-------------------------|
| Configuration Expert - Business Process Configuration               | 54                      |
| Accounts Receivable Accountant                                      | 53                      |
| Billing Clerk                                                       | 43                      |
| Inventory Manager                                                   | 41                      |
| Collections Specialist (FI-CA)                                      | 40                      |
| Warehouse Clerk                                                     | 39                      |
| Accounts Payable and Receivable Manager (FI-CA)                     | 39                      |
| Shipping Specialist - Just-In-Time Supply                           | 38                      |
| Reconciliation Specialist - Accounts Payable and Receivable (FI-CA) | 37                      |
| Accounts Payable Accountant                                         | 37                      |
| Returns & Refund Clerk                                              | 37                      |
| Sales Manager                                                       | 36                      |
| Shipping Specialist                                                 | 35                      |
| Production Planner                                                  | 34                      |
| Settlement Clerk (Agricultural Contract Management)                 | 34                      |
| Cost Accountant - Sales                                             | 34                      |
| External Auditor - Accounts Payable and Receivable (FI-<br>CA)      | 34                      |
| Administrator - Accounts Payable and Receivable (FI-CA)             | 33                      |
| Maintenance Technician                                              | 32                      |
| Operations Clerk (Agricultural Contract Management)                 | 32                      |
| Customer Service Manager (Customer Management)                      | 30                      |
| Maintenance Supervisor                                              | 30                      |
| Budget Specialist - Funds Management                                | 30                      |
| Budget Responsible - Funds Management                               | 28                      |
| Quality Engineer                                                    | 28                      |
| Receiving Specialist                                                | 28                      |
| Customer Service Representative - In-House Repair                   | 25                      |
| Customer Service Representative (Customer Management)               | 25                      |
| Sales Manager (Customer Management)                                 | 25                      |
| Project Financial Controller                                        | 25                      |
| Billing Specialist (Utilities)                                      | 24                      |
| Production Supervisor - Discrete Manufacturing                      | 24                      |
| Accounts Payable Manager                                            | 24                      |
| Accounts Receivable Manager                                         | 23                      |
| Customer Service Manager - In-House Repair                          | 23                      |
| Material Planner - External Procurement                             | 22                      |
| Technical Officer - Armed Forces                                    | 21                      |
| Purchaser - Central Procurement                                     | 21                      |

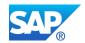

| SAP Fiori Role                                      | Number of SAP Fiori App |
|-----------------------------------------------------|-------------------------|
| Production Engineer - Discrete Manufacturing        | 21                      |
| Asset Accountant                                    | 21                      |
| Commodity Risk Manager - Hedge Accounting           | 21                      |
| Production Supervisor - Process Manufacturing       | 21                      |
| Production Engineer - Process Manufacturing         | 20                      |
| Quality Technician                                  | 20                      |
| Invoicing Specialist (Convergent Invoicing)         | 17                      |
| Employee                                            | 17                      |
| Accounts Payable Accountant - Procurement           | 16                      |
| Project Manager (Commercial Project Management)     | 16                      |
| Service Planner - Recurring Service                 | 16                      |
| Employee - Procurement                              | 15                      |
| Treasury Specialist - Back Office                   | 14                      |
| Project Logistics Controller                        | 14                      |
| Production Operator - Discrete Manufacturing        | 14                      |
| Divisional Accountant                               | 14                      |
| Service Technician - In-House Repair                | 13                      |
| Extensibility Specialist                            | 13                      |
| Administrator                                       | 13                      |
| Production Operator - Process Manufacturing         | 13                      |
| Payment Specialist - In-House Banking               | 13                      |
| Trader - Futures                                    | 13                      |
| Contract Valuation Specialist - Leasing             | 13                      |
| Sourcing Manager                                    | 13                      |
| Payment Specialist                                  | 12                      |
| Payment Specialist                                  | 12                      |
| Master Data Specialist - Product Data               | 11                      |
| Quality Planner                                     | 11                      |
| Inventory Manager (Retail)                          | 11                      |
| BOM Engineer                                        | 11                      |
| Administrator - International Trade                 | 10                      |
| Warehouse Clerk (Retail)                            | 10                      |
| BOM Engineer - Customer Order                       | 10                      |
| Administrator - Recipe Development                  | 10                      |
| Change Management Coordinator                       | 10                      |
| Configuration Expert - Business Network Integration | 9                       |
| SAP_BR_MD_SPCLST_ITEM_RFM                           | 9                       |
| Manager - Inbox                                     | 9                       |
| Master Data Specialist - Maintenance Management     | 9                       |

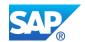

| Purchasing Manager     9       Internal Sales Representative (Subscription Order<br>Master Data Specialist - Raw Substance Data     8       Master Data Specialist - Raw Substance Data     8       Master Data Specialist - Raw Substance Data     8       Master Data Specialist - Business Partner Data     7       Systems Engineer     8       Master Data Specialist - Business Partner Data     7       SAP_BR_RFM_STORE_ASSOCIATE     7       Trading Manager - Commodity Derivative Orders     7       Trading Manager - Commodity Derivative Orders     7       Contract Specialist - Font Office     7       SAP_BR_RFM_STORE_MANAGER     7       Accounts Payable Accountant - Leasing     7       Accounts Payable Accountant - Leasing     7       Master Data Specialist - Commodity Management     6       Treasury Risk Manager     6       Production Supervisor - Repetitive Manufacturing     6       Design Engineer     6       Production Operator - Repetitive Manufacturing     6       Development Manager - Discrete Industry     6       Trader (Agricultural Contract Management)     6       Master Data Specialist                                                                                                    | SAP Fiori Role                                            | Number of SAP Fiori App |
|----------------------------------------------------------------------------------------------------|-----------------------------------------------------------|-------------------------|
| Management)ImagementMaster Data Specialist - Raw Substance Data8Meter Data Specialist (Utilities)8Systems Engineer8Master Data Specialist - Business Partner Data7SAP_BR_RFM_STORE_ASSOCIATE7Trading Manager - Commodity Derivative Orders7Trading Manager - Commodity Derivative Orders7Contract Specialist - Front Office7SAP_BR_RFM_STORE_MANAGER7Contract Specialist - Leasing7Accounts Payable Accountant - Leasing7Accounts Receivable Accountant - Leasing7Master Data Specialist - Commodity Management6Production Supervisor - Repetitive Manufacturing6Production Supervisor - Repetitive Manufacturing6Production Supervisor - Repetitive Manufacturing6Production Operator - Repetitive Manufacturing6Design Engineer6Production Operator - Repetitive Manufacturing6Development Manager - Discrete Industry6Product Configuration Modeler5Trader (Agricultural Contract Management)6Manager - Procurement5Product Configuration Modeler5Trader Compliance Specialist - Derote Compliance5Analytics Specialist - Product Compliance5Analytics Specialist - Location Management4Adeministrator - Real Estate Management4Real Estate Specialist - Location Management4Real Estate Specialist - Location Management4Real Estate                                                               |                                                           |                         |
| Management)ImagementMaster Data Specialist - Raw Substance Data8Meter Data Specialist (Utilities)8Systems Engineer8Master Data Specialist - Business Partner Data7SAP_BR_RFM_STORE_ASSOCIATE7Trading Manager - Commodity Derivative Orders7Trading Manager - Commodity Derivative Orders7Contract Specialist - Front Office7SAP_BR_RFM_STORE_MANAGER7Contract Specialist - Leasing7Accounts Payable Accountant - Leasing7Accounts Receivable Accountant - Leasing7Master Data Specialist - Commodity Management6Production Supervisor - Repetitive Manufacturing6Production Supervisor - Repetitive Manufacturing6Production Supervisor - Repetitive Manufacturing6Production Operator - Repetitive Manufacturing6Design Engineer6Production Operator - Repetitive Manufacturing6Development Manager - Discrete Industry6Product Configuration Modeler5Trader (Agricultural Contract Management)6Manager - Procurement5Product Configuration Modeler5Trader Compliance Specialist - Derote Compliance5Analytics Specialist - Product Compliance5Analytics Specialist - Location Management4Adeministrator - Real Estate Management4Real Estate Specialist - Location Management4Real Estate Specialist - Location Management4Real Estate                                                               | Internal Sales Representative (Subscription Order         | 8                       |
| Meter Data Specialist (Utilities)     8       Systems Engineer     8       Master Data Specialist - Business Partner Data     7       SAP_BR_RFM_STORE_ASSOCIATE     7       Trading Manager - Commodity Derivative Orders     7       Treasury Specialist - Front Office     7       SAP_BR_RFM_STORE_MANAGER     7       Contract Specialist - Leasing     7       Accounts Payable Accountant - Leasing     7       Accounts Receivable Accountant - Leasing     7       Master Data Specialist - Commodity Management     6       Master Data Specialist - Commodity Management     6       Treadury Risk Manager     6       Production Supervisor - Repetitive Manufacturing     6       Orup Accountant     6       Design Engineer     6       Production Operator - Repetitive Manufacturing     6       Development Manager - Discrete Industry     6       Manager - Procurement     5       Product Configuration Modeler     5       Trade Compliance Specialist     5       SAP_HCMFAB_BCR_EMPLOYEE_T     5       Credit Controller     5       Analytics Sp                                                                                                    |                                                           |                         |
| Systems Engineer8Master Data Specialist - Business Partner Data7SAP_BR_RFM_STORE_ASSOCIATE7Trading Manager - Commodity Derivative Orders7Treasury Specialist - Front Office7SAP_BR_RFM_STORE_MANAGER7Contract Specialist - Leasing7Accounts Payable Accountant - Leasing7Accounts Receivable Accountant - Leasing7Master Data Specialist (Agricultural Contract Management)6Master Data Specialist - Commodity Management6Treaury Risk Manager6Production Supervisor - Repetitive Manufacturing6Besign Engineer6Production Operator - Repetitive Manufacturing6Development Manager - Discrete Industry6Manager - Procurement5Product Configuration Modeler5Trade Compliance Specialist5SAP_HCMFAB_BCR_EMPLOYEE_T5Credit Controller5Analytics Specialist - Droduct Compliance5Cost Contract Management4Master Data Specialist5SAP_HCMFAB_BCR_EMPLOYEE_T5Credit Controller5Analytics Specialist5Master Data Specialist - Location Management4Master Data Specialist5Cost Accountant - Real Estate Management4Matter Data Specialist5Cost Cost Cost Cost Cost Cost Cost Cost                                                                                                    | Master Data Specialist - Raw Substance Data               | 8                       |
| Master Data Specialist - Business Partner Data   7     SAP_BR_RFM_STORE_ASSOCIATE   7     Trading Manager - Commodity Derivative Orders   7     Treasury Specialist - Front Office   7     SAP_BR_RRM_STORE_MANAGER   7     Contract Specialist - Leasing   7     Accounts Payable Accountant - Leasing   7     Accounts Receivable Accountant - Leasing   7     Master Data Specialist (Agricultural Contract Management)   6     Master Data Specialist - Commodity Management   6     Treasury Risk Manager   6     Production Supervisor - Repetitive Manufacturing   6     Group Accountant   6     Design Engineer   6     Production Operator - Repetitive Manufacturing   6     Master Data Specialist - Batch Data   6     Employee - Travel Info   6     Development Manager - Discrete Industry   6     Trader (Agricultural Contract Management)   6     Manager - Procurement   5     SAP_HCMFAB_BCR_EMPLOYEE_T   5     Credit Controller   5     Analytics Specialist - Deroduct Compliance   5     Master Data Specialist - Product Compliance                                                                                                    | Meter Data Specialist (Utilities)                         | 8                       |
| SAP_BR_RFM_STORE_ASSOCIATE7Trading Manager - Commodity Derivative Orders7Treasury Specialist - Front Office7SAP_BR_RFM_STORE_MANAGER7Contract Specialist - Leasing7Accounts Payable Accountant - Leasing7Accounts Receivable Accountant - Leasing7Master Data Specialist (Agricultural Contract Management)6Master Data Specialist - Commolity Management6Treasury Risk Manager6Production Supervisor - Repetitive Manufacturing6Group Accountant6Design Engineer6Production Operator - Repetitive Manufacturing6Development Manager - Discrete Industry6Employee - Travel Info6Development Manager - Discrete Industry6Manager - Procurement5Product Configuration Modeler5Trade Compliance Specialist5SAP_HCMFAB_BCR_EMPLOYEE_T5Credit Controller5Analytics Specialist - Location Management4Anator - Real Estate Management4Anator - Real Estate Management4Anator - Real Estate Management4Anator - Real Estate Management4Andrinistrator - Real Estate Management4Andaricus - Real Estate Management4Administrator - Real Estate Management4Administrator - Real Estate Management4Administrator - Real Estate Management4Administrator - Real Estate Management4Administrator                                                                                                    | Systems Engineer                                          | 8                       |
| Trading Manager - Commodity Derivative Orders7Treasury Specialist - Front Office7SAP_BR_RFM_STORE_MANAGER7Contract Specialist - Leasing7Accounts Payable Accountant - Leasing7Accounts Receivable Accountant - Leasing7Master Data Specialist (Agricultural Contract Management)6Master Data Specialist - Commodity Management6Treasury Risk Manager6Production Supervisor - Repetitive Manufacturing6Group Accountant6Design Engineer6Production Operator - Repetitive Manufacturing6Master Data Specialist - Bach Data6Development Manager - Discrete Industry6Manager - Procurement5Product Configuration Modeler5Trader (Agricultural Contract Management)5SAP_HCMFAB_BCR_EMPLOYEE_T5Credit Controller5Analytics Specialist - Product Compliance5Cost Accountant - Real Estate5Administrator - Real Estate Management4Master Data Specialist - Product Compliance5Conditions Specialist - Product Compliance5Cost Accountant - Real Estate Management4Master Data Specialist - Product Compliance5Cost Accountant - Real Estate Management4Master Data Specialist - Product Compliance5Cost Accountant - Real Estate Management4Master Data Specialist - Location Management4Master Data Specialist - Location Management4 </td <td>Master Data Specialist - Business Partner Data</td> <td>7</td> | Master Data Specialist - Business Partner Data            | 7                       |
| Treasury Specialist - Front Office7SAP_BR_RFM_STORE_MANAGER7Contract Specialist - Leasing7Accounts Payable Accountant - Leasing7Accounts Receivable Accountant - Leasing7Master Data Specialist (Agricultural Contract Management)6Master Data Specialist - Commodity Management6Treasury Risk Manager6Production Supervisor - Repetitive Manufacturing6Group Accountant6Design Engineer6Production Operator - Repetitive Manufacturing6Master Data Specialist - Batch Data6Employee - Travel Info6Development Manager - Discrete Industry6Manager - Procurement5Product Configuration Modeler5Trade Compliance Specialist5SAP_HCMFAB_BCR_EMPLOYEE_T5Credit Controller5Analytics Specialist5Accountant - Real Estate Management4Master Data Specialist - Product Compliance5Credit Controller5Analytics Specialist5Master Data Specialist5Master Data Specialist - Product Compliance5Cost Accountant - Real Estate Management4Real Estate Specialist - Location Management4Accountant - Real Estate Management4Accountant - Real Estate Management4Accountant - Real Estate Management4Accountant - Real Estate Management4Accountant - Real Estate Management4                                                                                                    | SAP_BR_RFM_STORE_ASSOCIATE                                | 7                       |
| SAP_BR_RFM_STORE_MANAGER7Contract Specialist - Leasing7Accounts Payable Accountant - Leasing7Accounts Receivable Accountant - Leasing7Master Data Specialist (Agricultural Contract Management)6Master Data Specialist - Commodity Management6Treasury Risk Manager6Production Supervisor - Repetitive Manufacturing6Group Accountant6Design Engineer6Production Operator - Repetitive Manufacturing6Master Data Specialist - Batch Data6Employee - Travel Info6Development Manager - Discrete Industry6Trader (Agricultural Contract Management)6Manager - Procurement5Product Configuration Modeler5Trade Compliance Specialist5SAP_HCMFAB_BCR_EMPLOYEE_T5Credit Controller5Analytics Specialist - Product Compliance5Cost Accountant - Real Estate5Accountant - Real Estate Management4Master Data Specialist - Location Management4Master Data Specialist - Norduct Compliance5Credit Controller5Analytics Specialist - Norduct Compliance5Cost Accountant - Real Estate Management4Material Planner - Just-In-Time Supply4General Ledger Accountant for Turkey4Asset Accountant - MCPSE (Utilities) for Brazil4                                                                                                    | Trading Manager - Commodity Derivative Orders             | 7                       |
| Contract Specialist - Leasing7Accounts Payable Accountant - Leasing7Accounts Receivable Accountant - Leasing7Master Data Specialist (Agricultural Contract Management)6Master Data Specialist - Commodity Management6Treasury Risk Manager6Production Supervisor - Repetitive Manufacturing6Group Accountant6Design Engineer6Production Operator - Repetitive Manufacturing6Master Data Specialist - Batch Data6Employee - Travel Info6Development Manager - Discrete Industry6Trader (Agricultural Contract Management)6Manager - Procurement5Product Configuration Modeler5Trade Compliance Specialist5SAP_HCMFAB_BCR_EMPLOYEE_T5Credit Controller5Analytics Specialist - Product Compliance5Cost Accountant - Real Estate5Administrator - Real Estate Management4Master Data Specialist - Droduct Compliance5Cost Accountant - Real Estate Management4Acterial Planner - Just-In-Time Supply4General Ledger Accountant for Turkey4Asset Accountant - MCPSE (Utilities) for Brazil4                                                                                                    | Treasury Specialist - Front Office                        | 7                       |
| Accounts Payable Accountant - Leasing7Accounts Receivable Accountant - Leasing7Master Data Specialist (Agricultural Contract Management)6Master Data Specialist - Commodity Management6Treasury Risk Manager6Production Supervisor - Repetitive Manufacturing6Group Accountant6Design Engineer6Production Operator - Repetitive Manufacturing6Master Data Specialist - Batch Data6Employee - Travel Info6Development Manager - Discrete Industry6Trader (Agricultural Contract Management)6Manager - Procurement5Product Configuration Modeler5Trade Compliance Specialist5SAP_HCMFAB_BCR_EMPLOYEE_T5Credit Controller5Analytics Specialist - Product Compliance5Cost Accountant - Real Estate5Administrator - Real Estate Management4Material Planner - Just-In-Time Supply4Asset Accountant - MCPSE (Utilities) for Brazil4                                                                                                    | SAP_BR_RFM_STORE_MANAGER                                  | 7                       |
| Accounts Receivable Accountant - Leasing7Master Data Specialist (Agricultural Contract Management)6Master Data Specialist - Commodity Management6Treasury Risk Manager6Production Supervisor - Repetitive Manufacturing6Group Accountant6Design Engineer6Production Operator - Repetitive Manufacturing6Master Data Specialist - Batch Data6Employee - Travel Info6Development Manager - Discrete Industry6Trader (Agricultural Contract Management)6Manager - Procurement5Product Configuration Modeler5Trade Compliance Specialist5SAP_HCMFAB_BCR_EMPLOYEE_T5Credit Controller5Analytics Specialist - Product Compliance5Cost Accountant - Real Estate5Administrator - Real Estate Management4Material Planner - Just-In-Time Supply4General Ledger Accountant for Turkey4Asset Accountant - MCPSE (Utilities) for Brazil4                                                                                                    | Contract Specialist - Leasing                             | 7                       |
| Master Data Specialist (Agricultural Contract Management)6Master Data Specialist - Commodity Management6Treasury Risk Manager6Production Supervisor - Repetitive Manufacturing6Group Accountant6Design Engineer6Production Operator - Repetitive Manufacturing6Master Data Specialist - Batch Data6Employee - Travel Info6Development Manager - Discrete Industry6Trader (Agricultural Contract Management)6Manager - Procurement5Product Configuration Modeler5Trade Compliance Specialist5SAP_HCMFAB_BCR_EMPLOYEE_T5Credit Controller5Analytics Specialist - Product Compliance5Cost Accountant - Real Estate5Administrator - Real Estate Management4Material Planner - Just-In-Time Supply4General Ledger Accountant for Turkey4Asset Accountant - MCPSE (Utilities) for Brazil4                                                                                                    | Accounts Payable Accountant - Leasing                     | 7                       |
| Master Data Specialist - Commodity Management6Treasury Risk Manager6Production Supervisor - Repetitive Manufacturing6Group Accountant6Design Engineer6Production Operator - Repetitive Manufacturing6Master Data Specialist - Batch Data6Employee - Travel Info6Development Manager - Discrete Industry6Trader (Agricultural Contract Management)6Manager - Procurement5Product Configuration Modeler5Trade Compliance Specialist5SAP_HCMFAB_BCR_EMPLOYEE_T5Credit Controller5Analytics Specialist - Product Compliance5Cost Accountant - Real Estate5Administrator - Real Estate Management4Material Planner - Just-In-Time Supply4General Ledger Accountant + MCPSE (Utilities) for Brazil4                                                                                                    | Accounts Receivable Accountant - Leasing                  | 7                       |
| Treasury Risk Manager6Production Supervisor - Repetitive Manufacturing6Group Accountant6Design Engineer6Production Operator - Repetitive Manufacturing6Master Data Specialist - Batch Data6Employee - Travel Info6Development Manager - Discrete Industry6Trader (Agricultural Contract Management)6Manager - Procurement5Product Configuration Modeler5Trade Compliance Specialist5SAP_HCMFAB_BCR_EMPLOYEE_T5Credit Controller5Analytics Specialist - Product Compliance5Cost Accountant - Real Estate Management4Material Planner - Just-In-Time Supply4General Ledger Accountant for Turkey4Asset Accountant - MCPSE (Utilities) for Brazil4                                                                                                    | Master Data Specialist (Agricultural Contract Management) | 6                       |
| Production Supervisor - Repetitive Manufacturing6Group Accountant6Design Engineer6Production Operator - Repetitive Manufacturing6Master Data Specialist - Batch Data6Employee - Travel Info6Development Manager - Discrete Industry6Trader (Agricultural Contract Management)6Manager - Procurement5Product Configuration Modeler5Trade Compliance Specialist5SAP_HCMFAB_BCR_EMPLOYEE_T5Credit Controller5Analytics Specialist5Master Data Specialist - Product Compliance5Cost Accountant - Real Estate5Administrator - Real Estate Management4Material Planner - Just-In-Time Supply4General Ledger Accountant for Turkey4Asset Accountant - MCPSE (Utilities) for Brazil4                                                                                                    | Master Data Specialist - Commodity Management             | 6                       |
| Group Accountant6Design Engineer6Production Operator - Repetitive Manufacturing6Master Data Specialist - Batch Data6Employee - Travel Info6Development Manager - Discrete Industry6Trader (Agricultural Contract Management)6Manager - Procurement5Product Configuration Modeler5Trade Compliance Specialist5SAP_HCMFAB_BCR_EMPLOYEE_T5Credit Controller5Analytics Specialist5Master Data Specialist - Product Compliance5Cost Accountant - Real Estate Management4Material Planner - Just-In-Time Supply4General Ledger Accountant for Turkey4Asset Accountant - MCPSE (Utilities) for Brazil4                                                                                                    | Treasury Risk Manager                                     | 6                       |
| Design Engineer6Production Operator - Repetitive Manufacturing6Master Data Specialist - Batch Data6Employee - Travel Info6Development Manager - Discrete Industry6Trader (Agricultural Contract Management)6Manager - Procurement5Product Configuration Modeler5Trade Compliance Specialist5SAP_HCMFAB_BCR_EMPLOYEE_T5Credit Controller5Analytics Specialist5Master Data Specialist - Product Compliance5Cost Accountant - Real Estate5Administrator - Real Estate Management4Material Planner - Just-In-Time Supply4General Ledger Accountant for Turkey4Asset Accountant - MCPSE (Utilities) for Brazil4                                                                                                    | Production Supervisor - Repetitive Manufacturing          | 6                       |
| Production Operator - Repetitive Manufacturing6Master Data Specialist - Batch Data6Employee - Travel Info6Development Manager - Discrete Industry6Trader (Agricultural Contract Management)6Manager - Procurement5Product Configuration Modeler5Trade Compliance Specialist5SAP_HCMFAB_BCR_EMPLOYEE_T5Credit Controller5Analytics Specialist5Master Data Specialist - Product Compliance5Cost Accountant - Real Estate5Administrator - Real Estate Management4Material Planner - Just-In-Time Supply4General Ledger Accountant for Turkey4Asset Accountant - MCPSE (Utilities) for Brazil4                                                                                                    | Group Accountant                                          | 6                       |
| Master Data Specialist - Batch Data6Employee - Travel Info6Development Manager - Discrete Industry6Trader (Agricultural Contract Management)6Manager - Procurement5Product Configuration Modeler5Trade Compliance Specialist5SAP_HCMFAB_BCR_EMPLOYEE_T5Credit Controller5Analytics Specialist - Product Compliance5Master Data Specialist - Product Compliance5Cost Accountant - Real Estate5Administrator - Real Estate Management4Real Estate Specialist - Location Management4Material Planner - Just-In-Time Supply4Asset Accountant - MCPSE (Utilities) for Brazil4                                                                                                    | Design Engineer                                           | 6                       |
| Employee - Travel Info6Development Manager - Discrete Industry6Trader (Agricultural Contract Management)6Manager - Procurement5Product Configuration Modeler5Trade Compliance Specialist5SAP_HCMFAB_BCR_EMPLOYEE_T5Credit Controller5Analytics Specialist5Master Data Specialist - Product Compliance5Cost Accountant - Real Estate5Administrator - Real Estate Management4Real Estate Specialist - Location Management4Material Planner - Just-In-Time Supply4General Ledger Accountant for Turkey4Asset Accountant - MCPSE (Utilities) for Brazil4                                                                                                    | Production Operator - Repetitive Manufacturing            | 6                       |
| Development Manager - Discrete Industry6Trader (Agricultural Contract Management)6Manager - Procurement5Product Configuration Modeler5Trade Compliance Specialist5SAP_HCMFAB_BCR_EMPLOYEE_T5Credit Controller5Analytics Specialist5Master Data Specialist - Product Compliance5Cost Accountant - Real Estate5Administrator - Real Estate Management4Material Planner - Just-In-Time Supply4General Ledger Accountant for Turkey4Asset Accountant - MCPSE (Utilities) for Brazil4                                                                                                    | Master Data Specialist - Batch Data                       | 6                       |
| Trader (Agricultural Contract Management)6Manager - Procurement5Product Configuration Modeler5Trade Compliance Specialist5SAP_HCMFAB_BCR_EMPLOYEE_T5Credit Controller5Analytics Specialist - Product Compliance5Master Data Specialist - Product Compliance5Cost Accountant - Real Estate5Administrator - Real Estate Management4Real Estate Specialist - Location Management4Material Planner - Just-In-Time Supply4General Ledger Accountant for Turkey4Asset Accountant - MCPSE (Utilities) for Brazil4                                                                                                    | Employee - Travel Info                                    | 6                       |
| Manager - Procurement5Product Configuration Modeler5Trade Compliance Specialist5SAP_HCMFAB_BCR_EMPLOYEE_T5Credit Controller5Analytics Specialist5Master Data Specialist - Product Compliance5Cost Accountant - Real Estate5Administrator - Real Estate Management4Real Estate Specialist - Location Management4Material Planner - Just-In-Time Supply4General Ledger Accountant for Turkey4Asset Accountant - MCPSE (Utilities) for Brazil4                                                                                                    | Development Manager - Discrete Industry                   | 6                       |
| Product Configuration Modeler5Trade Compliance Specialist5SAP_HCMFAB_BCR_EMPLOYEE_T5Credit Controller5Analytics Specialist5Master Data Specialist - Product Compliance5Cost Accountant - Real Estate5Administrator - Real Estate Management4Real Estate Specialist - Location Management4Material Planner - Just-In-Time Supply4General Ledger Accountant for Turkey4Asset Accountant - MCPSE (Utilities) for Brazil4                                                                                                    | Trader (Agricultural Contract Management)                 | 6                       |
| Trade Compliance Specialist5SAP_HCMFAB_BCR_EMPLOYEE_T5Credit Controller5Analytics Specialist5Master Data Specialist - Product Compliance5Cost Accountant - Real Estate5Administrator - Real Estate Management4Real Estate Specialist - Location Management4Material Planner - Just-In-Time Supply4General Ledger Accountant for Turkey4Asset Accountant - MCPSE (Utilities) for Brazil4                                                                                                    | Manager - Procurement                                     | 5                       |
| SAP_HCMFAB_BCR_EMPLOYEE_T5Credit Controller5Analytics Specialist5Master Data Specialist - Product Compliance5Cost Accountant - Real Estate5Administrator - Real Estate Management4Real Estate Specialist - Location Management4Material Planner - Just-In-Time Supply4General Ledger Accountant for Turkey4Asset Accountant - MCPSE (Utilities) for Brazil4                                                                                                    | Product Configuration Modeler                             | 5                       |
| Credit Controller5Analytics Specialist5Analytics Specialist - Product Compliance5Cost Accountant - Real Estate5Cost Accountant - Real Estate Management4Administrator - Real Estate Management4Real Estate Specialist - Location Management4Material Planner - Just-In-Time Supply4General Ledger Accountant for Turkey4Asset Accountant - MCPSE (Utilities) for Brazil4                                                                                                    | Trade Compliance Specialist                               | 5                       |
| Analytics Specialist5Master Data Specialist - Product Compliance5Cost Accountant - Real Estate5Administrator - Real Estate Management4Real Estate Specialist - Location Management4Material Planner - Just-In-Time Supply4General Ledger Accountant for Turkey4Asset Accountant - MCPSE (Utilities) for Brazil4                                                                                                    | SAP_HCMFAB_BCR_EMPLOYEE_T                                 | 5                       |
| Master Data Specialist - Product Compliance5Cost Accountant - Real Estate5Administrator - Real Estate Management4Real Estate Specialist - Location Management4Material Planner - Just-In-Time Supply4General Ledger Accountant for Turkey4Asset Accountant - MCPSE (Utilities) for Brazil4                                                                                                    | Credit Controller                                         | 5                       |
| Cost Accountant - Real Estate5Administrator - Real Estate Management4Real Estate Specialist - Location Management4Material Planner - Just-In-Time Supply4General Ledger Accountant for Turkey4Asset Accountant - MCPSE (Utilities) for Brazil4                                                                                                    | Analytics Specialist                                      | 5                       |
| Administrator - Real Estate Management4Real Estate Specialist - Location Management4Material Planner - Just-In-Time Supply4General Ledger Accountant for Turkey4Asset Accountant - MCPSE (Utilities) for Brazil4                                                                                                    | Master Data Specialist - Product Compliance               | 5                       |
| Real Estate Specialist - Location Management4Material Planner - Just-In-Time Supply4General Ledger Accountant for Turkey4Asset Accountant - MCPSE (Utilities) for Brazil4                                                                                                    | Cost Accountant - Real Estate                             | 5                       |
| Material Planner - Just-In-Time Supply4General Ledger Accountant for Turkey4Asset Accountant - MCPSE (Utilities) for Brazil4                                                                                                    | Administrator - Real Estate Management                    | 4                       |
| General Ledger Accountant for Turkey 4   Asset Accountant - MCPSE (Utilities) for Brazil 4                                                                                                    | Real Estate Specialist - Location Management              | 4                       |
| Asset Accountant - MCPSE (Utilities) for Brazil 4                                                                                                    | Material Planner - Just-In-Time Supply                    | 4                       |
|                                                                                                    | General Ledger Accountant for Turkey                      | 4                       |
| Administrator (Convergent Invoicing) 4                                                                                                    | Asset Accountant - MCPSE (Utilities) for Brazil           | 4                       |
|                                                                                                    | Administrator (Convergent Invoicing)                      | 4                       |

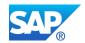

| SAP Fiori Role                                      | Number of SAP Fiori App |
|-----------------------------------------------------|-------------------------|
| Trade Classification Specialist                     | 4                       |
| Treasury Accountant                                 | 4                       |
| Product Stewardship Specialist - Product Compliance | 4                       |
| Quality Manager                                     | 4                       |
| Administrator (Retail)                              | 4                       |
| General Ledger Accountant for New Zealand           | 4                       |
| General Ledger Accountant - Group Reporting         | 4                       |
| Business Process Specialist                         | 4                       |
| General Ledger Accountant for South Africa          | 4                       |
| General Ledger Accountant for Australia             | 4                       |
| Administrator - Group Reporting                     | 4                       |
| External Auditor                                    | 4                       |
| External Auditor - Group Reporting                  | 4                       |
| General Ledger Accountant for Canada                | 4                       |
| Order Fulfillment Specialist (Retail)               | 4                       |
| General Ledger Accountant for France                | 3                       |
| General Ledger Accountant for Luxembourg            | 3                       |
| General Ledger Accountant for Denmark               | 3                       |
| Data Privacy Specialist - Consent Management        | 3                       |
| Production Operator - Lean Manufacturing            | 3                       |
| General Ledger Accountant for Thailand              | 3                       |
| Loan Officer                                        | 3                       |
| General Ledger Accountant for Italy                 | 3                       |
| General Ledger Accountant for Switzerland           | 3                       |
| General Ledger Accountant for Portugal              | 3                       |
| General Ledger Accountant for Austria               | 3                       |
| General Ledger Accountant for Japan                 | 3                       |
| General Ledger Accountant for Norway                | 3                       |
| General Ledger Accountant for Singapore             | 3                       |
| General Ledger Accountant for Sweden                | 3                       |
| General Ledger Accountant for Russian Federation    | 3                       |
| General Ledger Accountant for Belgium               | 3                       |
| General Ledger Accountant for India                 | 3                       |
| General Ledger Accountant for Israel                | 3                       |
| Cash Manager for Thailand                           | 3                       |
| Travel Agent                                        | 3                       |
| Grant Specialist - Grantor Programs                 | 3                       |
| Industrial Hygienist                                | 3                       |
| Cash Management Specialist for USA                  | 3                       |
|                                                     | •                       |

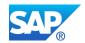

| SAP Fiori Role                               | Number of SAP Fiori App |
|----------------------------------------------|-------------------------|
| General Ledger Accountant for Malaysia       | 3                       |
| General Ledger Accountant for Spain          | 3                       |
| Environmental Manager                        | 3                       |
| Cost Accountant - Production                 | 3                       |
| General Ledger Accountant for Netherlands    | 3                       |
| General Ledger Accountant for Finland        | 3                       |
| Billing Clerk for India                      | 3                       |
| Order-to-Cash Process Manager                | 2                       |
| General Ledger Accountant for Philippines    | 2                       |
| Accounts Payable Manager for Belgium         | 2                       |
| Asset Accountant for Portugal                | 2                       |
| Accounts Payable Manager for Portugal        | 2                       |
| Cash Management Specialist for China         | 2                       |
| Organizational Planner - Force Element       | 2                       |
| Accounts Payable Manager for Belize          | 2                       |
| General Ledger Accountant for Slovakia       | 2                       |
| Accounts Payable Manager for Greece          | 2                       |
| General Ledger Accountant for Peru           | 2                       |
| Cash Manager for Malaysia                    | 2                       |
| Accounts Receivable Manager for Thailand     | 2                       |
| Accounts Payable Manager for Singapore       | 2                       |
| Accounts Payable Manager for Thailand        | 2                       |
| Asset Accountant for Slovakia                | 2                       |
| Accounts Payable Manager for Slovakia        | 2                       |
| Accounts Payable Manager for Argentina       | 2                       |
| Accounts Payable Manager for Poland          | 2                       |
| Insurance Claims Handler                     | 2                       |
| Hazardous Materials Manager                  | 2                       |
| Asset Accountant for Singapore               | 2                       |
| Tax Accountant - Corporate Income Tax        | 2                       |
| SAP_BR_BUSINESS_PROC_SPEC_ESCH               | 2                       |
| Accounts Payable Accountant for China        | 2                       |
| Accounts Payable Manager for Canada          | 2                       |
| Accounts Payable Manager for France          | 2                       |
| Accounts Payable Manager for United Kingdom  | 2                       |
| Configuration Expert - Data Migration        | 2                       |
| General Ledger Accountant for United Kingdom | 2                       |
| Dangerous Goods Specialist                   | 2                       |
| General Ledger Accountant for Ireland        | 2                       |

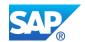

| SAP Fiori Role                                                                | Number of SAP Fiori App |
|-------------------------------------------------------------------------------|-------------------------|
| General Ledger Accountant for Indonesia                                       | 2                       |
| Cash Manager for Indonesia                                                    | 2                       |
| Accounts Payable Manager for Colombia                                         | 2                       |
| Accounts Payable Manager for Chile                                            | 2                       |
| Accounts Payable Manager for Germany                                          | 2                       |
| Accounts Payable Manager for Bulgaria                                         | 2                       |
| Production Planner - Advanced Planning                                        | 2                       |
| Accounts Payable Manager for Malaysia                                         | 2                       |
| Accounts Payable Manager for Peru                                             | 2                       |
| Operations Specialist (Utilities)                                             | 2                       |
| General Ledger Accountant for Hungary                                         | 2                       |
| Accounts Payable Manager for Spain                                            | 2                       |
| Accounts Payable Manager for South Korea                                      | 2                       |
| SAP_BR_CMMFSA_MD_MANAGER                                                      | 2                       |
| SAP_FND_BCR_MANAGER_T                                                         | 2                       |
| Product Configuration Modeler (Subscription Order Management)                 | 2                       |
| Staff Accountant - Loans Management                                           | 2                       |
| Accounts Payable Manager for Japan                                            | 2                       |
| Accounts Payable Manager for Philippines                                      | 2                       |
| Grant Specialist                                                              | 2                       |
| Insurance Policy Clerk                                                        | 2                       |
| Asset Accountant for Italy                                                    | 2                       |
| General Ledger Accountant for Germany                                         | 2                       |
| Product Stewardship Specialist                                                | 2                       |
| Accounts Payable Manager for Ireland                                          | 2                       |
| Asset Accountant for Poland                                                   | 2                       |
| General Ledger Accountant for Ukraine                                         | 2                       |
| Production Operator - Discrete Manufacturing (Extended Production Operations) | 2                       |
| Grant Responsible                                                             | 2                       |
| Cost Accountant - Inventory                                                   | 2                       |
| Treasury Specialist - Middle Office                                           | 2                       |
| General Ledger Accountant for Romania                                         | 2                       |
| General Ledger Accountant for Czech Republic                                  | 2                       |
| General Ledger Accountant for Croatia                                         | 2                       |
| Inventory Accountant for China                                                | 1                       |
| General Ledger Accountant for Oman                                            | 1                       |
| Credit Analyst - Loans Management                                             | 1                       |
| Manager - Loans Management                                                    | 1                       |

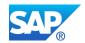

| General Ledger Accountant for Poland   1     Accounts Receivable Accountant for Poland   1     Pricing Specialist   1     Production Planner - Lean Manufacturing   1     Administrator - Sourcing   1     Intrastat Specialist   1     Administrator - Sourcing   1     Intrastat Specialist   1     Accountant for Lixembourg   1     Accounts Payable Manager for USA   1     General Ledger Accountant for United Arab Emirates   1     Transportation Planner   1     Recipe Developer   1     Project Steering Committee Member   1     Project Manager   1     SAP_BR_EMPLOYEE_LEGAL_CONTENT   1     Accounts Receivable Accountant for China   1     Transportation Manager - Direct Distribution   1     General Ledger Accountant for Taiwan   1     Accounts Receivable Accountant for Russian Federation   1     Quality Engineer (Extended Production Operation)   1     Quality Engineer (Extended Production Operation)   1     Tores Payable Manager for Saudi Arabia   1     Order Fulfilment Specialist   1                                                                                                    | SAP Fiori Role                                        | Number of SAP Fiori App |
|----------------------------------------------------------------------------------------------------|-------------------------------------------------------|-------------------------|
| General Ledger Accountant for Bulgaria   1     Pricing Specialist   1     Production Planner - Lean Manufacturing   1     Administrator - Sourcing   1     Intrast Specialist   1     Asset Accountant for Luxembourg   1     Accounts Payable Manager for USA   1     General Ledger Accountant for United Arab Emirates   1     Transportation Planner   1     Recipe Developer   1     Project Steering Committee Member   1     Project Steering Committee Member   1     Project Manager   1     SAP_BR_EMPLOYEE_LEGAL_CONTENT   1     Accounts Receivable Accountant for China   1     Transportation Manager - Direct Distribution   1     General Ledger Accountant for Taiwan   1     Accounts Receivable Accountant for Russian Federation   1     Quality Engineer (Extended Production Operations)   1     Inventory Accountant for Taiwan   1     Cocunts Receivable Accountant for Poland   1     Transportation Manager   1     General Ledger Accountant for Poland   1     Transportation Manager   1                                                                                                    | General Ledger Accountant for Argentina               |                         |
| Pricing Specialist   1     Production Planner - Lean Manufacturing   1     Administrator - Sourcing   1     Intrast Specialist   1     Asset Accountant for Luxembourg   1     Accounts Payable Manager for USA   1     General Ledger Accountant for United Arab Emirates   1     Transportation Planner   1     Recipe Developer   1     Project Steering Committee Member   1     Project Steering Committee Member   1     Project Manager   1     SAP_BR_EMPLOYEE_LEGAL_CONTENT   1     Accounts Payable Accountant for Russian Federation   1     Employee - Maintenance Info   1     Accounts Receivable Accountant for China   1     Transportation Manager - Direct Distribution   1     General Ledger Accountant for Russian Federation   1     Quality Engineer (Extended Production Operations)   1     Inventory Accountant for Taiwan   1     Tax Accountant - Legal Reporting   1     General Ledger Accountant for Poland   1     Transportation Manager   1     Accounts Payable Manager for Saudi Arabia   1                                                                                                  | Accounts Receivable Accountant for Poland             | 1                       |
| Production Planner - Lean Manufacturing   1     Administrator - Sourcing   1     Intrastat Specialist   1     Asset Accountant for Luxembourg   1     Accounts Payable Manager for USA   1     General Ledger Accountant for United Arab Emirates   1     Transportation Planner   1     Recipe Developer   1     Project Steering Committee Member   1     Project Manager   1     SAP_BR_EMPLOYEE_LEGAL_CONTENT   1     Accounts Reveivable Accountant for China   1     Employee - Maintenance Info   1     Accounts Receivable Accountant for Russian Federation   1     General Ledger Accountant for Russian Federation   1     Quality Engineer (Extended Production Operations)   1     Quality Engineer (Extended Production Operations)   1     Inventory Accountant for Poland   1     Transportation Manager   1     Accounts Receivable Manager for Saudi Arabia   1     Quality Engineer (Extended Production Operations)   1     Inventory Accountant for Poland   1     Transportation Manager   1     General Ledger Accountant for South Korea </td <td>General Ledger Accountant for Bulgaria</td> <td>1</td> | General Ledger Accountant for Bulgaria                | 1                       |
| Administrator - Sourcing   1     Intrastat Specialist   1     Asset Accountant for Luxembourg   1     Accounts Payable Manager for USA   1     General Ledger Accountant for United Arab Emirates   1     Transportation Planner   1     Recipe Developer   1     Project Steering Committee Member   1     Project Manager   1     SAP_BR_EMPLOYEE_LEGAL_CONTENT   1     Accounts Payable Accountant for Russian Federation   1     Employee - Maintenance Info   1     Accounts Receivable Accountant for China   1     Transportation Manager - Direct Distribution   1     General Ledger Accountant for Taiwan   1     Accounts Receivable Accountant for Russian Federation   1     Quality Engineer (Extended Production Operations)   1     Inventory Accountant for Poland   1     Transportation Manager   1     Accounts Payable Manager for Saudi Arabia   1     Order Fulfillment Specialist   1     General Ledger Accountant for South Korea   1     Asset Accountant for Sulgaria   1     General Ledger Accountant for Chile   1 <td>Pricing Specialist</td> <td>1</td>                                         | Pricing Specialist                                    | 1                       |
| Intrastat Specialist   1     Asset Accountant for Luxembourg   1     Accounts Payable Manager for USA   1     General Ledger Accountant for United Arab Emirates   1     Transportation Planner   1     Recipe Developer   1     Project Steering Committee Member   1     Project Manager   1     SAP_BR_EMPLOYEE_LEGAL_CONTENT   1     Accounts Payable Accountant for Russian Federation   1     Employee - Maintenance Info   1     Accounts Receivable Accountant for Taiwan   1     Transportation Manager - Direct Distribution   1     General Ledger Accountant for Taiwan   1     Quality Engineer (Extended Production Operations)   1     Inventory Accountant for Taiwan   1     Transportation Manager   1     Accounts Receivable Accountant for Poland   1     Transportation Manager   1     Accounts Payable Manager for Saudi Arabia   1     Order Fulfilment Specialist   1     General Ledger Accountant for South Korea   1     Asset Accountant for Suit Korea   1     General Ledger Accountant for Chile   1                                                                                            | Production Planner - Lean Manufacturing               | 1                       |
| Asset Accountant for Luxembourg   1     Accounts Payable Manager for USA   1     General Ledger Accountant for United Arab Emirates   1     Transportation Planner   1     Recipe Developer   1     Project Steering Committee Member   1     Project Manager   1     SAP_BR_EMPLOYEE_LEGAL_CONTENT   1     Accounts Payable Accountant for Russian Federation   1     Employee - Maintenance Info   1     Accounts Receivable Accountant for China   1     Transportation Manager - Direct Distribution   1     General Ledger Accountant for Taiwan   1     Accounts Receivable Accountant for Russian Federation   1     Quality Engineer (Extended Production Operations)   1     Inventory Accountant for Taiwan   1     Transportation Manager   1     Accounts Receivable Accountant for Poland   1     Transportation Manager   1     Accounts Payable Manager for Saudi Arabia   1     Order Fuifilment Specialist   1     General Ledger Accountant for South Korea   1     Accounts Payable Manager for Saudi Arabia   1     Order Fuifilment Specialis                                                               | Administrator - Sourcing                              | 1                       |
| Accounts Payable Manager for USA   1     General Ledger Accountant for United Arab Emirates   1     Transportation Planner   1     Recipe Developer   1     Project Steering Committee Member   1     Project Manager   1     SAP_BR_EMPLOYEE_LEGAL_CONTENT   1     Accounts Payable Accountant for Russian Federation   1     Employee - Maintenance Info   1     Accounts Receivable Accountant for China   1     Transportation Manager - Direct Distribution   1     General Ledger Accountant for Russian Federation   1     Quality Engineer (Extended Production Operations)   1     Inventory Accountant for Taiwan   1     Tax Accounts Payable Manager for Saudi Arabia   1     Order Fulfillment Specialist   1     General Ledger Accountant for South Korea   1     Asset Accountant for South Korea   1     Asset Accountant for South Korea   1     Asset Accountant for Serbia   1     Production Operations)   1     General Ledger Accountant for Serbia   1     Bank Back Office Employee - Deposits Management   1     Production Operations)<                                                               | Intrastat Specialist                                  | 1                       |
| General Ledger Accountant for United Arab Emirates   1     Transportation Planner   1     Recipe Developer   1     Project Steering Committee Member   1     Project Manager   1     SAP_BR_EMPLOYEE_LEGAL_CONTENT   1     Accounts Payable Accountant for Russian Federation   1     Employee - Maintenance Info   1     Accounts Receivable Accountant for China   1     Transportation Manager - Direct Distribution   1     General Ledger Accountant for Russian Federation   1     Quality Engineer (Extended Production Operations)   1     Inventory Accountant for Taiwan   1     Transportation Manager   1     Quality Engineer (Extended Production Operations)   1     Inventory Accountant for Taiwan   1     Transportation Manager   1     General Ledger Accountant for Poland   1     Transportation Manager   1     Accounts Payable Manager for Saudi Arabia   1     Order Fulfillment Specialist   1     General Ledger Accountant for South Korea   1     Asset Accountant for Bulgaria   1     General Ledger Accountant for Sorbia                                                                       | Asset Accountant for Luxembourg                       | 1                       |
| Transportation Planner1Recipe Developer1Project Steering Committee Member1Project Manager1SAP_BR_EMPLOYEE_LEGAL_CONTENT1Accounts Payable Accountant for Russian Federation1Employee - Maintenance Info1Accounts Receivable Accountant for China1Transportation Manager - Direct Distribution1General Ledger Accountant for Russian Federation1Quality Engineer (Extended Production Operations)1Inventory Accountant for Taiwan1Tax Accountant - Legal Reporting1General Ledger Accountant for Poland1Transportation Manager1Quality Engineer (Extended Production Operations)1Inventory Accountant for Taiwan1Cocounts Payable Manager for Saudi Arabia1Order Fulfillment Specialist1General Ledger Accountant for South Korea1Accounts Payable Manager for Saudi Arabia1Order Fulfillment Specialist1General Ledger Accountant for Chile1Production Operations)1General Ledger Accountant for South Korea1Baset Accountant for Serbia1Bank Back Office Employee - Deposits Management1Back Office Specialist - Deposits Management1Inventory Analyst1General Ledger Accountant for Colombia1                                   | Accounts Payable Manager for USA                      | 1                       |
| Recipe Developer1Project Steering Committee Member1Project Manager1SAP_BR_EMPLOYEE_LEGAL_CONTENT1Accounts Payable Accountant for Russian Federation1Employee - Maintenance Info1Accounts Receivable Accountant for China1Transportation Manager - Direct Distribution1General Ledger Accountant for Taiwan1Quality Engineer (Extended Production Operations)1Inventory Accountant for Taiwan1Tax Accounts Receivable Accountant for Quality Engineer (Extended Production Operations)1Inventory Accountant for Taiwan1Tax Accounts Accountant for Poland1Transportation Manager1Accounts Payable Manager for Saudi Arabia1Order Fulfillment Specialist1General Ledger Accountant for South Korea1Asset Accountant for Bulgaria1General Ledger Accountant for Chile1Production Supervisor - Discrete Manufacturing (Extended Production Operations)1General Ledger Accountant for Serbia1Bank Back Office Employee - Deposits Management1Back Office Specialist - Deposits Management1Inventory Analyst1General Ledger Accountant for Colombia1                                                                                   | General Ledger Accountant for United Arab Emirates    | 1                       |
| Project Steering Committee Member 1<br>Project Manager 1<br>SAP_BR_EMPLOYEE_LEGAL_CONTENT 1<br>Accounts Payable Accountant for Russian Federation 1<br>Employee - Maintenance Info 1<br>Accounts Receivable Accountant for China 1<br>Transportation Manager - Direct Distribution 1<br>General Ledger Accountant for Taiwan 1<br>Accounts Receivable Accountant for Russian Federation 1<br>Quality Engineer (Extended Production Operations) 1<br>Inventory Accountant for Taiwan 1<br>Tax Accounts negret of Poland 1<br>Transportation Manager 1<br>General Ledger Accountant for Poland 1<br>Transportation Manager 1<br>Accounts Payable Manager for Saudi Arabia 1<br>Order Fulfilment Specialist 1<br>General Ledger Accountant for South Korea 1<br>Asset Accountant for Bulgaria 1<br>General Ledger Accountant for Chile 1<br>Production Supervisor - Discrete Manufacturing (Extended 1<br>Production Operations) 1<br>Bank Back Office Employee - Deposits Management 1<br>Back Office Specialist - Deposits Management 1<br>Inventory Analyst 1<br>General Ledger Accountant for Colombia 1                        | Transportation Planner                                | 1                       |
| Project Manager1SAP_BR_EMPLOYEE_LEGAL_CONTENT1Accounts Payable Accountant for Russian Federation1Employee - Maintenance Info1Accounts Receivable Accountant for China1Transportation Manager - Direct Distribution1General Ledger Accountant for Taiwan1Accounts Receivable Accountant for Russian Federation1Quality Engineer (Extended Production Operations)1Inventory Accountant for Taiwan1Tax Accountant - Legal Reporting1General Ledger Accountant for Poland1Transportation Manager1Accounts Payable Manager for Saudi Arabia1Order Fulfillment Specialist1General Ledger Accountant for South Korea1Asset Accountant for Bulgaria1General Ledger Accountant for Chile1Production Operations)1Back Office Employee - Deposits Management1Back Office Specialist - Deposits Management1Inventory Analyst1General Ledger Accountant for Colombia1                                                                                                    | Recipe Developer                                      | 1                       |
| SAP_BR_EMPLOYEE_LEGAL_CONTENT1Accounts Payable Accountant for Russian Federation1Employee - Maintenance Info1Accounts Receivable Accountant for China1Transportation Manager - Direct Distribution1General Ledger Accountant for Taiwan1Accounts Receivable Accountant for Russian Federation1Quality Engineer (Extended Production Operations)1Inventory Accountant for Taiwan1Tax Accountant - Legal Reporting1General Ledger Accountant for Poland1Transportation Manager1Cocounts Payable Manager for Saudi Arabia1Order Fulfillment Specialist1General Ledger Accountant for South Korea1Asset Accountant for Bulgaria1General Ledger Accountant for South Korea1Barenal Ledger Accountant for South Korea1Barenal Ledger Accountant for South Korea1Barenal Ledger Accountant for South Korea1Barenal Ledger Accountant for South Korea1Barenal Ledger Accountant for South Korea1Barenal Ledger Accountant for Serbia1Bark Back Office Employee - Deposits Management1Bark Back Office Employee - Deposits Management1Inventory Analyst1General Ledger Accountant for Colombia1                                           | Project Steering Committee Member                     | 1                       |
| Accounts Payable Accountant for Russian Federation1Employee - Maintenance Info1Accounts Receivable Accountant for China1Transportation Manager - Direct Distribution1General Ledger Accountant for Taiwan1Accounts Receivable Accountant for Russian Federation1Quality Engineer (Extended Production Operations)1Inventory Accountant for Taiwan1Tax Accountant - Legal Reporting1General Ledger Accountant for Poland1Transportation Manager1Accounts Payable Manager for Saudi Arabia1Order Fulfillment Specialist1General Ledger Accountant for Chile1Production Operations)1Baset Accountant for South Korea1General Ledger Accountant for Chile1Production Supervisor - Discrete Manufacturing (Extended<br>Production Operations)1Bank Back Office Employee - Deposits Management1Back Office Specialist - Deposits Management1Inventory Analyst1General Ledger Accountant for Colombia1                                                                                                    | Project Manager                                       | 1                       |
| Employee - Maintenance Info1Accounts Receivable Accountant for China1Transportation Manager - Direct Distribution1General Ledger Accountant for Taiwan1Accounts Receivable Accountant for Russian Federation1Quality Engineer (Extended Production Operations)1Inventory Accountant for Taiwan1Tax Accountant - Legal Reporting1General Ledger Accountant for Poland1Transportation Manager1Accounts Payable Manager for Saudi Arabia1Order Fulfillment Specialist1General Ledger Accountant for Chile1Production Operations)1General Ledger Accountant for South Korea1Asset Accountant for Bulgaria1General Ledger Accountant for Chile1Production Operations)1Bank Back Office Employee - Deposits Management1Back Office Specialist - Deposits Management1Inventory Analyst1General Ledger Accountant for Colombia1                                                                                                    | SAP_BR_EMPLOYEE_LEGAL_CONTENT                         | 1                       |
| Accounts Receivable Accountant for China1Transportation Manager - Direct Distribution1General Ledger Accountant for Taiwan1Accounts Receivable Accountant for Russian Federation1Quality Engineer (Extended Production Operations)1Inventory Accountant for Taiwan1Tax Accountant - Legal Reporting1General Ledger Accountant for Poland1Transportation Manager1Accounts Payable Manager for Saudi Arabia1Order Fulfillment Specialist1General Ledger Accountant for South Korea1Asset Accountant for Bulgaria1General Ledger Accountant for Chile1Production Supervisor - Discrete Manufacturing (Extended<br>Production Operations)1General Ledger Accountant for Serbia1Bank Back Office Employee - Deposits Management1Back Office Specialist - Deposits Management1Inventory Analyst1General Ledger Accountant for Colombia1                                                                                                    | Accounts Payable Accountant for Russian Federation    | 1                       |
| Transportation Manager - Direct Distribution1General Ledger Accountant for Taiwan1Accounts Receivable Accountant for Russian Federation1Quality Engineer (Extended Production Operations)1Inventory Accountant for Taiwan1Tax Accountant - Legal Reporting1General Ledger Accountant for Poland1Transportation Manager1Accounts Payable Manager for Saudi Arabia1Order Fulfillment Specialist1General Ledger Accountant for South Korea1Asset Accountant for Bulgaria1General Ledger Accountant for Chile1Production Supervisor - Discrete Manufacturing (Extended<br>Production Operations)1General Ledger Accountant for Serbia1Bank Back Office Employee - Deposits Management1Back Office Specialist - Deposits Management1Inventory Analyst1General Ledger Accountant for Colombia1                                                                                                    | Employee - Maintenance Info                           | 1                       |
| General Ledger Accountant for Taiwan1Accounts Receivable Accountant for Russian Federation1Quality Engineer (Extended Production Operations)1Inventory Accountant for Taiwan1Tax Accountant - Legal Reporting1General Ledger Accountant for Poland1Transportation Manager1Accounts Payable Manager for Saudi Arabia1Order Fulfillment Specialist1General Ledger Accountant for South Korea1Asset Accountant for Bulgaria1General Ledger Accountant for Chile1Production Supervisor - Discrete Manufacturing (Extended<br>Production Operations)1General Ledger Accountant for Serbia1Bank Back Office Employee - Deposits Management1Inventory Analyst1General Ledger Accountant for Colombia1                                                                                                    | Accounts Receivable Accountant for China              | 1                       |
| Accounts Receivable Accountant for Russian Federation1Quality Engineer (Extended Production Operations)1Inventory Accountant for Taiwan1Tax Accountant - Legal Reporting1General Ledger Accountant for Poland1Transportation Manager1Accounts Payable Manager for Saudi Arabia1Order Fulfillment Specialist1General Ledger Accountant for South Korea1Asset Accountant for Bulgaria1General Ledger Accountant for Chile1Production Operations)1General Ledger Accountant for Serbia1Bank Back Office Employee - Deposits Management1Back Office Specialist - Deposits Management1Inventory Analyst1General Ledger Accountant for Colombia1                                                                                                    | Transportation Manager - Direct Distribution          | 1                       |
| Quality Engineer (Extended Production Operations)1Inventory Accountant for Taiwan1Tax Accountant - Legal Reporting1General Ledger Accountant for Poland1Transportation Manager1Accounts Payable Manager for Saudi Arabia1Order Fulfillment Specialist1General Ledger Accountant for South Korea1Asset Accountant for Bulgaria1General Ledger Accountant for Chile1Production Supervisor - Discrete Manufacturing (Extended<br>Production Operations)1General Ledger Accountant for Serbia1Bank Back Office Employee - Deposits Management1Inventory Analyst1General Ledger Accountant for Colombia1                                                                                                    | General Ledger Accountant for Taiwan                  | 1                       |
| Inventory Accountant for Taiwan1Tax Accountant - Legal Reporting1General Ledger Accountant for Poland1Transportation Manager1Accounts Payable Manager for Saudi Arabia1Order Fulfillment Specialist1General Ledger Accountant for South Korea1Asset Accountant for Bulgaria1General Ledger Accountant for Chile1Production Supervisor - Discrete Manufacturing (Extended<br>Production Operations)1General Ledger Accountant for Serbia1Bank Back Office Employee - Deposits Management1Back Office Specialist - Deposits Management1Inventory Analyst1General Ledger Accountant for Colombia1                                                                                                    | Accounts Receivable Accountant for Russian Federation | 1                       |
| Tax Accountant - Legal Reporting1General Ledger Accountant for Poland1Transportation Manager1Accounts Payable Manager for Saudi Arabia1Order Fulfillment Specialist1General Ledger Accountant for South Korea1Asset Accountant for Bulgaria1General Ledger Accountant for Chile1Production Supervisor - Discrete Manufacturing (Extended<br>Production Operations)1General Ledger Accountant for Serbia1Bank Back Office Employee - Deposits Management1Back Office Specialist - Deposits Management1Inventory Analyst1General Ledger Accountant for Colombia1                                                                                                    | Quality Engineer (Extended Production Operations)     | 1                       |
| General Ledger Accountant for Poland1Transportation Manager1Accounts Payable Manager for Saudi Arabia1Order Fulfillment Specialist1General Ledger Accountant for South Korea1Asset Accountant for Bulgaria1General Ledger Accountant for Chile1Production Supervisor - Discrete Manufacturing (Extended<br>Production Operations)1General Ledger Accountant for Serbia1Bank Back Office Employee - Deposits Management1Inventory Analyst1General Ledger Accountant for Colombia1                                                                                                    | Inventory Accountant for Taiwan                       | 1                       |
| Transportation Manager1Accounts Payable Manager for Saudi Arabia1Order Fulfillment Specialist1General Ledger Accountant for South Korea1Asset Accountant for Bulgaria1General Ledger Accountant for Chile1Production Supervisor - Discrete Manufacturing (Extended<br>Production Operations)1General Ledger Accountant for Serbia1Bank Back Office Employee - Deposits Management1Inventory Analyst1General Ledger Accountant for Colombia1                                                                                                    | Tax Accountant - Legal Reporting                      | 1                       |
| Accounts Payable Manager for Saudi Arabia1Order Fulfillment Specialist1General Ledger Accountant for South Korea1Asset Accountant for Bulgaria1General Ledger Accountant for Chile1Production Supervisor - Discrete Manufacturing (Extended<br>Production Operations)1General Ledger Accountant for Serbia1Bank Back Office Employee - Deposits Management1Back Office Specialist - Deposits Management1Inventory Analyst1General Ledger Accountant for Colombia1                                                                                                    | General Ledger Accountant for Poland                  | 1                       |
| Order Fulfillment Specialist1General Ledger Accountant for South Korea1Asset Accountant for Bulgaria1General Ledger Accountant for Chile1Production Supervisor - Discrete Manufacturing (Extended<br>Production Operations)1General Ledger Accountant for Serbia1Bank Back Office Employee - Deposits Management1Back Office Specialist - Deposits Management1Inventory Analyst1General Ledger Accountant for Colombia1                                                                                                    | Transportation Manager                                | 1                       |
| General Ledger Accountant for South Korea1Asset Accountant for Bulgaria1General Ledger Accountant for Chile1Production Supervisor - Discrete Manufacturing (Extended<br>Production Operations)1General Ledger Accountant for Serbia1Bank Back Office Employee - Deposits Management1Back Office Specialist - Deposits Management1Inventory Analyst1General Ledger Accountant for Colombia1                                                                                                    | Accounts Payable Manager for Saudi Arabia             | 1                       |
| Asset Accountant for Bulgaria1General Ledger Accountant for Chile1Production Supervisor - Discrete Manufacturing (Extended<br>Production Operations)1General Ledger Accountant for Serbia1Bank Back Office Employee - Deposits Management1Back Office Specialist - Deposits Management1Inventory Analyst1General Ledger Accountant for Colombia1                                                                                                    | Order Fulfillment Specialist                          | 1                       |
| General Ledger Accountant for Chile1Production Supervisor - Discrete Manufacturing (Extended<br>Production Operations)1General Ledger Accountant for Serbia1Bank Back Office Employee - Deposits Management1Back Office Specialist - Deposits Management1Inventory Analyst1General Ledger Accountant for Colombia1                                                                                                    | General Ledger Accountant for South Korea             | 1                       |
| Production Supervisor - Discrete Manufacturing (Extended<br>Production Operations)1General Ledger Accountant for Serbia1Bank Back Office Employee - Deposits Management1Back Office Specialist - Deposits Management1Inventory Analyst1General Ledger Accountant for Colombia1                                                                                                    | Asset Accountant for Bulgaria                         | 1                       |
| Production Operations)   I     General Ledger Accountant for Serbia   1     Bank Back Office Employee - Deposits Management   1     Back Office Specialist - Deposits Management   1     Inventory Analyst   1     General Ledger Accountant for Colombia   1                                                                                                    | General Ledger Accountant for Chile                   | 1                       |
| Bank Back Office Employee - Deposits Management   1     Back Office Specialist - Deposits Management   1     Inventory Analyst   1     General Ledger Accountant for Colombia   1                                                                                                    | •                                                     | 1                       |
| Back Office Specialist - Deposits Management   1     Inventory Analyst   1     General Ledger Accountant for Colombia   1                                                                                                    | General Ledger Accountant for Serbia                  | 1                       |
| Inventory Analyst 1   General Ledger Accountant for Colombia 1                                                                                                    | Bank Back Office Employee - Deposits Management       | 1                       |
| General Ledger Accountant for Colombia 1                                                                                                    | Back Office Specialist - Deposits Management          | 1                       |
|                                                                                                    | Inventory Analyst                                     | 1                       |
| General Ledger Accountant for Saudi Arabia 1                                                                                                    | General Ledger Accountant for Colombia                | 1                       |
|                                                                                                    | General Ledger Accountant for Saudi Arabia            | 1                       |

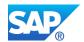

| SAP Fiori Role                                                           | Number of SAP Fiori App |
|--------------------------------------------------------------------------|-------------------------|
| General Ledger Accountant - Intercompany                                 | 1                       |
| Production Supervisor - Discrete Manufacturing (Complex Assembly)        | 1                       |
| Accounts Payable Manager for Australia                                   | 1                       |
| Accounts Payable Accountant for Poland                                   | 1                       |
| General Ledger Accountant - Banks                                        | 1                       |
| Accounts Payable Manager for Mexico                                      | 1                       |
| Cash Manager for China                                                   | 1                       |
| Audit Specialist for Israel                                              | 1                       |
| Accounts Payable Manager for Venezuela                                   | 1                       |
| Asset Accountant for Serbia                                              | 1                       |
| Accounts Payable Accountant for Norway                                   | 1                       |
| Accounts Receivable Accountant for Norway                                | 1                       |
| Asset Accountant for Romania                                             | 1                       |
| Asset Accountant for Israel                                              | 1                       |
| Accounts Payable Accountant for Israel                                   | 1                       |
| Compliance Engineer - Food and Beverage                                  | 1                       |
| Administrator - Legal Content Management                                 | 1                       |
| Legal Counsel                                                            | 1                       |
| Credit Controller - Prepayments                                          | 1                       |
| General Ledger Accountant for Kazakhstan                                 | 1                       |
| Meter Data Specialist (Utilities) for Brazil                             | 1                       |
| Meter Data Specialist - Energy Loss Prevention (Utilities)<br>for Brazil | 1                       |
| General Ledger Accountant for Egypt                                      | 1                       |
| Accounts Payable Manager for Indonesia                                   | 1                       |
| Accounts Payable Manager for Italy                                       | 1                       |

If you would like to have the complete list of recommended SAP Fiori Apps, use the excel generated together with the word document.

#### LINK TO THE COMPLETE LIST OF RECOMMENDED SAP FIORI APPS

https://me.sap.com/readinesscheck/Analysis('6010603')/Fiori

For details on SAP Fiori for SAP S/4HANA, check out the following information:

| Торіс                                | Link                                                               |
|--------------------------------------|--------------------------------------------------------------------|
| The SAP Fiori apps reference library | https://fioriappslibrary.hana.ondemand.com/sap/fix/externalViewer/ |
| SAP Fiori demo video                 | https://www.youtube.com/watch?v=Io9HfoVkGVU&                       |
| SAP Fiori trial                      | https://www.sapfioritrial.com/                                     |

SAP Readiness Check for SAP S/4HANA

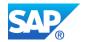

| Торіс                                                             | Link                                                                                               |
|-------------------------------------------------------------------|----------------------------------------------------------------------------------------------------|
| SAP Fiori Lighthouse Scenarios                                    | https://www.sap.com/corporate/en/documents/2018/01/12b3dec4-<br>ec7c-0010-82c7-eda71af511fa.html   |
| SAP Readiness Check 2.0 – Details<br>about the topic of SAP Fiori | https://blogs.sap.com/2019/05/16/sap-readiness-check-2.0-details-<br>about-the-topic-of-sap-fiori/ |

### 9.2 App Availability

The uploaded ZIP file doesn't contain data for this check.

Follow the steps in SAP Note <u>2913617</u> to enable and schedule the data collector and upload the generated ZIP file to SAP Readiness Check again.

Later releases of SAP S/4HANA have increased functionality, incremental refinements, and simplifications that can influence future system usage. As a result of these changes, some apps in the SAP ERP or SAP S/4HANA source system may be deprecated, unavailable, or available with a successor in the SAP S/4HANA target release.

This check identifies apps using UI technology types SAP GUI, SAP Fiori, and Web Dynpro in the source system, and then determines one of the following status categories:

- Deprecated: Apps assigned to this category are still supported but outdated. The apps are considered to be in maintenance mode, and there are no new features available. If possible, the apps should not be used. You can, however, still use them, but they may no longer be supported in the future and may even be removed. The apps are usually replaced with successor apps.
- Unavailable: Apps assigned to this category are not supported any longer. The apps may not work as expected and can no longer be used.
- Available with Successor. Apps assigned to this category are still available in the target release; however, successor apps are available. We recommend that you use the successor app where it's available.

While reviewing the identified apps and recommended successors (if available), the default scoping evaluation status can be updated from *New* to either *In Scope* or *Out of Scope* to capture the decision related to each finding.

This check only identifies apps in the source system using UI technology types SAP GUI, Web Dynpro, and SAP Fiori, which will be deprecated, unavailable, or available with a successor in the SAP S/4HANA target release. Apps that will still be available in the target release and unknown apps are not included in this check. For SAP Fiori apps, an upgrade impact analysis can be performed to identify available and unknown apps (see SAP Fiori Upgrade Impact Analysis).

In addition, this check only shows apps recently used in the source system when the SAP Readiness Check analysis data was collected. The identification of apps is based on ST03N usage data collected in the back end of the source system. Note that this check only displays results if usage data collected contains 12 or more months of usage statistics.

This check is client dependent. If your production system has multiple productive clients, the analysis must be run in each client.

| Торіс                             | Link                                                                                                    |
|-----------------------------------|----------------------------------------------------------------------------------------------------|
| SAP Enterprise Support value maps | https://support.sap.com/en/offerings-programs/enterprise-support/enterprise-<br>support-academy/value-maps.html |

For more information, see:

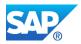

### 9.3 Business Process Discovery

The result table below shows key figures for business process improvement for SAP solutions. The figures represent:

- Degree of automatic document creation
- Clean-up potential for old and open business documents
- Usage of (custom) configured document types

Data provided in this tile will not prevent you from converting your system (no showstopper) yet is highly recommended to address in advance of your conversion project. SAP Readiness Check provides a high-level analysis, for more information for a deep analysis of the respective key figures, please see table below.

### Process Automation:

This section evaluates your process efficiency of back-office processes by making the degree of automation transparent when creating business documents. This will help you to understand in which areas you have further potential of optimization and what volume of business documents is actually created.

#### Transactional Backlog:

This section provides an overview of old open and overdue business documents that need to be worked on before they are archived and migrated to SAP S/4HANA. Additionally, these key figures can also have an impact on SAP S/4 HANA topics such as fast closing, MRP planning, and inventory optimization if they are migrated unnecessarily.

### Non-Standard Order Types:

To understand your potential to reduce complexity and further harmonize or even standardize business processes, check the section to see how many different document types have been customized and whether they are used in the current business solution.

For more details, contact your SAP account executive and ask for more information on the service business process improvement for SAP solutions.

If you have an SAP Enterprise Support contract, visit the <u>SAP Enterprise Support Value Map</u> for Business Process Improvement for guidance on next steps.

| Name                                     | Туре                     | Value    | Status                        |
|------------------------------------------|--------------------------|----------|-------------------------------|
| Order type usage in<br>internal orders   | Non-Standard Order Types | 4 of 10  | Some Improvement<br>Potential |
| Return order type usage                  | Non-Standard Order Types | 1 of 1   | Some Improvement<br>Potential |
| Credit memo request type usage           | Non-Standard Order Types | 0 of 4   | Healthy                       |
| Order type usage in<br>PM/CS orders      | Non-Standard Order Types | 17 of 59 | Some Improvement<br>Potential |
| Debit memo request type usage            | Non-Standard Order Types | 2 of 8   | Some Improvement<br>Potential |
| Order type usage in<br>production orders | Non-Standard Order Types | 0 of 0   | Healthy                       |
| Sales order type usage                   | Non-Standard Order Types | 2 of 14  | Some Improvement<br>Potential |
| Order type usage in<br>process orders    | Non-Standard Order Types | 0 of 0   | Healthy                       |
| Automation rate: Sales document creation | Process Automation       | 0%       | High Potential                |

### BUSINESS PROCESS DISCOVERY KPI

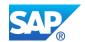

| Name                                                       | Туре                  | Value | Status         |
|------------------------------------------------------------|-----------------------|-------|----------------|
| Automation rate: Purchase order item creation              | Process Automation    | 0%    | High Potential |
| Automation rate: Sales billing document creation           | Process Automation    | 0%    | High Potential |
| Automation rate: Process order creation                    | Process Automation    | 0%    | High Potential |
| Automation rate: Supplier invoices creation                | Process Automation    | 0%    | High Potential |
| Automation rate: Purchase requisition creation             | Process Automation    | 0%    | High Potential |
| Automation rate:<br>Production order creation              | Process Automation    | 0%    | High Potential |
| Automation rate:<br>Outbound delivery creation             | Process Automation    | 0%    | High Potential |
| Inbound deliveries<br>overdue for goods receipt<br>posting | Transactional Backlog | 0     | Healthy        |
| Shipments within certain status                            | Transactional Backlog | 0     | Healthy        |
| Open items in general<br>ledger accounts<br>(aggregated)   | Transactional Backlog | 9.1M  | High Potential |
| Overdue and open accounts receivable items                 | Transactional Backlog | 159   | Healthy        |
| Overdue and open accounts payable items                    | Transactional Backlog | 548   | Healthy        |
| Outbound deliveries<br>overdue for goods issue<br>posting  | Transactional Backlog | 0     | Healthy        |
| Process orders overdue for deletion flag                   | Transactional Backlog | 0     | Healthy        |
| Sales orders open & overdue for delivery                   | Transactional Backlog | 1     | Healthy        |
| Purchase requisition items open and overdue                | Transactional Backlog | 2K    | Healthy        |
| PM/CS orders overdue for deletion flag                     | Transactional Backlog | 1.2M  | High Potential |
| Purchase order items open and overdue                      | Transactional Backlog | 1.5K  | Healthy        |
| Production orders overdue for deletion flag                | Transactional Backlog | 0     | Healthy        |

### LINK TO THE LIST OF BUSINESS PROCESS DISCOVERY KPI

https://me.sap.com/readinesscheck/Analysis('6010603')/Bpa/ProcessAutomation

For more information on Business Process Discovery, check out the following information:

| Торіс                                                                | Link                                                                                                    |
|----------------------------------------------------------------------|----------------------------------------------------------------------------------------------------|
| SAP Enterprise Support Value Map for Business<br>Process Improvement | https://support.sap.com/en/offerings-<br>programs/enterprise-support/enterprise-support-<br>academy/value-maps.html |

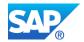

| Торіс                                   | Link |
|-----------------------------------------|------|
| (For Enterprise Support customers only) |      |

### 9.4 SAP Innovative Business Solutions

No SAP Innovative Business Solutions available

### 9.5 Planned Downtime Calculator

**Disclaimer**: The values are provided for reference purposes only. The actual durations highly depend on the system configuration, including hardware, network, database size, system settings, and other factors. SAP makes no warranty, either expressed or implied, that the runtimes for your system will fit into the indicated range.

SAP ERP Database: SAP HANA Database Data Volume: 1350 GB Financial Data Records to Be Converted: 306M

### Total Downtime: 52 hours 30 minutes

| Phases                                                                                                    | Default Value                                                                                                    | Your Value |
|----------------------------------------------------------------------------------------------------|----------------------------------------------------------------------------------------------------|------------|
| System Ramp-Down<br>Typically, this phase includes the<br>completion of the normal workload and the<br>isolation of the system. For example, it<br>includes logging out end users, stopping<br>background processes, and clearing delta<br>queues.                                                                                          | 1h(empirical)<br>Empirical value for medium-sized systems                                                                                                    |            |
| <b>Downtime Preparations</b><br>This phase usually includes the extraction<br>of preconversion data for later reconciliation<br>(data validation). In addition, it includes<br>several last conversion-relevant preparation<br>steps for applications. The scope depends<br>on the functional usage of the system.                          | 3 h (empirical)<br>Empirical value for medium-sized systems                                                                                                    |            |
| Technical Downtime (SUM)<br>This phase includesthe software upgrade<br>and the data conversion.                                                                                                    | 24 h (estimated)<br>We did not find any samples matching your<br>system. However, systems of your size (that<br>is, between 1 TB and 3 TB) usually complete<br>the technical downtime under 24 h, with the<br>majority of systems completing the technical<br>downtime under 48 h. It may be possible to<br>run the conversion of your system in the time<br>frame of a weekend using the standard<br>conversion. |            |
| <b>Technical Postprocessing and Data</b><br><b>Conversion Preparation</b><br>Typically, this phase includes adjustments<br>of the technical infrastructure,<br>postprocessing steps after the technical<br>conversion, and customer transports,<br>including customizing for FI conversion and<br>the implementation of relevant SAP Notes. | 4 h (empirical)<br>Empirical value for medium-sized systems                                                                                                    |            |
| <b>Finance and Material Ledger Data</b><br><b>Conversion</b><br>In this phase, the financial data (FI, FI-GL,<br>FI-AA, CO, and ML) is migrated into the<br>universal journal table ACDOCA                                                                                                    | 4 h (estimated)<br>A conservative estimation, assuming a<br>conversion rate of 100 million records per<br>hour, is 6 h . An optimistic estimation,<br>assuming a conversion rate of 150 million<br>records per hour, is 4 h .                                                                                                    |            |

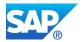

| Phases                                                                           | Default Value                            | Your Value |
|----------------------------------------------------------------------------------|------------------------------------------|------------|
| Application Postprocessing                                                       | 7 h (empirical)                          |            |
| This phase usually includes                                                      | Empirical value for medium-sized systems |            |
| the postconversion data extraction for later                                     |                                          |            |
| reconciliation (data validation), the import of                                  |                                          |            |
| customer transports, as well as the                                              |                                          |            |
| execution of IMG steps that are related to FI                                    |                                          |            |
| migration. It may include further steps                                          |                                          |            |
| required by other applications.                                                  |                                          |            |
| Business Validation                                                              | 4 h (empirical)                          |            |
| Usually, this phase includes tests that are                                      | Empirical value for medium-sized systems |            |
| performed by the key users to ensure that<br>the system works as expected from a |                                          |            |
| functional perspective.                                                          |                                          |            |
| Go/No-Go Decision                                                                | 30 min (empirical)                       |            |
| In this phase, the project management team                                       | Empirical value for medium-sized systems |            |
| holds a final status meeting and makes the                                       |                                          |            |
| go/no-go decision, based on the results of                                       |                                          |            |
| the reconciliation and the functional tests.                                     |                                          |            |
| System Ramp-Up                                                                   | 2 h (empirical)                          |            |
| In this phase, normal system operations are                                      | Empirical value for medium-sized systems |            |
| resumed.                                                                         |                                          |            |
| Fallback Buffer                                                                  | 3 h (empirical)                          |            |
| This phase includes a fallback buffer that is                                    | Empirical value for medium-sized systems |            |
| required if the conversion was not                                               |                                          |            |
| successful.                                                                      |                                          |            |

### WHAT'S NEXT

Consider performing archiving and housekeeping prior to the conversion as it could shorten the system downtime.

After completing your first conversion, use the <u>Technical Downtime Optimization</u> app to get an advice on how to optimize the runtimes of future conversion iterations and cycles.

If you require a significantly shorter business downtime, consider the downtime-optimized conversion option, which was made generally available as of SUM 2.0 SP10. For more information, see <u>Software Logistics</u> <u>Toolset</u> on SAP Support Portal.

For large systems or systems with stringent business downtime requirements, consider the minimized downtime service by SAP Service and Support.

For further help choosing the right approach, please reach out to your SAP account executive or your SAP support contact.

### LINK TO PLANED DOWNTIME CALCULATOR

https://me.sap.com/readinesscheck/Analysis('6010603')/Downtime

### 9.6 Customer Vendor Integration Analysis

The strategic object model in SAP S/4HANA is the Business Partner. Business Partner is capable of centrally managing master data for Business Partners, Customers, Vendors, and Contact Persons.

Only SAP customers with Customer/Vendor Integration completed can convert an SAP ERP 6.0 system to SAP S/4HANA. To ensure a successful transformation, all Customers, Vendors, and Contact Persons, which relate to one Customer or Vendor, must be converted to a Business Partner (including also those Customers, Vendors, and assigned Contact Persons with the deletion flag).

Successful execution of the Customer/Vendor Integration process requires a high degree of data quality within Customer, Vendors, and Contact Persons master data. As master data quality is so critical, SAP

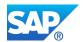

customers are recommended to run the Master Data Consistency Check report well in advance of starting the CVI project and correct any possible master data issues that could jeopardize the CVI process (please see SAP Note 2743494). By addressing the identified quality issues, the customer can have a higher degree of confidence going into a CVI project. Otherwise, if left until the CVI project is underway, the project will face uncertainty, which will most likely result in delays.

### Master Data Volume Analysis

| Number of Customers | Number of Customer Account<br>Groups | Number of Customers Converted to<br>Business Partner |
|---------------------|--------------------------------------|------------------------------------------------------|
| 0                   | 29                                   | 0                                                    |

| Number of Vendors | Number of Vendor Account<br>Groups | Number of Vendors Converted to<br>Business Partner |
|-------------------|------------------------------------|----------------------------------------------------|
| 0                 | 28                                 | 0                                                  |

| Number of Customer Contact Persons | Number of Customer Contact Persons<br>Converted to Business Partner |
|------------------------------------|---------------------------------------------------------------------|
| 0                                  | 0                                                                   |

| Number of Vendor Contact Persons | Number of Vendor Contact Persons Converted<br>to Business Partner |
|----------------------------------|-------------------------------------------------------------------|
| 0                                | 0                                                                 |

| Check Type Number Issues Description |           |                                                                                                    |
|--------------------------------------|-----------|----------------------------------------------------------------------------------------------------|
| oncer Type                           | Found     |                                                                                                    |
| Tax code                             | 43        | The tax fields STCD1 to STCD5 are checked against the rules defined in the Countries/Regions table (T005). The tax type is also checked against the TFKTAXNUMTYPE_C table.                                                                                                    |
| Number range                         | Ŭ         | The numbers are checked by verifying whether they are within<br>the current number range interval, which is defined in the<br>respective account group of customers.                                                                                                    |
| Postal code                          | 38        | The format of the postal code is checked against the<br>customizing in the table ADDR_PCDFORMAT.                                                                                                    |
| Industry                             | 51        | The Industry field is checked against the standard industry types that are defined in the table TB038.                                                                                                    |
| Bank                                 | 0         | Countries/regions, number, and account number of banks are checked against the bank master customizing (table BNKA).                                                                                                    |
| Tax jurisdiction                     |           | The combination of countries/regions, state, county, city, and ZIP code in the address data is checked by verifying that the combination corresponds to a valid tax jurisdiction.                                                                                                    |
| Transportation zone                  | 1,503,158 | The transportation zone is checked against the records in table TZONE. The value is checked by verifying that it is not empty (if defined as mandatory in the configuration).                                                                                                    |
| Email                                | 68        | The email is checked by verifying that the format is correct (for example, @ is part of the email address and only allowed characters are used).                                                                                                    |
| Address                              | 0         | Issues reported by checks in this category include invalid entries<br>for countries/regions, district, or street. In addition, reported<br>issues identify invalid combinations of postal code and city or PO<br>box, a missing PO box, and so on.<br>The checks are performed against the customizing settings in<br>the Countries/Regions table (T005). |

### Data Quality Analysis for Customers

### Data Quality Analysis for Vendors

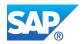

| Check Type          | Number Issues<br>Found | Description                                                                                                    |
|---------------------|------------------------|----------------------------------------------------------------------------------------------------|
| Tax code            | 31,336                 | The tax fields STCD1 to STCD5 are checked against the rules defined in the Countries/Regions table (T005). The tax type is also checked against the TFKTAXNUMTYPE_C table.                                                                                                    |
| Number range        | 0                      | The numbers are checked by verifying whether they are within<br>the current number range interval, which is defined in the<br>respective account group of vendors.                                                                                                    |
| Postal code         | 67                     | customizing in the table ADDR_PCDFORMAT.                                                                                                    |
| Industry            | 0                      | The Industry field is checked against the standard industry types that are defined in the table TB038.                                                                                                    |
| Bank                | 0                      | Countries/regions, number, and account number of banks are checked against the bank master customizing (table BNKA).                                                                                                    |
| Tax jurisdiction    | 13                     | The combination of countries/regions, state, county, city, and ZIP code in the address data is checked by verifying that the combination corresponds to a valid tax jurisdiction.                                                                                                    |
| Transportation zone | 0                      | The transportation zone is checked against the records in table TZONE. The value is checked by verifying that it is not empty (if defined as mandatory in the configuration).                                                                                                    |
| Email               | 1                      | The email is checked by verifying that the format is correct (for example, @ is part of the email address and only allowed characters are used).                                                                                                    |
| Address             | 0                      | Issues reported by checks in this category include invalid entries<br>for countries/regions, district, or street. In addition, reported<br>issues identify invalid combinations of postal code and city or PO<br>box, a missing PO box, and so on.<br>The checks are performed against the customizing settings in<br>the Countries/Regions table (T005). |

### LINK TO CUSTOMER VENDOR INTEGRATION ANALYSIS

https://me.sap.com/readinesscheck/Analysis('6010603')/businessPartnerCvi

# **10 Next Steps and Further Information**

See the following links for relevant SAP S/4HANA resources:

| Торіс                             | Description                                                                                                    |
|-----------------------------------|----------------------------------------------------------------------------------------------------|
| SAP Value Assurance Services      | Quick-start your digital transformation with the SAP Value<br>Assurance Service Packages for SAP S/4HANA.                                                                                                    |
| Transition to SAP S/4HANA         | The project roadmap gives you a general overview of an SAP S/4HANA project by phase, workstream, or service. The results are presented as activities, deliverables, and tasks and are enriched with corresponding whitepapers and SAP Notes.                 |
| SAP S/4HANA Trial                 | Direct link to the SAP S/4HANA trial where you can explore SAP S/4HANA, our next generation ERP suite, with a 30-day trial utilizing the latest SAP S/4HANA release.                                                                                         |
| SAP S/4HANA Community             | Ask questions, share experiences, and build your knowledge of SAP's next generation business suite.                                                                                                    |
| SAP Innovative Business Solutions | When your vision requires innovations which go beyond SAP<br>standard software capabilities, we offer services to discover,<br>design, develop and deploy SAP based developments. Those are<br>like standard but just for you. Optionally even with support. |

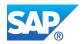

LINK TO THE LIST OF NEXT STEPS AND FURTHER INFORMATION

https://me.sap.com/readinesscheck